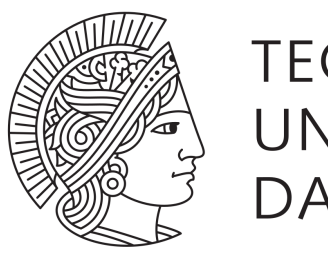

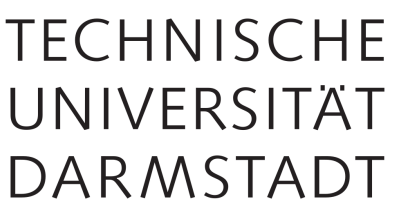

Fachbereich Physik

**Bachelor-Thesis**

# **Phasengrenzen farbsupraleitender und inhomogener Phasen im NJL-Modell**

Lukas Henry Seifert

9. September 2019

Betreuer: PD Dr. Michael Buballa

# **Inhaltsverzeichnis**

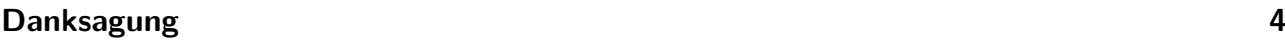

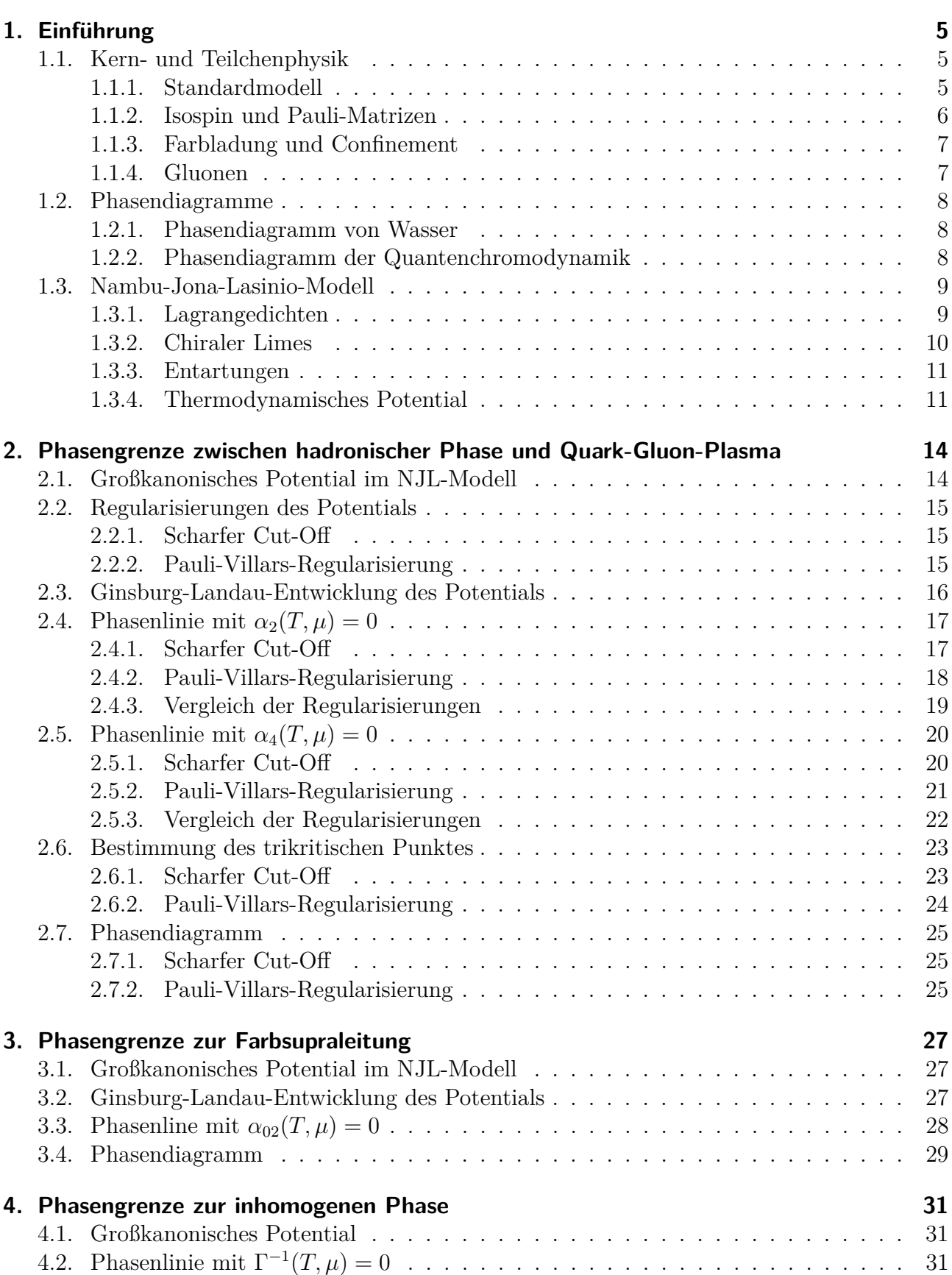

### Inhaltsverzeichnis

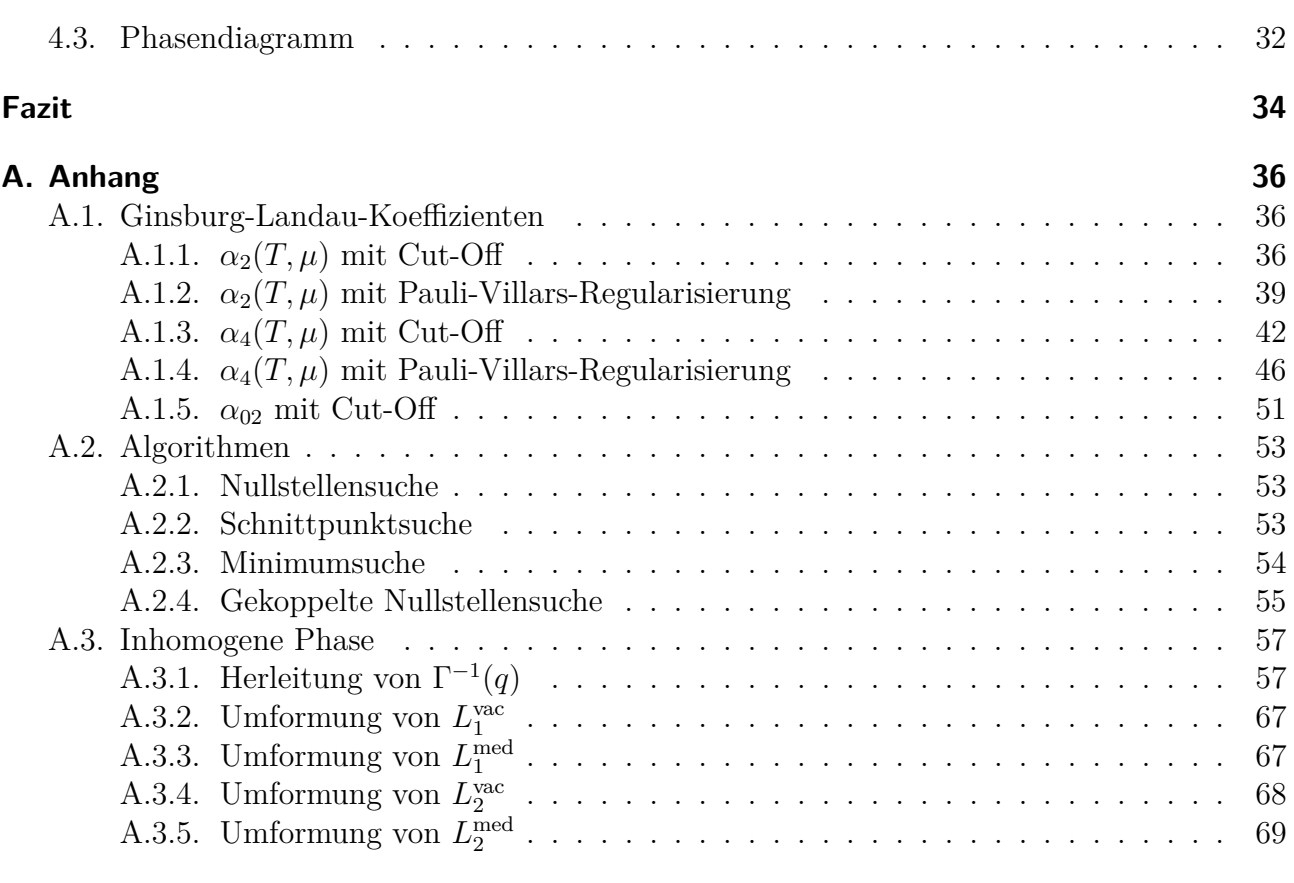

## **[Literaturverzeichnis](#page-69-0) 70**

# <span id="page-3-0"></span>**Danksagung**

Zuallererst möchte ich mich bei meinem Betreuer PD Dr. Michael Buballa bedanken, der nicht nur die meisten für diese Thesis relevanten Paper verfasst hat, sondern darüber hinaus meine zahlreichen Fragen kompetent beantworten konnte und viel Engagement zeigte.

Großer Dank gilt meinen Eltern und Großeltern, die mir finanziell den Rücken freihalten, sodass ich mich seit vier Jahren in Vollzeit meinen beiden Studiengängen widmen kann. Außerdem möchte ich mich bei meiner Mutter, Petra Seifert, für das Korrekturlesen bedanken.

Ein großes Dankeschön geht an meine Lebensgefährtin, Lena Göttmann, die nicht nur auf viel gemeinsame Freizeit in der vorlesungsfreien Zeit verzichtet hat, sondern mir auch ihre eigene Zeit geschenkt hat, um gemeinsam mit mir die gesamte Thesis auf Verständlichkeit und einen roten Faden zu überprüfen. Darüber hinaus halfen ihre motivierenden Worte mir über anstrengende Phasen beim Verfassen der Thesis hinwegzukommen.

# <span id="page-4-1"></span><span id="page-4-0"></span>**1.1. Kern- und Teilchenphysik**

Dieser Abschnitt kann übersprungen werden, wenn Kenntnisse von Kern- und Teilchenphysik bereits vorhanden sind. Nach diesem Abschnitt sollten alle Lesenden bezüglich der in der Thesis benötigten Kern- und Teilchenphysik auf demselben Stand sein.

# <span id="page-4-2"></span>**1.1.1. Standardmodell**

Überall um uns herum ist Materie. Wir selbst, all unsere Besitztümer und alles was wir sehen können, bestehen daraus. Im Chemieunterricht wurde gelehrt, dass es verschiedene Elemente gibt (zur Zeit sind 118 davon bekannt), wie beispielsweise Wasserstoff, Sauerstoff oder Kohlenstoff, aus denen die Materie besteht. Die kleinstmögliche Menge eines Elements wird als Atom bezeichnet. Es ist demnach nicht möglich weniger Wasserstoff als ein einziges Atom zu haben. Wasserstoff ist das leichteste Element, was bedeutet, dass es verglichen mit den Atomen anderer Elemente weniger Masse besitzt. Die Erkenntnis, dass die Massen anderer Atome ziemlich genau einem ganzzahligen Vielfachen der Masse von Wasserstoff entsprechen, hat zu der Idee geführt, dass alle anderen Atome aus Wasserstoffatomen bestehen und somit gar keine Atome im eigentlichen Sinne sind (das Wort Atom hat seinen Ursprung im griechischen Wort átomos, was so viel heißt wie unteilbar). Diese Idee wurde aber noch weiter verfeinert, als der Rutherfordsche Streuversuch Anfang des 20. Jahrhunderts zu der Theorie führte, dass ein Atom aus einem positiv geladenen Atomkern und einer negativ geladenen Hülle besteht, die so noch heute gültig ist.

Die Grundbausteine für einen Atomkern und die Atomhülle sind unabhängig vom Element. Der Atomkern besteht aus positiv geladenen Protonen und neutral geladenen Neutronen. Die Atomhülle besteht aus den Orbitalen der Elektronen, deren Formen aus der Quantenmechanik folgen. Das vereinfachte Modell, dass Elektronen (ähnlich wie die Erde um die Sonne) um den Atomkern kreisen war nicht haltbar, da die Heisenbergsche Unschärferelation nur eine Aufenthaltswahrscheinlichkeit für das Elektron erlaubt und keinen exakt lokalisierbaren Punkt. Diese Aufenthaltswahrscheinlichkeiten hängen direkt mit den Orbitalen zusammen.

Etwa 50 Jahre lang war das Weltbild der kleinsten Teilchen geprägt von Protonen, Elektronen und Neutronen, aus denen alle Elemente und somit die gesamte Materie besteht. Doch 1963 postulierte der Schweizer Physiker André Petermann die Existenz der Quarks. Neutronen und Protonen sollen demnach aus den gleichen Bausteinen (den Quarks) bestehen und selbst keine unteilbaren Teilchen darstellen. Es gibt die Quarks in sechs verschiedenen Flavours (die deutsche Übersetzung "Geschmacksrichtung" hat sich nicht etabliert), die in drei Generationen eingeteilt sind. Die erste Generation besteht aus up- und down-Quark, die zweite aus charmund strange-Quark und die dritte Generation wird durch top- und bottom-Quark gebildet. Protonen bestehen aus zwei up-Quarks und einem down-Quark, wohingegen Neutronen aus zwei down-Quarks und einem up-Quark bestehen.

Neben dem Elektron gibt es noch das Elektron-Neutrino, welche die erste Generation der Leptonen darstellen. In zweiter bzw. dritter Generation gibt es noch das Myon und das Tau,

mit dem jeweiligen Neutrino. Somit gibt es sechs Quarks und sechs Leptonen, die aufgrund ihres halbzahligen Spins zu den Fermionen zählen. Teilchen mit ganzzahligem Spin hingegen werden Bosonen genannt. Es gibt vier Eichbosonen und das Higgs-Boson. Von den Eichbosonen dürfte das Photon am prominentesten sein. Daneben gibt es noch Gluon, Z-Boson und W-Boson.

Diese 17 Teilchen sind die Elementarteilchen im Standardmodell und solange nicht weiter teilbar, bis das Standardmodell von zukünftigen Wissenschaftlerinnen und Wissenschaftlern überholt wird. Aber Teilchen alleine reichen zur Bildung von Materie nicht aus. Warum sollten völlig freie Teilchen aneinander binden, wenn es statistisch gesehen viel wahrscheinlicher ist, dass sie, mehr oder weniger gleichmäßig, über den gesamten verfügbaren Raum verteilt sind? Es müssen Kräfte her, die Teilchen dazu zwingen, beisammen zu bleiben oder sich abzustoßen. Diese Kräfte werden als Wechselwirkungen bezeichnet, da die Teilchen durch diese Kräfte miteinander in Kontakt treten. Im Standardmodell werden aber nur drei der vier fundamentalen Wechselwirkungen berücksichtigt, nämlich die elektromagnetische, die starke und die schwache Wechselwirkung. Außen vor bleibt die Gravitation, wenngleich sie unseren Alltag am meisten prägt, da sie verglichen mit den anderen Wechselwirkungen kaum eine Rolle spielt (Gravitation ist mehr als 10<sup>25</sup> mal schwächer als die schwache Wechselwirkung).

Ob ein Teilchen der Gravitation unterliegt, hängt davon ab, ob es Masse hat oder nicht. Teilchen mit einer negativen Masse konnten bislang nicht beobachtet werden, was bedeutet, dass es nur eine Ladung bei der Gravitation gibt. Trägt ein Teilchen die Ladung Masse, wird es von anderen Teilchen mit dieser Ladung angezogen. Die Ladung der elektromagnetischen Wechselwirkung stimmt mit dem Begriff Ladung, wie er aus dem Alltag bekannt ist, überein. Es gibt positive und negative elektromagnetische Ladung, wobei sich gleichnamige Ladungen abstoßen und unterschiedliche Ladungen anziehen. Das Austauschteilchen der elektromagnetischen Wechselwirkung ist das Photon. Das ist der Grund dafür, dass sich Telefonate rund um den Globus nahezu in Echtzeit führen lassen. Die Elektronen bewegen sich keineswegs selbst mit Lichtgeschwindigkeit, sondern die Photonen, welche die Informationen zwischen den Elektronen austauschen. Da die schwache Wechselwirkung und ihre Austauschteilchen Z-Boson und W-Boson nicht so anschaulich sind, wie Gravitation und elektromagnetische Wechselwirkung und sie für diese Thesis nicht gebraucht werden, wird auf deren Erläuterung verzichtet.

Die relevante Wechselwirkung für diese Thesis ist die starke Wechselwirkung mit dem Gluon als Austauschteilchen. Ohne diese starke Wechselwirkung würde aufgrund der elektromagnetischen Wechselwirkung jeder Atomkern auseinanderreißen. Positiv geladene Teilchen, die nur Femtometer auseinander liegen, sollten eigentlich den starken Drang verspüren, sich voneinander weg zu bewegen. Da die starke Wechselwirkung aber um den Faktor 100 stärker ist als die elektromagnetische Wechselwirkung, sind die lebenswichtigen Atomkerne stabil.

## <span id="page-5-0"></span>**1.1.2. Isospin und Pauli-Matrizen**

Der Isospin ist ein Konzept, das darauf zurückgeht, dass sich Neutronen und Protonen im Bezug auf die starke Wechselwirkung identisch verhalten. Werner Heisenberg kam 1932 zu dem Schluss, dass sich Neutronen und Protonen zu dem Begriff Nukleonen zusammenführen lassen, wobei es zwei Ladungszustände von Nukleonen gibt: neutral (Neutronen) und positiv (Protonen). Es wurde ein Spin für Quarks eingeführt, der sogenannte Isospin  $\vec{I}$ , dessen dritte Komponente  $I_z$  angibt, ob es sich um ein up-Quark  $(I_z = \frac{1}{2})$  $\frac{1}{2}$ ) oder um ein down-Quark ( $I_z = -\frac{1}{2}$  $(\frac{1}{2})$  handelt. Das aus zwei up-Quarks und einem down-Quark bestehende Proton ist somit ein Nukleon mit Isospin  $I_z = \frac{1}{2}$  $\frac{1}{2}$ , wohingegen das aus zwei down-Quarks und einem up-Quark bestehende Neutron ein Nukleon mit Isospin  $I_z = -\frac{1}{2}$  $rac{1}{2}$  ist.

Wie auch der normale Spin, wird der Isospin durch die algebraische Gruppe *SU*(2) beschrieben.

Die spezielle unitäre Gruppe *SU*(*n*) lässt sich dabei durch *n* <sup>2</sup> − 1 Matrizen darstellen. Im Falle der *SU*(2) handelt es sich um die 3 Pauli-Matrizen:

$$
\tau_1 = \begin{pmatrix} 0 & 1 \\ 1 & 0 \end{pmatrix}, \tau_2 = \begin{pmatrix} 0 & -i \\ i & 0 \end{pmatrix}, \tau_3 = \begin{pmatrix} 1 & 0 \\ 0 & -1 \end{pmatrix}.
$$

## <span id="page-6-0"></span>**1.1.3. Farbladung und Confinement**

Die Farbladung (color) eines Teilchens gibt an, wie sich das Teilchen unter Einfluss der starken Wechselwirkung verhält. Somit haben alle Teilchen, die stark wechselwirken eine Farbe. Im Standardmodell der Teilchenphysik haben nur Quarks und Gluonen eine Farbladung und alle anderen Elementarteilchen sind farblos. Die Bezeichnung "Farbladung" ist dabei irreführend, denn Quarks und Gluonen sind weder bunt im Sinne von makroskopischen Objekten, noch ist die Farbladung die Ladung der starken Wechselwirkung.

Die Analogie, die am ehesten zur Farbe passt, ist der Spin eines Teilchens, der in der Quantenmechanik als zweikomponentige Wellenfunktion dargestellt wird. In der Quantenchromodynamik hingegen hat die Wellenfunktion eines Quarks drei Komponenten, die durch die Grundfraben rot r, grün g und blau b repräsentiert werden. Ebenso wie alle Fermionen, haben Quarks Antiteilchen, die sogenannten Antiquarks. Die Farben der Antiquarks entsprechen den drei Antifarben (Sekundärfarben) antirot  $\bar{r}$  (cyan), antigrün  $\bar{q}$  (magenta) und antiblau b (gelb).

Die Analogie zwischen optischer Farbe und der Farbladung ist die, dass die Summe aller Grundfarben (rot, grün und blau) weiß ergibt und ein Objekt, das sich aus allen drei Farbladungen zusammensetzt, farblos ist und somit keine starke Ladung hat. Ein Objekt, das aus Farbe und Antifarbe oder drei Antifarben besteht, ist ebenfalls farblos.

Experimentell können keine freien farbigen Teilchen beobachtet werden, da sie in zusammengesetzten Teilchen, den Hadronen, eingesperrt sind. Dieses Phänomen wird als Confinement (Eingesperrtheit) bezeichnet. Die starke Kernkraft, die mit zunehmendem Abstand wächst, sorgt dafür, dass ein farbloses Quark-Antiquark-Paar erzeugt wird, wenn versucht wird, ein farbiges Quark aus einem Hadron zu befreien.

Die Farbladung wird durch die algebraische Gruppe *SU*(3) beschrieben. Die darstellenden Matrizen sind durch die 8 Gell-Mann-Matrizen gegeben:

$$
\lambda_1 = \begin{pmatrix} 0 & 1 & 0 \\ 1 & 0 & 0 \\ 0 & 0 & 0 \end{pmatrix}, \lambda_2 = \begin{pmatrix} 0 & -i & 0 \\ i & 0 & 0 \\ 0 & 0 & 0 \end{pmatrix}, \lambda_3 = \begin{pmatrix} 1 & 0 & 0 \\ 0 & -1 & 0 \\ 0 & 0 & 0 \end{pmatrix}, \lambda_4 = \begin{pmatrix} 0 & 0 & 1 \\ 0 & 0 & 0 \\ 1 & 0 & 0 \end{pmatrix},
$$

$$
\lambda_5 = \begin{pmatrix} 0 & 0 & -i \\ 0 & 0 & 0 \\ i & 0 & 0 \end{pmatrix}, \lambda_6 = \begin{pmatrix} 0 & 0 & 0 \\ 0 & 0 & 1 \\ 0 & 1 & 0 \end{pmatrix}, \lambda_7 = \begin{pmatrix} 0 & 0 & 0 \\ 0 & 0 & -i \\ 0 & i & 0 \end{pmatrix}, \lambda_8 = \frac{1}{\sqrt{3}} \begin{pmatrix} 1 & 0 & 0 \\ 0 & 1 & 0 \\ 0 & 0 & -2 \end{pmatrix}
$$

## <span id="page-6-1"></span>**1.1.4. Gluonen**

Die Gluonen sind die Austauschteilchen der starken Wechselwirkung und bestehen aus einer Kombination von Farbe und Antifarbe.. Im Standardmodell zählen sie als Spin-1-Teilchen genau wie die Photonen zu den Eichbosonen. Es gibt acht verschiedene Gluonen, die zwischen den Quarks ausgetaucht werden können. Gluonen können aber auch untereinander wechselwirken, was Selbstwechselwirkung genannt wird. Da es bei Photonen keine Selbstwechselwirkungen gibt, ist die Quantenchromodynamik komplexer als die Quantenelektrodynamik. Gluonen sind elektrisch neutral und innerhalb des Standardmodells masselos, wenn auch eine Masse von

einigen MeV experimentell nicht ausgeschlossen werden kann. Gluonen bestehen aus einer Farbe und einer Antifarbe. Die üblichen acht Gluon-Wellenfunktionen sind:

$$
\psi_1 = |r\bar{g}\rangle, \psi_2 = |r\bar{b}\rangle, \psi_3 = |g\bar{r}\rangle, \psi_4 = |g\bar{b}\rangle, \psi_5 = |b\bar{r}\rangle, \psi_6 = |b\bar{g}\rangle
$$
  

$$
\psi_7 \frac{1}{\sqrt{2}} (|r\bar{r}\rangle - |g\bar{g}\rangle), \psi_8 = \frac{1}{\sqrt{6}} (|r\bar{r}\rangle + |g\bar{g}\rangle - 2|b\bar{b}\rangle).
$$

# <span id="page-7-0"></span>**1.2. Phasendiagramme**

## <span id="page-7-1"></span>**1.2.1. Phasendiagramm von Wasser**

Jeder, der schon einmal ein Eis an einem heißen Sommertag gegessen hat oder den kalten Topfdeckel in den Wasserdampf gehalten hat, ist Zeuge eines Phasenübergangs geworden. Die drei bekanntesten Phasen des Wassers sind fest (Eis), flüssig (Wasser/geschmolzenes Eis/kondensierter Dampf) und gasförmig (Dampf). In welcher dieser drei Phasen Wasser vorliegt, hängt nicht nur von der Temperatur, sondern auch vom Druck ab. So beginnt Wasser im Himalaya auf der Spitze des Mount Everest bereits bei 70◦C zu sieden, obwohl die gewöhnliche Siedetemperatur im Alltag etwa 100◦C beträgt [INT1]. Deshalb ist es sinnvoll, die Phasen abhängig von Druck und Temperatur im sogenannten Phasendiagramm darzustellen.

Wechselt bei einer bestimmten Temperatur  $T_1$  und einem bestimmten Druck  $p_1$  die Phase, wird das als Phasenübergang bezeichnet. Die Stelle, an welcher der Wechsel auftritt, muss aber so gewählt sein, dass auch der umgekehrte Fall eintritt. Das Eis schmilzt zwar bei 30◦C und Normaldruck (101 325Pa), aber es wird kein Wasser gefrieren. Bei Normaldruck findet der Phasenübergang zwischen Wasser und Eis bei etwa 0 ◦C statt. Wird mit einer Erhöhung der Temperatur gleichzeitig der Druck reduziert, kann weiterhin ein Phasenübergang in beide Richtungen beobachtet werden (das ist ein unübliches Phänomen für Flüssigkeiten und liegt daran, dass Wasser eine geringere Dichte hat als Eis). Alle diese Punkte liegen auf der sogenannten Phasengrenze zwischen Wasser und Eis.

Mithilfe dieses Schemas lassen sich drei Phasengrenzen in das Phasendiagramm einzeichnen: Die Dampfdruckkurve (Übergang zwischen Wasser (flüssig) und Dampf (gasförmig)), die Schmelzkurve (Übergang zwischen Wasser (flüssig) und Eis (fest)) und die Sublimationskurve (Übergang zwischen Eis (fest) und Dampf (gasförmig)). Alle drei Phasengrenzen treffen sich im sogenannten Tripelpunkt, an dem alle drei Phasen (gasförmig, flüssig, fest) gleichzeitig koexistieren können und alle sechs Phasenübergänge (schmelzen, gefrieren, verdampfen, kondensieren, sublimieren und resublimieren) auftreten können. Der Tripelpunkt von Wasser liegt bei (0*,* 01 ± 0*,* 01)◦C und  $(611, 7 \pm 0, 1)$ Pa [VDI].

Im Phasendiagramm von Wasser ist noch ein weiterer Punkt entscheidend, der sogenannte kritische Punkt. Er liegt bei  $(373, 95 \pm 0, 01)$ °C und  $(220, 64 \pm 0, 01)$ bar [VDI]. Werden Temperatur und Druck weiter erhöht, lassen sich Wasser und Gas nicht mehr unterscheiden. Wasser, das sich in diesem Zustand befindet, wird als überkritisches Wasser bezeichnet. Zwischen Dampf bzw. Wasser und überkritischem Wasser gibt es keine Phasengrenze. So kann sich Dampf erst in überkritisches Wasser und dann in Wasser verwandeln ohne eine Phasengrenze zu überschreiten.

## <span id="page-7-2"></span>**1.2.2. Phasendiagramm der Quantenchromodynamik**

In der Quantenchromodynamik gibt es ebenfalls Phasendiagramme. Hier wird allerdings statt des Drucks das chemische Potential betrachtet. In einem stark vereinfachten Phasendiagramm

der Quantenchromodynamik gibt es nur zwei Phasen: die hardronische Phase, in der Quarks dem Confinement unterliegen (niedrige Temperaturen und niedriges chemisches Potential) und eine Phase, in der Quarks und Gluonen ein Quark-Gluon-Plasma bilden (hohe Temperaturen und hohes chemisches Potential). Genau wie im Phasendiagramm von Wasser, liegt auf der Phasengrenze ein Gleichgewichtszustand zwischen den Phasen vor.

Das Quark-Gluon-Plasma ist ein Materiezustand unter extremen Bedingungen, durch welche das Confinement der Quarks und Gluonen aufgehoben wird, was dazu führt, dass die Teilchen sich verhalten wie quasi-freie Teilchen. Durch Schwerionen-Stoßexperimente können solche Bedingungen erzeugt werden, um Quark-Gluon-Plasma zu untersuchen, das in der Natur höchstens noch im Zentrum von Neutronensternen vorkommt. Es spricht vieles dafür, dass das Universum in den ersten Sekundenbruchteilen nach dem Urknall diesen Zustand durchlaufen hat.

In komplexeren Phasendiagrammen gibt es zwei weitere Phasen: die farbsupraleitende Phase und die inhomogene Phase. Die Quantenchromodynamik liefert eine theoretische Vorhersage für eine Phase, die aus Quarks und Gluonen besteht. Die nötigen Voraussetzung für eine solche Phase sind Dichten die mehr als 10 mal so hoch sind wie in typischen Atomkernen und gleichzeitig werden Temperaturen von weniger als 10 MeV benötigt. Der Umrechnungsfaktor von Elektronenvolt in Kelvin beträgt etwa:

$$
1 \text{ MeV} = 10^{10} \text{ K}.
$$

Diese Phase heißt farbsupraleitende Phase.

Die inhomogene Phase liegt zwischen der hadronischen Phase und dem Quark-Gluon-Plasma. Sie ist sowohl auf der Temperaturachse als auch auf der Achse für das chemische Potential beschränkt. Die Phase bildet ein Dreieck mit gebogenen Kanten, das auf der *µ*-Achse liegt. An der Spitze, an der die linke (niedrigeres chemisches Potential) Phasengrenze und die rechte Phasengrenze (niedrigeres chemisches Potential) zusammentreffen, liegt der sogenannte Lifschitz-Punkt.

# <span id="page-8-0"></span>**1.3. Nambu-Jona-Lasinio-Modell**

Die Quantenchromodynamik ist aufgrund der Tatsache, dass die Gluonen, selbst Farbladung tragen so komplex, dass sich Rechnungen für ein nichtverschwindendes chemisches Potential nicht durchführen lassen. Deshalb muss auf effektivere Modelle, wie das Nambu-Jona-Lasinio-Modell, zurückgegriffen werden.

Das Nambu-Jona-Lasinio-Modell (NJL-Modell) wurde von den Physikern Yōichirō Nambu und Giovanni Jona-Lasinio im Jahr 1961 entwickelt und ist eine komplexe effektive Theorie von Nukleonen und Mesonen. Das Modell ist von der Idee her verwandt mit der Konstruktion von Cooper-Paaren aus Elektronen in der Bardeen-Cooper-Schieffer-Theorie (BCS Theorie) der Supraleitung. Weil Quarks zu dieser Zeit nicht entdeckt waren, arbeitet das NJL-Modell ohne Gluonen und Farbladung. Trotzdem konnte das Modell später erfolgreich als eine effektive Theorie für Quarks genutzt werden.

## <span id="page-8-1"></span>**1.3.1. Lagrangedichten**

Eine einfache Form für die Lagrangedichte im NJL-Modell für die zwei Flavours up und down, ist die folgende:

 $\mathcal{L}_{NJL} = \bar{\psi}(i\partial \!\!\!/- \underline{m})\psi + G((\bar{\psi}\psi)^2 + (\bar{\psi}i\gamma_5\vec{\tau}\psi)^2).$ 

Dabei ist der erste Term der freie Dirac-Teil für die Quarkfelder  $\psi$  und  $\bar{\psi}=\psi^\dagger\gamma_0$  mit der nackten Massenmatrix

$$
\underline{m} = \text{diag}(m_u, m_d).
$$

Die Masse *m<sup>u</sup>* steht dabei für das Up-Quark und die Masse *m<sup>d</sup>* für das Down-Quark. Die hinteren Terme beschreiben die skalare und pseudoskalare Wechselwirkung mit der Kopplungskonstanten G. Der Vektor *~τ* hat als Einträge die Pauli-Matrizen aus dem Isospin-Raum.

Außerdem wurden die Dirac-Matrizen verwendet, die auch Gamma-Matrizen genannt werden. In einer geeigneten Basis haben sie die auf Dirac zurückgehende Form:

$$
\gamma^0 = \begin{pmatrix} 1 & 0 & 0 & 0 \\ 0 & 1 & 0 & 0 \\ 0 & 0 & -1 & 0 \\ 0 & 0 & 0 & -1 \end{pmatrix}, \gamma^1 = \begin{pmatrix} 0 & 0 & 0 & 1 \\ 0 & 0 & 1 & 0 \\ 0 & -1 & 0 & 0 \\ -1 & 0 & 0 & 0 \end{pmatrix}, \gamma^2 = \begin{pmatrix} 0 & 0 & 0 & -i \\ 0 & 0 & i & 0 \\ 0 & i & 0 & 0 \\ -i & 0 & 0 & 0 \end{pmatrix}, \gamma^3 = \begin{pmatrix} 0 & 0 & 1 & 0 \\ 0 & 0 & 0 & -1 \\ -1 & 0 & 0 & 0 \\ 0 & 1 & 0 & 0 \end{pmatrix}.
$$

Sie sind eng verwandt mit den Pauli-Matrizen und der Einheitsmatrix. Wenn sie in vier  $2 \times 2$ -Matrizen zerlegt werden, wird diese Tatsache schnell deutlich. Abgesehen von diesen vier Gamma-Matrizen, gibt es noch die γ<sup>5</sup>-Matrix. Sie ist definiert als:

$$
\gamma^5 = i\gamma^0 \gamma^1 \gamma^2 \gamma^3.
$$

Die Lagrangedichte wird komplexer, wenn Farbsupraleitung berücksichtigt wird und bekommt die Form:

$$
\mathcal{L}_{FSL} = \bar{\psi}(i\partial - \underline{m})\psi + G((\bar{\psi}\psi)^2 + (\bar{\psi}i\gamma_5\vec{\tau}\psi)^2) + H \sum_{a=2,5,7} (\bar{\psi}i\gamma_5\tau_2\lambda_a C\bar{\psi}^T)(\psi^T C i\gamma_5\tau_2\lambda_a \psi)
$$

Dabei sind die ersten Summanden äquivalent zur ersten Lagrangedichte L*NJL* und im letzten Summanden ist *H* eine zweite Kopplungskonstante,  $τ_2$  die zweite Pauli-Matrix und es werden drei der acht Gell-Mann-Matrizen *λ<sup>i</sup>* betrachtet, nämlich die zweite, fünfte und siebte. Damit  $Ci\gamma_5\tau_2\lambda_a$  als ganzes antisymmetrisch ist und  $Ci\gamma_5$  ebenfalls antisymmetrisch ist, ist es sinnvoll, die antisymmetrische Matrix  $\tau_2$  und die antisymmetrischen Gell-Mann-Matrizen  $\lambda_2$ ,  $\lambda_5$  und  $\lambda_7$ zu verwenden.

## <span id="page-9-0"></span>**1.3.2. Chiraler Limes**

Die nackten Massen für up- und down-Quarks sind im Vergleich zur Hadronenmasse in einer ersten Näherung ungefähr gleich groß, deshalb wird als Vereinfachung angenommen, dass die Massen von up-Quarks *m<sup>u</sup>* und down-Quarks *m<sup>d</sup>* genau gleich groß sind, somit gilt:

$$
m := m_u = m_d.
$$

In der Thesis wird noch eine weitere Vereinfachung vorgenommen:

$$
m=0.
$$

Diese Vereinfachung ist zu rechtfertigen, weil die Qurkmasse im Vergleich zur Hardronenmasse vernachlässigbar ist und wird als chiraler Limes bezeichnet.

Chiralität (auch Händigkeit genannt) ist eine erhaltene Eigenschaft von masselosen Elementarteilchen. Die chirale Symmetrie wird explizit durch nicht-verschwindende Quarkmassen gebrochen. Das ist offensichtlich, wegen des Terms  $\psi m\psi$  in der Lagrangedichte des NJL-Modells. Im chiralen

Limes (*m* = 0) ist die Lagrangedichte invariant unter der unitären Transformation

$$
U = e^{-\frac{i}{2}\gamma_5\alpha_a\tau_a}.
$$

Der Grundzustand kann die chriale Symmetrie brechen, selbst wenn der chirale Limes betrachtet wird. Dieses Verhalten heißt spontante Symmetriebrechung und ist eine der wichtigsten Eigenschaften des NJL-Modells.

## <span id="page-10-0"></span>**1.3.3. Entartungen**

Weil in der QCD die Wechselwirkungen unabhängig vom Flavor sind, führt das zu einer zweifachen Entartung im Flavor-Raum (zweifach deshalb, weil nur up- und down-Quarks berücksichtigt werden). Desweiteren sind alle Wechselwirkungen unabhängig von der Farbladung der Quarks. Das führt zu einer dreifachen Entartung im Farbraum. Der Entartungsgrad im Flavorraum wird mit *N<sup>f</sup>* und der Entartungsgrad im Farbraum (color space) wird mit *N<sup>c</sup>* bezeichnet.

## <span id="page-10-1"></span>**1.3.4. Thermodynamisches Potential**

Um die korrekte Lösung für die Gap-Gleichung zu finden, muss in ein thermodynamisches Potential minimiert werden. Weil Temperatur und chemisches Potential fixiert ist und die Zahl der Teilchen variieren kann, ist es angemessen das großkanonische Potential zu benutzen. Um dieses herzuleiten, wird im ersten Schritt die Langragedichte linearisiert.

Für dieses Ziel, wird der Erwartungswert der Wechselwirkungsterme benötigt. Der Term der pseudoskalaren Wechselwirkung verschwindet und für den Term der skalaren Wechselwirkung gilt in der Molekularfeldnäherung:

$$
\bar{\psi}\psi = \langle \bar{\psi}\psi \rangle_{NJL} + \delta(\bar{\psi}\psi).
$$

Weil  $\delta^2$  viel kleiner ist als der Rest und mit  $\delta(\bar{\psi}\psi) = \bar{\psi}\psi - \langle \bar{\psi}\psi \rangle_{NJL}$  folgt:

$$
(\bar{\psi}\psi)^2 \approx \langle \bar{\psi}\psi \rangle_{NJL}^2 + 2 \langle \bar{\psi}\psi \rangle_{NJL} \delta(\bar{\psi}\psi) = 2 \langle \bar{\psi}\psi \rangle_{NJL} \bar{\psi}\psi - \langle \bar{\psi}\psi \rangle_{NJL}^2.
$$

Somit wandelt sich die Lagrangedichte L*NJL* um:

$$
\mathcal{L}_{NJL,MF} = \bar{\psi}(i\partial \!\!\!/ - m)\psi + G\Big(2\,\langle\bar{\psi}\psi\rangle_{NJL}\,\bar{\psi}\psi - \langle\bar{\psi}\psi\rangle_{NJL}^2\Big) \n= \bar{\psi}(i\partial \!\!\!/ - m + 2G\,\langle\bar{\psi}\psi\rangle_{NJL})\psi - G\,\langle\bar{\psi}\psi\rangle_{NJL}^2
$$

Die Lagrangedichte kann in Termen einer neu eingeführten effektiven Masse

$$
M=m-2G\,\langle\bar\psi\psi\rangle_{NJL}
$$

ausgedrückt werden:

$$
\mathcal{L}_{NJL,MF} = \bar{\psi}(i\partial \!\!\!/- M)\psi - \frac{(M-m)^2}{4G}.
$$

Dabei wird die nackte Masse *m* der einzelnen Quarks durch Selbstwechselwirkung zu einer effektiven Masse *M*. Dadurch beschreibt die Lagrangedichte ein freies Quark mit einer Masse *M* in einem effektiven, konstanten Potential.

Das großkanonische Potential ensteht aus dieser Lagrangedichte genau wie aus einer Lagran-

gedichte für ein freies Quark mit Masse *M*, allerdings unter Berücksichtigung des konstanten Terms  $\frac{(M-m)^2}{4G}$  $\frac{-m}{4G}$ . Im chiralen Limes (*m* = 0) und unter Berücksichtigung der Entartungen (*N<sub>c</sub>* = 3 und  $N_f = 2$ ) folgt:

$$
\Omega_{NJL}(T,\mu;M) = \frac{M^2}{4G} - \frac{6}{\pi^2} \int_0^\infty dk \ k^2 \left( E_k + T \ln\left(1 + e^{\frac{\mu - E_k}{T}}\right) + T \ln\left(1 + e^{\frac{-\mu - E_k}{T}}\right) \right).
$$

Dabei kann eine beliebige Konstante zum großkanonischen Potential addiert werden ohne die Physik zu verändern. Es ist leicht, sich davon zu überzeugen, dass die Bedingung

$$
\frac{\partial \Omega_{NJL}}{\partial M} = 0
$$

zur Gap-Gleichung führt.

Wird statt der Lagrangedichte  $\mathcal{L}_{NJL}$  die Lagrangedichte  $\mathcal{L}_{FSL}$  betrachtet, führt analoges Vorgehen zu folgendem großkanonischen Potential:

$$
\Omega_{FSL}(T,\mu;M,\Delta) = \frac{M^2}{4G} + \frac{|\Delta|^2}{4H} - \frac{2}{\pi^2} \int_0^\infty dk \ k^2 \Biggl( E_k + T \ln\Biggl(1 + e^{\frac{\mu - E_k}{T}} \Biggr) + T \ln\Biggl(1 + e^{\frac{-\mu - E_k}{T}} \Biggr) \Biggr) - \frac{2}{\pi^2} \int_0^\infty dk \ k^2 \Biggl( \sqrt{(E_k - \mu)^2 + |\Delta|^2} + \sqrt{(E_k + \mu)^2 + |\Delta|^2} + 2T \ln\Biggl(1 + e^{-\frac{\sqrt{(E_k - \mu)^2 + |\Delta|^2}}{T}} \Biggr) + 2T \ln\Biggl(1 + e^{-\frac{\sqrt{(E_k + \mu)^2 + |\Delta|^2}}{T}} \Biggr) \Biggr).
$$

Wenn der neu eingeführte Parameter ∆ auf 0 gesetzt wird, folgt:

$$
\Omega_{FSL}(T,\mu;M,0) = \frac{M^2}{4G} - \frac{2}{\pi^2} \int_0^\infty dk \ k^2 \Biggl( E_k + T \ln \Bigl( 1 + e^{\frac{\mu - E_k}{T}} \Bigr) + T \ln \Bigl( 1 + e^{\frac{-\mu - E_k}{T}} \Bigr) \Biggr)
$$
  

$$
- \frac{2}{\pi^2} \int_0^\infty dk \ k^2 \Biggl( \sqrt{(E_k - \mu)^2} + \sqrt{(E_k + \mu)^2} + 2T \ln \Bigl( 1 + e^{-\frac{\sqrt{(E_k + \mu)^2}}{T}} \Bigr) \Biggr) + 2T \ln \Bigl( 1 + e^{-\frac{\sqrt{(E_k + \mu)^2}}{T}} \Bigr) \Biggr).
$$
  

$$
= \frac{M^2}{4G} - \frac{2}{\pi^2} \int_0^\infty dk \ k^2 \Biggl( E_k + T \ln \Bigl( 1 + e^{\frac{\mu - E_k}{T}} \Bigr) + T \ln \Bigl( 1 + e^{\frac{-\mu - E_k}{T}} \Bigr) \Biggr)
$$
  

$$
- \frac{2}{\pi^2} \int_0^\infty dk \ k^2 \Biggl( E_k - \mu + E_k + \mu + 2T \ln \Bigl( 1 + e^{-\frac{E_k - \mu}{T}} \Bigr) + 2T \ln \Bigl( 1 + e^{-\frac{E_k + \mu}{T}} \Bigr) \Biggr).
$$

$$
= \frac{M^2}{4G} - \frac{2}{\pi^2} \int_0^\infty dk \ k^2 \left( E_k + T \ln \left( 1 + e^{\frac{\mu - E_k}{T}} \right) + T \ln \left( 1 + e^{\frac{-\mu - E_k}{T}} \right) \right)
$$
  

$$
- \frac{2}{\pi^2} \int_0^\infty dk \ k^2 \left( 2E_k + 2T \ln \left( 1 + e^{\frac{-E_k + \mu}{T}} \right) + 2T \ln \left( 1 + e^{\frac{-E_k - \mu}{T}} \right) \right).
$$
  

$$
= \frac{M^2}{4G} - \frac{6}{\pi^2} \int_0^\infty dk \ k^2 \left( E_k + T \ln \left( 1 + e^{\frac{\mu - E_k}{T}} \right) + T \ln \left( 1 + e^{\frac{-\mu - E_k}{T}} \right) \right).
$$

Somit gilt:

$$
\Omega_{FSL}(T,\mu;M,0)=\Omega_{NJL}(T,\mu;M)
$$

und die Potentiale stehen in direkter Verbindung miteinander.

# <span id="page-13-0"></span>**2. Phasengrenze zwischen hadronischer Phase und Quark-Gluon-Plasma**

Ziel dieses Kapitels ist es, die Phasengrenze zwischen der hadronischen Phase, in welcher Quarks dem Confinement unterliegen und dem Quark-Gluon-Plasma zu bestimmen. Dafür wird in Abschnitt [2.1](#page-13-1) das großkanonische Potential im NJL-Modell betrachtet. Aufgrund des divergenten Vakuumteils, muss das Potential in Abschnitt [2.2](#page-14-0) regularisiert werden. In Abschnitt [2.3](#page-15-0) wird das Potential mithilfe der Ginsburg-Landau-Entwicklung entwickelt. In Abschnitt [2.4](#page-16-0) wird die Phasenlinie des ersten Ginsburg-Landau-Koeffizient  $\alpha_2(T,\mu)$  und in Abschnitt [2.5](#page-19-0) wird die Phasenlinie des zweiten Ginsburg-Landau-Koeffizient *α*4(*T, µ*) bestimmt. Nachdem in Abschnitt [2.6](#page-22-0) der trikritische Punkt als Schnittpunkt von  $\alpha_2$  und  $\alpha_4$  bestimmt wurde, kann in Abschnitt [2.7](#page-24-0) das Phasendiagramm präsentiert werden.

# <span id="page-13-1"></span>**2.1. Großkanonisches Potential im NJL-Modell**

In der Einführung wurde das großkanonische Potential im NJL-Modell hergeleitet:

$$
\Omega_{NJL}(T,\mu;M) = \frac{M^2}{4G} - \frac{6}{\pi^2} \int_0^\infty dk \ k^2 \left( E_k + T \ln\left(1 + e^{\frac{\mu - E_k}{T}}\right) + T \ln\left(1 + e^{\frac{-\mu - E_k}{T}}\right) \right). \tag{1}
$$

Dort wurde bereits erwähnt, dass alle drei Farben (blau, grün und rot) berücksichtigt werden, weshalb *N<sup>C</sup>* = 3 gilt. Von den verschiedenen Flavours der Quarks werden nur Up- und Down-Quarks betrachtet, woraus  $N_F = 2$  folgt. Da außerdem nur der chirale Limes betrachtet werden soll, gilt *m* = 0. Der freie Parameter *G* wird durch die Art der Regularisierung festgelegt. Wird das Integral unterteilt, dann gibt es einen Vakuumanteil

<span id="page-13-2"></span>
$$
\int_0^\infty dk \ k^2 \ E_k
$$

und einen Mediumanteil

$$
\int_0^\infty dk \ k^2 \left( T \ln \left( 1 + e^{\frac{\mu - E_k}{T}} \right) + T \ln \left( 1 + e^{\frac{-\mu - E_k}{T}} \right) \right).
$$

Wird  $E_k =$ √ *k* <sup>2</sup> + *M*<sup>2</sup> in den Vakuumteil eingesetzt, wird deutlich, dass dieser im Grenzwert lim*k*→∞ divergiert. Für den Mediumanteil ist das nicht der Fall. Um die Divergenz zu beheben muss eine Regularisierung durchgeführt werden. Dafür werden in dieser Thesis zwei Arten von Regularisierung betrachtet. Zum einen der scharfe Cut-Off und zum anderen die Pauli-Villars-Regularisierung.

# <span id="page-14-0"></span>**2.2. Regularisierungen des Potentials**

In Abschnitt [2.1](#page-13-1) wurde die Divergenz des Vakuumteils in Gleichung [\(1\)](#page-13-2) angesprochen. Sie lässt sich mit einem scharfen Cut-Off oder der Pauli-Villars-Regularisierung beheben.

## <span id="page-14-1"></span>**2.2.1. Scharfer Cut-Off**

Bei der Regularisierung durch einen scharfen Cut-Off wird die Divergenz im ultravioletten Bereich  $(k \to \infty)$  dadurch behoben, dass das Integral abgeschnitten wird. Es wird statt über alle positive Werte nur bis zu einem bestimmten Wert Λ<sub>CO</sub> integriert, wobei der Index darauf hinweist, dass es sich um einen Cut-Off-Parameter handelt. Nun kann  $E_k = \sqrt{k^2 + M^2}$  problemlos eingesetzt werden und das großkanonische Potential aus Gleichung [\(1\)](#page-13-2) bekommt die Form:

$$
\Omega_{NJL,CO}(T,\mu;M) = \frac{M^2}{4G} - \frac{6}{\pi^2} \int_0^{\Lambda_{CO}} dk \ k^2 \sqrt{k^2 + M^2} - \frac{6}{\pi^2} \int_0^{\infty} dk \ k^2 T \left( \ln \left( 1 + e^{\frac{\mu - \sqrt{k^2 + M^2}}{T}} \right) + \ln \left( 1 + e^{\frac{-\mu - \sqrt{k^2 + M^2}}{T}} \right) \right). \tag{2}
$$

Die zwei freien Parameter werden in dieser Thesis auf die Werte  $\Lambda_{CO} = 587.2 \text{ MeV}$  und  $G = 2.44\Lambda^{-2}$  gesetzt.

## <span id="page-14-2"></span>**2.2.2. Pauli-Villars-Regularisierung**

Bei der Pauli-Villars-Regularisierung wird auf eine scharfe Integrationsgrenze verzichtet und weiterhin über das gesamte Spektrum integriert. Stattdessen wird  $E_k$  mit einem Parameter Λ<sub>*PV*</sub> manipuliert, wobei der Index darauf hinweist, dass es sich um den Parameter der Pauli-Villars-Regularisierung handelt:

<span id="page-14-3"></span>
$$
E_k \to E_{k,j} = \sqrt{k^2 + M^2 + j\Lambda_{PV}^2}.
$$

Eine weitere Abänderung ist die Einführung einer Summe und entsprechenden Koeffizienten *c<sup>j</sup>* . Die Koeffizienten haben alternierende Vorzeichen und hängen von der Summationsgrenze *N* ab:

$$
c_j = (-1)^j \binom{N}{j}.
$$

 $E_k =$ √  $k^2 + M^2$  kann im Mediumanteil nach wie vor problemlos eingesetzt werden und das großkanonische Potential aus Gleichung [\(1\)](#page-13-2) bekommt die Form:

$$
\Omega_{NJL,PV}(T,\mu;M) = \frac{M^2}{4G} - \frac{6}{\pi^2} \int_0^\infty dk \ k^2 \sum_{j=0}^N (-1)^j \binom{N}{j} E_{k,j}
$$

$$
- \frac{6}{\pi^2} \int_0^\infty dk \ k^2 T \left( \ln \left( 1 + e^{\frac{\mu - \sqrt{k^2 + M^2}}{T}} \right) + \ln \left( 1 + e^{\frac{-\mu - \sqrt{k^2 + M^2}}{T}} \right) \right).
$$

Der freie Parameter *N* wird auf den Wert *N* = 3 gesetzt, weil es ausreicht, um die auftretende Divergenz zu beseitigen. Werden *Ek,j* und *N* eingesetzt, folgt für das großkanonische Potential:

$$
\Omega_{NJL,PV}(T,\mu;M) = \frac{M^2}{4G} - \frac{6}{\pi^2} \int_0^\infty dk \ k^2 \left( \sqrt{k^2 + M^2} - 3\sqrt{k^2 + M^2 + \Lambda_{PV}^2} + 3\sqrt{k^2 + M^2 + 2\Lambda_{PV}^2} - \sqrt{k^2 + M^2 + 3\Lambda_{PV}^2} \right) - \frac{6}{\pi^2} \int_0^\infty dk \ k^2 T \left( \ln\left(1 + e^{\frac{\mu - \sqrt{k^2 + M^2}}{T}}\right) + \ln\left(1 + e^{\frac{-\mu - \sqrt{k^2 + M^2}}{T}}\right) \right). \tag{3}
$$

Die zwei freien Parameter werden in dieser Thesis auf die Werte  $\Lambda_{PV} = 757.048 \text{ MeV}$  und  $G = 6.002\Lambda^{-2}$  gesetzt.

# <span id="page-15-0"></span>**2.3. Ginsburg-Landau-Entwicklung des Potentials**

Das großkanonische Potential lässt sich in einer Reihe entwickeln:

<span id="page-15-1"></span>
$$
\Omega_{NJL} = \Omega_0(T,\mu) + \alpha_2(T,\mu)M^2 + \alpha_4(T,\mu)M^4 + \dots
$$

Dabei treten nur gerade Potenzen von *M* auf, um die Achsensymmetrie von Ω*NJL* zu repräsentieren. Da in den Gleichungen [\(2\)](#page-14-3) und [\(3\)](#page-15-1) ebenfalls nur gerade Potenzen von *M* auftreten, wird die Substitution  $x := M^2$  durchgeführt. Die Entwicklung bekommt die Form

<span id="page-15-4"></span><span id="page-15-2"></span>
$$
\Omega_{NJL} = \Omega_0(T,\mu) + \alpha_2(T,\mu)x + \alpha_4(T,\mu)x^2 + \dots
$$

und die regularisierten Potentiale ändern sich zu:

$$
\Omega_{NJL,CO}(T,\mu;x) = \frac{x}{4G} - \frac{6}{\pi^2} \int_0^{\Lambda_{CO}} dk \ k^2 \sqrt{k^2 + x} - \frac{6}{\pi^2} \int_0^{\infty} dk \ k^2 T \left( \ln \left( 1 + e^{\frac{\mu - \sqrt{k^2 + x}}{T}} \right) + \ln \left( 1 + e^{\frac{-\mu - \sqrt{k^2 + x}}{T}} \right) \right). \tag{4}
$$

$$
\Omega_{NJL,PV}(T,\mu;x) = \frac{x}{4G} - \frac{6}{\pi^2} \int_0^\infty dk \ k^2 \left( \sqrt{k^2 + x} - 3\sqrt{k^2 + x + \Lambda_{PV}^2} + 3\sqrt{k^2 + x + 2\Lambda_{PV}^2} - \sqrt{k^2 + x + 3\Lambda_{PV}^2} \right) - \frac{6}{\pi^2} \int_0^\infty dk \ k^2 T \left( \ln\left(1 + e^{\frac{\mu - \sqrt{k^2 + x}}{T}}\right) + \ln\left(1 + e^{\frac{-\mu - \sqrt{k^2 + x}}{T}}\right) \right).
$$
 (5)

Um den ersten Ginsburg-Landau-Koeffizienten  $\alpha_2(T,\mu)$  aus der Entwicklung von  $\Omega_{NJL}$  zu bestimmen, wird  $\Omega_{NJL}(T,\mu;x)$  einmal nach x abgeleitet (dadurch verschwindet  $\Omega_0$  und  $\alpha_2$  wird nicht mehr mit *x* multipliziert) und anschließend wird der Wert von *x* auf 0 gesetzt (alle weiteren Summanden verschwinden, da sie noch mit *x* multipliziert werden). Somit liegt  $\alpha_2(T, \mu)$  isoliert vor. Durch zweifaches Ableiten nach *x* passiert dasselbe für *α*4(*T, µ*), wobei durch 2 geteilt werden muss, um die zweite Ableitung von *x* 2 zu relativieren:

<span id="page-15-3"></span>
$$
\alpha_2(T,\mu) = \frac{\partial \Omega_{NJL}(T,\mu;x)}{\partial x}\bigg|_{x=0} \quad \text{und} \quad \alpha_4(T,\mu) = \frac{1}{2} \frac{\partial^2 \Omega_{NJL}(T,\mu;x)}{\partial x^2}\bigg|_{x=0} \tag{6}
$$

# <span id="page-16-0"></span>**2.4. Phasenlinie mit**  $\alpha_2(T,\mu) = 0$

Um die Phasenlinie zu finden, bei der  $\alpha_2(T,\mu) = 0$  gilt, muss  $\alpha_2(T,\mu)$  zunächst bestimmt werden. Im Anschluss werden mithilfe eines Algorithmus Kombinationen  $(\mu_i, T_i)$  bestimmt, sodass für alle *i* gilt, dass  $\alpha_2(T_i, \mu_i) = 0$ . Abschließend kann die Linie mithilfe eines Plots sichtbar gemacht werden. In Abschnitt [2.3](#page-15-0) wurde hergeleitet, wie  $\alpha_2(T,\mu)$  bestimmt werden kann und wie das großkanonische Potential für die beiden Regularisierungstypen aussieht. Deshalb wird der Abschnitt nach Regularisierungsart unterteilt und anschließend verglichen.

## <span id="page-16-1"></span>**2.4.1. Scharfer Cut-Off**

Unter Berücksichtigung der Gleichungen [\(4\)](#page-15-2) und [\(6\)](#page-15-3) gilt:

$$
\alpha_{2,CO}(T,\mu) = \frac{\partial \Omega_{NJL,CO}(T,\mu;x)}{\partial x}\Big|_{x=0}
$$
  
=  $\frac{1}{4G} - \frac{6}{\pi^2} \frac{\partial}{\partial x} \int_0^{\Lambda_{CO}} dk \ k^2 \sqrt{k^2 + x} \Big|_{x=0}$   
 $-\frac{6}{\pi^2} \frac{\partial}{\partial x} \int_0^{\infty} dk \ k^2 T \Big( \ln \Big( 1 + e^{\frac{\mu - \sqrt{k^2 + x}}{T}} \Big) + \ln \Big( 1 + e^{\frac{-\mu - \sqrt{k^2 + x}}{T}} \Big) \Big) \Big|_{x=0}$ 

Die Rechnungen im Anhang [A.1.1](#page-35-2) führen auf:

$$
\alpha_{2,CO}(T,\mu) = \frac{1}{4G} + T^2 + \frac{3(2\mu^2 - \Lambda_{CO}^2)}{2\pi^2} + \frac{3T^2}{\pi^2} \left( \text{Li}_2\left(-e^{-\frac{\mu}{T}}\right) + \text{Li}_2\left(-e^{\frac{\mu}{T}}\right) \right).
$$
 (7)

Um die Phasenlinie der Punkte  $(\mu, T)$  zu erhalten, für die  $\alpha_{2,CO}(T,\mu) = 0$  gilt, wurden numerische Methoden verwendet. Mithilfe von Algorithmus [1,](#page-52-3) der im Anhang [A.2.1](#page-52-1) dargestellt ist, kann eine Liste von solchen Punkten erzeugt werden. Die verwendeten Eingabeparameter sind dabei durch  $f(x, y) := \alpha_{2,CO}(\mu, T), x_1 := 1, x_2 := 335, y_1 := 0.01$  und  $y_2 := 400$  gegeben. Dabei ist es wichtig, dass die Reihenfolge der Variablen vertauscht wird, sodass *x* mit *µ* und *y* mit *T* assoziiert sind.

Der Wert für *µ* ist so gewählt, dass die Phasenlinie fast bis an den Punkt *T* = 0 heranreicht. Die Startwerte für *T* zwischen denen gesucht wurde, beruhen auf den Erwartungen aufgrund anderer Phasendiagramme. Außerdem wurden die Werte  $\Lambda_{CO} = 587.9$  MeV und  $G = 2.44$   $\Lambda_{CO}^{-2}$ eingesetzt. Der Algorithmus [1](#page-52-3) wurde mit Mathematica durchgeführt und das Ergebnis ist die Phasenlinie, die in Abbildung [1](#page-17-1) zu sehen ist.

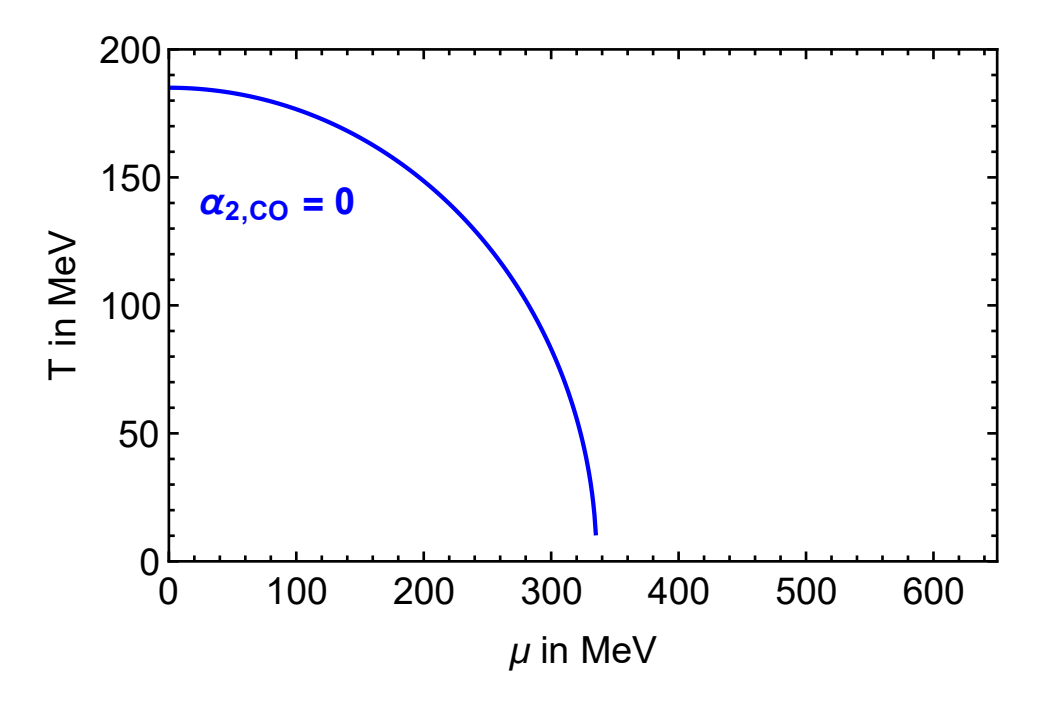

<span id="page-17-1"></span>Abbildung 1: Phasenlinie für  $\alpha_{2,CO}(\mu, T) = 0$  im  $\mu$ -T-Phasendiagramm

## <span id="page-17-0"></span>**2.4.2. Pauli-Villars-Regularisierung**

Unter Berücksichtigung der Gleichungen [\(5\)](#page-15-4) und [\(6\)](#page-15-3) gilt:

$$
\alpha_{2,PV}(T,\mu) = \frac{\partial \Omega_{NJL,PV}(T,\mu;x)}{\partial x}\Big|_{x=0}
$$
  
=  $\frac{1}{4G} - \frac{6}{\pi^2} \frac{\partial}{\partial x} \int_0^\infty dk \ k^2 \Big( \sqrt{k^2 + x} - 3\sqrt{k^2 + x} + \Lambda_{PV}^2 + 3\sqrt{k^2 + x + 2\Lambda_{PV}^2} - \sqrt{k^2 + x + 3\Lambda_{PV}^2} \Big)\Big|_{x=0}$   
 $- \frac{6}{\pi^2} \frac{\partial}{\partial x} \int_0^\infty dk \ k^2 T \Big( \ln \Big( 1 + e^{\frac{\mu - \sqrt{k^2 + x}}{T}} \Big) + \ln \Big( 1 + e^{\frac{-\mu - \sqrt{k^2 + x}}{T}} \Big) \Big)\Big|_{x=0}$ 

Die Rechnungen im Anhang [A.1.2](#page-38-0) führen auf:

$$
\alpha_{2,PV}(T,\mu) = \frac{1}{4G} + T^2 + \frac{3}{\pi^2} \left(\mu^2 + \frac{3\Lambda_{PV^2}}{4} \ln\left(\frac{3}{4}\right)\right) + \frac{3T^2}{\pi^2} \left(\text{Li}_2\left(-e^{-\frac{\mu}{T}}\right) + \text{Li}_2\left(-e^{-\frac{\mu}{T}}\right)\right). \tag{8}
$$

Um die Phasenlinie der Punkte  $(\mu, T)$  zu erhalten, für die  $\alpha_{2,PV}(T, \mu) = 0$  gilt, wurden numerische Methoden verwendet. Mithilfe von Algorithmus [1,](#page-52-3) der im Anhang [A.2.1](#page-52-1) dargestellt ist, kann eine Liste von solchen Punkten erzeugt werden. Die verwendeten Eingabeparameter sind dabei durch  $f(x, y) := \alpha_{2,PV}(\mu, T), x_1 := 1, x_2 := 300, y_1 := 0.01$  und  $y_2 := 400$  gegeben. Dabei ist es wichtig, dass die Reihenfolge der Variablen vertauscht wird, sodass *x* mit *µ* und *y* mit *T* assoziiert sind.

Der Wert für *µ* ist so gewählt, dass die Phasenlinie fast bis an den Punkt *T* = 0 heranreicht. Die Startwerte für *T* zwischen denen gesucht wurde, beruhen auf den Erwartungen aufgrund anderer Phasendiagramme. Außerdem wurden die Werte  $\Lambda_{PV} = 757.048$  MeV und  $G = 6.002$   $\Lambda_{PV}^{-2}$ eingesetzt. Der Algorithmus [1](#page-52-3) wurde mit Mathematica durchgeführt und das Ergebnis ist die Phasenlinie, die in Abbildung [2](#page-18-1) zu sehen ist.

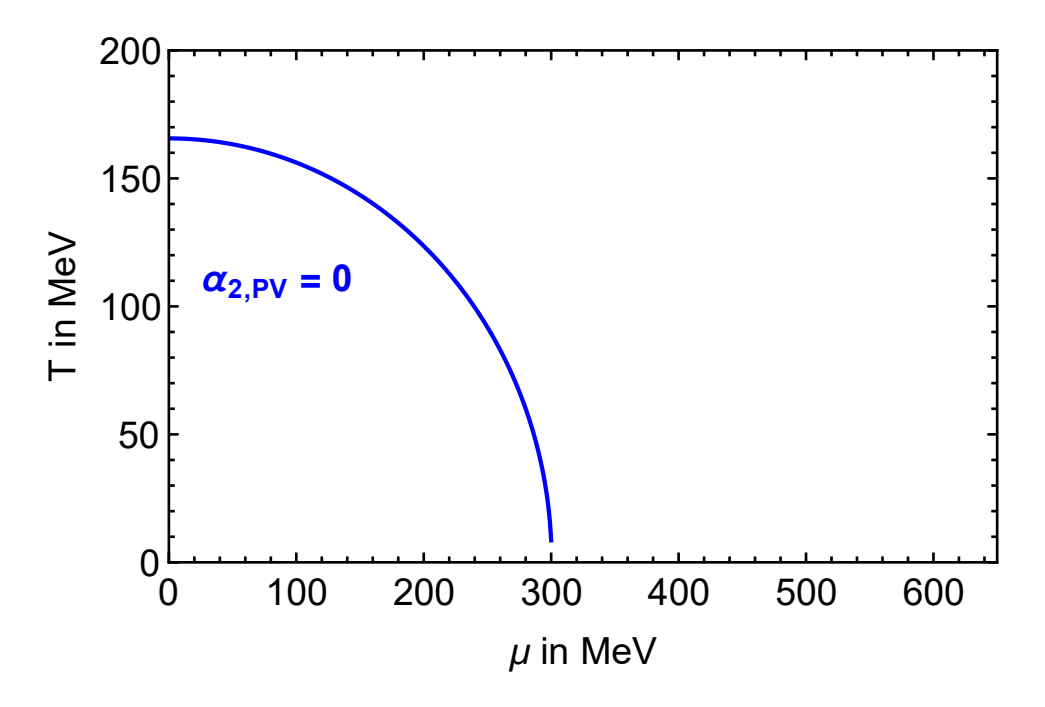

<span id="page-18-1"></span>Abbildung 2: Phasenlinie für  $\alpha_{2,PV}(\mu,T) = 0$  im  $\mu$ -T-Phasendiagramm

# <span id="page-18-0"></span>**2.4.3. Vergleich der Regularisierungen**

In Abbildung [3](#page-18-2) sind beide Phasenlinien von *α*<sup>2</sup> eingezeichnet, um die Regularisierungen vergleichen zu können. Die Abbildung zeigt, dass der Verlauf der Phasenlinie in beiden Regularisierungen sehr ähnlich ist. Der wesentliche Unterschied ist die Verschiebung zu niedrigeren Temperaturen und niedrigerem chemischen Potential, wenn die Pauli-Villars-Regularisierung statt dem Cut-Off verwendet wird.

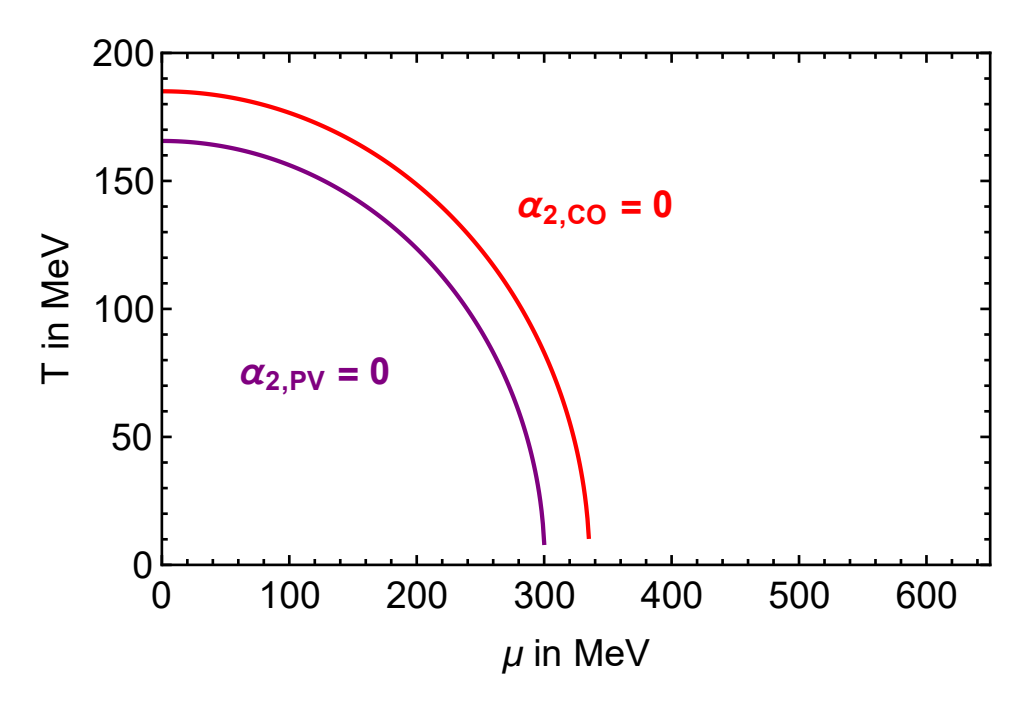

<span id="page-18-2"></span>Abbildung 3: Phasenlinien für  $\alpha_{2,CO}(\mu, T) = 0$  und  $\alpha_{2,PV}(\mu, T) = 0$  im  $\mu$ -T-Phasendiagramm

# <span id="page-19-0"></span>**2.5. Phasenlinie mit**  $\alpha_4(T,\mu) = 0$

Um die Phasenlinie zu finden, bei der  $\alpha_4(T,\mu) = 0$  gilt, muss  $\alpha_4(T,\mu)$  zunächst bestimmt werden. Im Anschluss werden mithilfe eines Algorithmus Kombinationen  $(\mu_i, T_i)$  bestimmt, sodass für alle *i* gilt, dass  $\alpha_4(T_i, \mu_i) = 0$ . Abschließend kann die Linie mithilfe eines Plots sichtbar gemacht werden. In Abschnitt [2.3](#page-15-0) wurde hergeleitet, wie  $\alpha_4(T,\mu)$  bestimmt werden kann und wie das großkanonische Potential für die beiden Regularisierungstypen aussieht. Deshalb wird der Abschnitt nach Regularisierungsart unterteilt und anschließend verglichen.

## <span id="page-19-1"></span>**2.5.1. Scharfer Cut-Off**

Unter Berücksichtigung der Gleichungen [\(4\)](#page-15-2) und [\(6\)](#page-15-3) gilt:

$$
\alpha_{4,CO}(T,\mu) = \frac{1}{2} \frac{\partial^2 \Omega_{NJL,CO}(T,\mu;x)}{\partial x^2} \Big|_{x=0}
$$
  
=  $-\frac{3}{\pi^2} \frac{\partial^2}{\partial x^2} \int_0^{\Lambda_{CO}} dk \ k^2 \sqrt{k^2 + x} \Big|_{x=0}$   
 $-\frac{3}{\pi^2} \frac{\partial^2}{\partial x^2} \int_0^{\infty} dk \ k^2 T \left( \ln \left( 1 + e^{\frac{\mu - \sqrt{k^2 + x}}{T}} \right) + \ln \left( 1 + e^{\frac{-\mu - \sqrt{k^2 + x}}{T}} \right) \right) \Big|_{x=0}$ 

Die Rechnungen im Anhang [A.1.3](#page-41-0) führen auf:

<span id="page-19-2"></span>
$$
\alpha_{4,CO}(T,\mu) = -\frac{3}{4\pi^2} \left( 1 + \int_0^{\Lambda_{CO}} dk \frac{1}{k} \left( \frac{1}{1 + e^{\frac{k-\mu}{T}}} + \frac{1}{1 + e^{\frac{k+\mu}{T}}} - 1 \right) + \int_{\Lambda_{CO}}^{\infty} dk \frac{1}{k} \left( \frac{1}{1 + e^{\frac{k-\mu}{T}}} + \frac{1}{1 + e^{\frac{k+\mu}{T}}} \right) \right).
$$
\n(9)

Um die Phasenlinie der Punkte  $(\mu, T)$  zu erhalten, für die  $\alpha_{4,CO}(T, \mu) = 0$  gilt, wurden numerische Methoden verwendet. Mithilfe von Algorithmus [1,](#page-52-3) der im Anhang [A.2.1](#page-52-1) dargestellt ist, kann eine Liste von solchen Punkten erzeugt werden. Die verwendeten Eingabeparameter sind dabei durch  $f(x, y) := \alpha_{4, CO}(T, \mu)$ ,  $x_1 := 1$ ,  $x_2 := 200$ ,  $y_1 := 0.01$  und  $y_2 := 400$  gegeben. Dabei ist es wichtig, dass die Reihenfolge der Variablen nicht vertauscht wird, sodass *x* mit *T* und *y* mit *µ* assoziiert sind.

Der Wert für *T* ist so gewählt, dass die Phasenlinie lang genug ist, um *α*2*,CO*(*T, µ*) zu schneiden. Die Startwerte für  $\mu$  zwischen denen gesucht wurde, beruhen auf den Erwartungen aufgrund anderer Phasendiagramme. Außerdem wurden die Werte  $\Lambda_{CO} = 587.9$  MeV und  $G = 2.44$   $\Lambda_{CO}^{-2}$ eingesetzt. Der Algorithmus [1](#page-52-3) wurde mit Mathematica durchgeführt und das Ergebnis ist die Phasenlinie, die in Abbildung [4](#page-20-1) zu sehen ist. Die Integrale in Gleichung [\(9\)](#page-19-2) wurden dabei mit der Funktion NIntegrate aus Mathematica ausgewertet, die numerisch integriert.

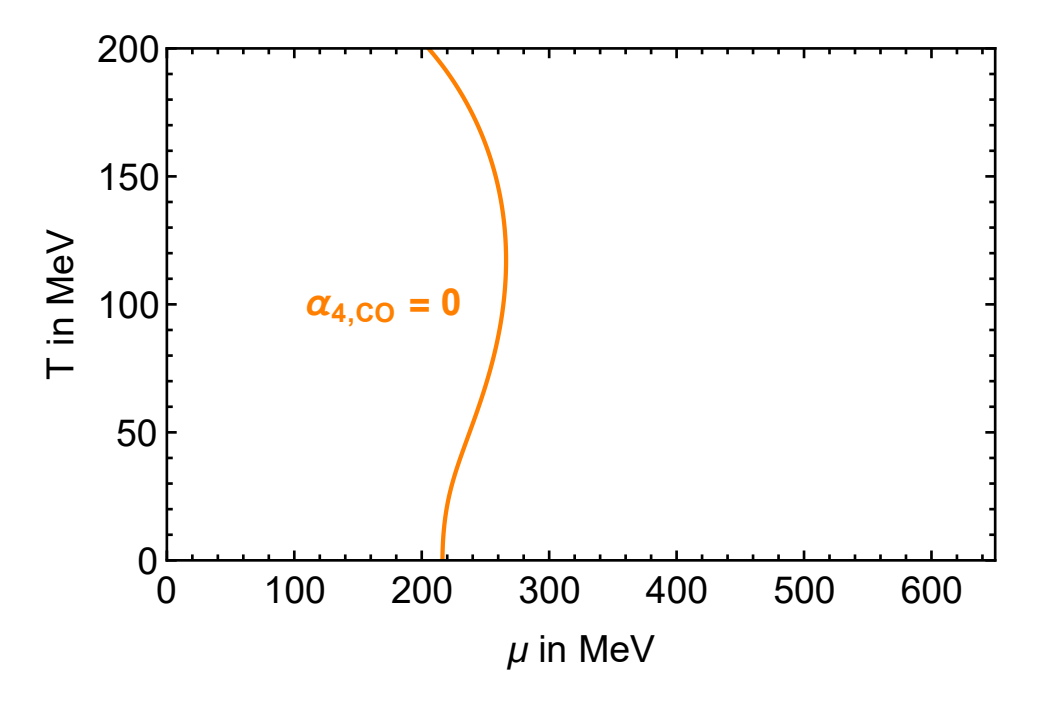

<span id="page-20-1"></span>Abbildung 4: Phasenlinie für  $\alpha_{4,CO}(\mu, T) = 0$  im  $\mu$ -T-Phasendiagramm

## <span id="page-20-0"></span>**2.5.2. Pauli-Villars-Regularisierung**

Unter Berücksichtigung der Gleichungen [\(5\)](#page-15-4) und [\(6\)](#page-15-3) gilt:

$$
\alpha_{4,PV}(T,\mu) = \frac{1}{2} \frac{\partial^2 \Omega_{NJL,PV}(T,\mu;x)}{\partial x^2} \Big|_{x=0}
$$
  
=  $-\frac{3}{\pi^2} \frac{\partial^2}{\partial x^2} \int_0^\infty dk \ k^2 \Big( \sqrt{k^2 + x} - 3\sqrt{k^2 + x + \Lambda_{PV}^2} + 3\sqrt{k^2 + x + 2\Lambda_{PV}^2} - \sqrt{k^2 + x + 3\Lambda_{PV}^2} \Big) \Big|_{x=0}$   
 $-\frac{3}{\pi^2} \frac{\partial^2}{\partial x^2} \int_0^\infty dk \ k^2 T \Big( \ln \Big( 1 + e^{\frac{\mu - \sqrt{k^2 + x}}{T}} \Big) + \ln \Big( 1 + e^{\frac{-\mu - \sqrt{k^2 + x}}{T}} \Big) \Big) \Big|_{x=0}$ 

Die Rechnungen im Anhang [A.1.4](#page-45-0) führen auf:

$$
\alpha_{4,PV}(T,\mu) = -\frac{3}{4\pi^2} \left( 1 + \int_0^\infty dk \frac{1}{k} \left( \frac{1}{1 + e^{\frac{k-\mu}{T}}} + \frac{1}{1 + e^{\frac{k+\mu}{T}}} - 1 \right) + \int_0^\infty dk \ k^2 \left( \frac{3}{(k^2 + \Lambda_{PV}^2)^{\frac{3}{2}}} - \frac{3}{(k^2 + 2\Lambda_{PV}^2)^{\frac{3}{2}}} + \frac{1}{(k^2 + 3\Lambda_{PV}^2)^{\frac{3}{2}}} \right) \right). \tag{10}
$$

Um die Phasenlinie der Punkte  $(\mu, T)$  zu erhalten, für die  $\alpha_{4, PV}(T, \mu) = 0$  gilt, wurden numerische Methoden verwendet. Mithilfe von Algorithmus [1,](#page-52-3) der im Anhang [A.2.1](#page-52-1) dargestellt ist, kann eine Liste von solchen Punkten erzeugt werden. Die verwendeten Eingabeparameter sind dabei durch  $f(x, y) := \alpha_{4, PV}(T, \mu)$ ,  $x_1 := 1$ ,  $x_2 := 200$ ,  $y_1 := 150$  und  $y_2 := 350$  gegeben. Dabei ist es wichtig, dass die Reihenfolge der Variablen nicht vertauscht wird, sodass *x* mit *T* und *y* mit *µ* assoziiert sind.

Der Wert für *T* ist so gewählt, dass die Phasenlinie lang genug ist, um  $\alpha_{2,PV}(T,\mu)$  zu schneiden.

Die Startwerte für *µ* zwischen denen gesucht wurde, wurden nach einem ersten Durchlauf verschärft um einen vorher auftretenden Fehler zu verhindern. Außerdem wurden die Werte  $\Lambda_{PV} = 757.048$  MeV und  $G = 6.002 \Lambda_{PV}^{-2}$  eingesetzt. Der Algorithmus [1](#page-52-3) wurde mit Mathematica durchgeführt und das Ergebnis ist die Phasenlinie, die in Abbildung [4](#page-20-1) zu sehen ist. Die Integrale in Gleichung [\(9\)](#page-19-2) wurden dabei mit der Funktion NIntegrate aus Mathematica ausgewertet, die numerisch integriert.

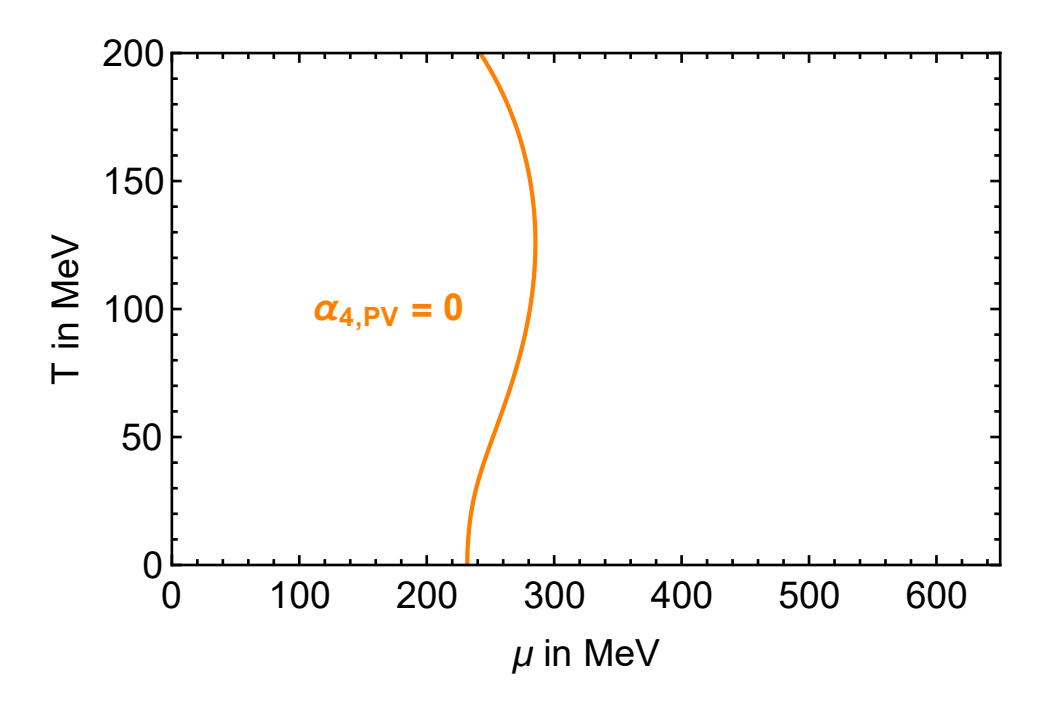

Abbildung 5: Phasenlinie für  $\alpha_{4,PV}(\mu, T) = 0$  im  $\mu$ -T-Phasendiagramm

## <span id="page-21-0"></span>**2.5.3. Vergleich der Regularisierungen**

In Abbildung [6](#page-22-2) sind beide Phasenlinien von *α*<sup>4</sup> eingezeichnet, um die Regularisierungen vergleichen zu können. Die Abbildung zeigt, dass der Verlauf der Phasenlinie in beiden Regularisierungen sehr ähnlich ist. Der wesentliche Unterschied ist die Verschiebung zu höherem chemischen Potential, wenn die Pauli-Villars-Regularisierung statt dem Cut-Off verwendet wird.

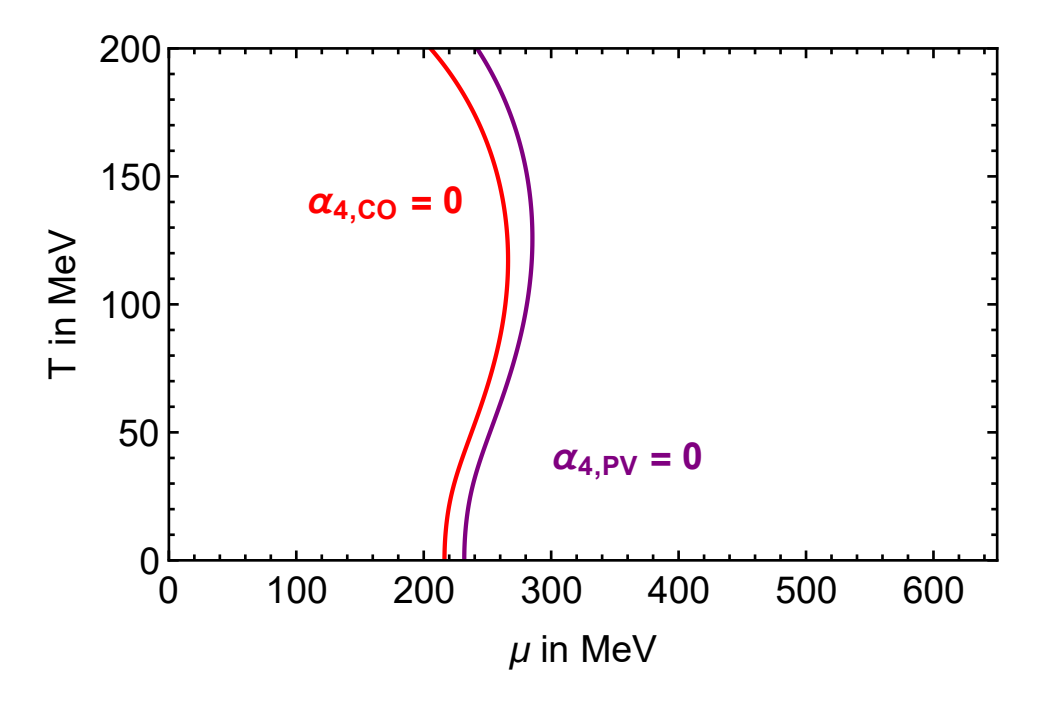

<span id="page-22-2"></span>Abbildung 6: Phasenlinien für  $\alpha_{4,CO}(\mu, T) = 0$  und  $\alpha_{4,PV}(\mu, T) = 0$  im  $\mu$ -T-Phasendiagramm

# <span id="page-22-0"></span>**2.6. Bestimmung des trikritischen Punktes**

Um den trikritischen Punkt zu bestimmen, muss der Schnittpunkt der Phasenlinien von  $\alpha_2(\mu, T) = 0$  und  $\alpha_4(\mu, T) = 0$  bestimmt werden. Dafür wird der Algorithmus [2](#page-53-1) aus dem Anhang [A.2.2](#page-52-2) verwendet, der den Schnittpunkt der beiden Phasenlinien bestimmen kann.

## <span id="page-22-1"></span>**2.6.1. Scharfer Cut-Off**

Die Abbildung [7](#page-23-1) zeigt die beiden Phasenlinien für  $\alpha_{2,CO}(\mu, T) = 0$  und  $\alpha_{4,CO}(\mu, T) = 0$  sowie deren Schnittpunkt.

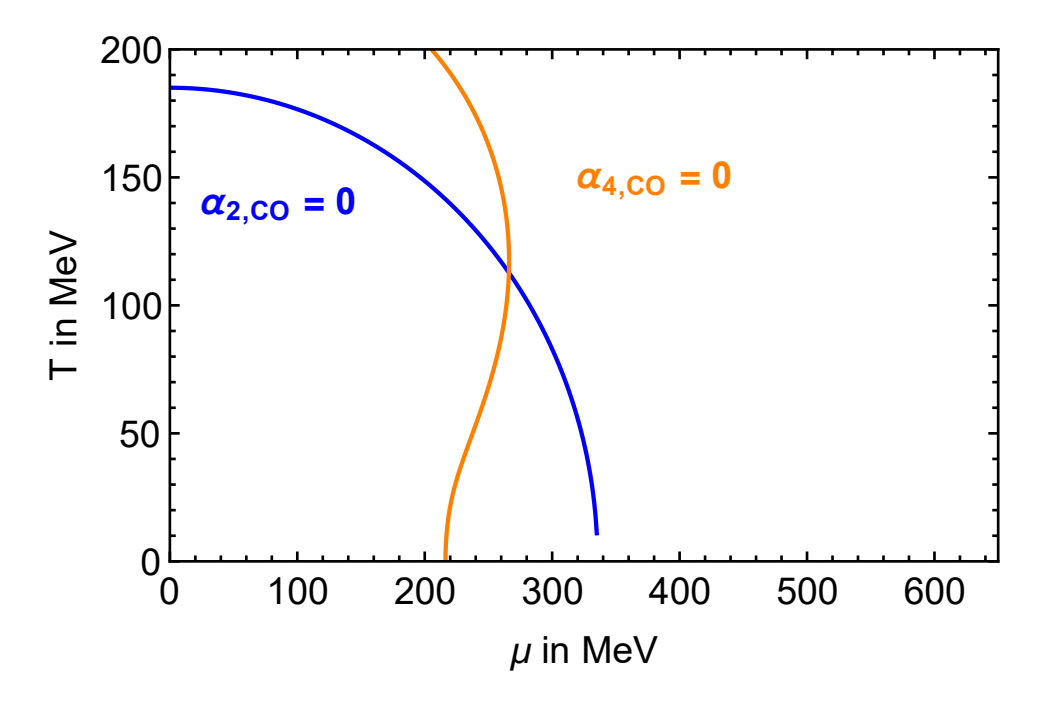

<span id="page-23-1"></span>Abbildung 7: Phasenlinien für  $\alpha_{2,CO}(\mu, T) = 0$  und  $\alpha_{4,CO}(\mu, T) = 0$  im  $\mu$ -T-Phasendiagramm

Durch Vergrößern des Punktes, können die Eingabeparameter für den Algorithmus [2](#page-53-1) festegelegt werden:  $f_1(x, y) = \alpha_{2,CO}(\mu, T), f_2(x, y) = \alpha_{4,CO}(\mu, T), x_1 = 265, x_2 = 266.5, y_1 = 100, y_2 = 120.$ Das Ergebnis ist der trikritische Punkt *PTK,CO* = (266*.*04*,* 112*.*78), wobei die Ungenauigkeit des Verfahrens geringer als die Rundung auf 2 Nachkommastellen ist.

## <span id="page-23-0"></span>**2.6.2. Pauli-Villars-Regularisierung**

Die Abbildung [8](#page-23-2) zeigt die beiden Phasenlinien für  $\alpha_{2,PV}(\mu,T) = 0$  und  $\alpha_{4,PV}(\mu,T) = 0$  sowie deren Schnittpunkt.

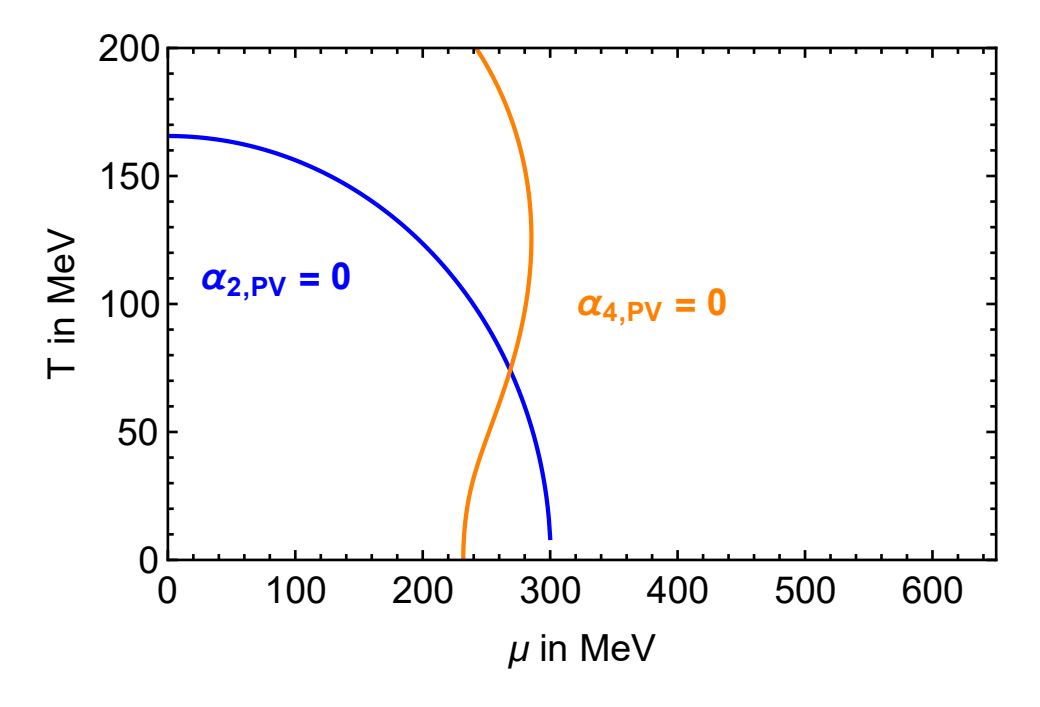

<span id="page-23-2"></span>Abbildung 8: Phasenlinien für  $\alpha_{2,PV}(\mu, T) = 0$  und  $\alpha_{4,PV}(\mu, T) = 0$  im  $\mu$ -T-Phasendiagramm

Durch Vergrößern des Punktes, können die Eingabeparameter für den Algorithmus [2](#page-53-1) festegelegt werden:  $f_1(x,y) = \alpha_{2,PV}(\mu, T), f_2(x,y) = \alpha_{4,PV}(\mu, T), x_1 = 268, x_2 = 269, y_1 = 73, y_2 = 75.$ Das Ergebnis ist der trikritische Punkt  $P_{TK,PV} = (268.64, 74.12)$ , wobei die Ungenauigkeit des Verfahrens geringer als die Rundung auf 2 Nachkommastellen ist.

# <span id="page-24-0"></span>**2.7. Phasendiagramm**

Am trikritischen Punkt findet ein Wechsel der Ordnung des Phasenübergangs statt, weswegen nur der obere Teil der Phasenlinie mit *α*2(*µ, T*) = 0 einen Phasenübergang 2. Ordnung darstellt. Der untere Teil stellt einen Phasenübergang erster Ordnung dar. Deshalb wird im Phasendiagramm der obere Teil durchgezogen und der untere Teil gestrichelt dargestellt. Die Kurve  $\alpha_4(\mu, T) = 0$ wurde nur benötigt, um den trikritischen Punkt zu bestimmen.

## <span id="page-24-1"></span>**2.7.1. Scharfer Cut-Off**

In Abbildung [9](#page-24-3) ist der trikritische Punkt *PTK,CO* = (266*.*04*,* 112*.*78) rot eingezeichnet und der Übergang der Ordnung von durchgezogen zu gestrichelt zu sehen.

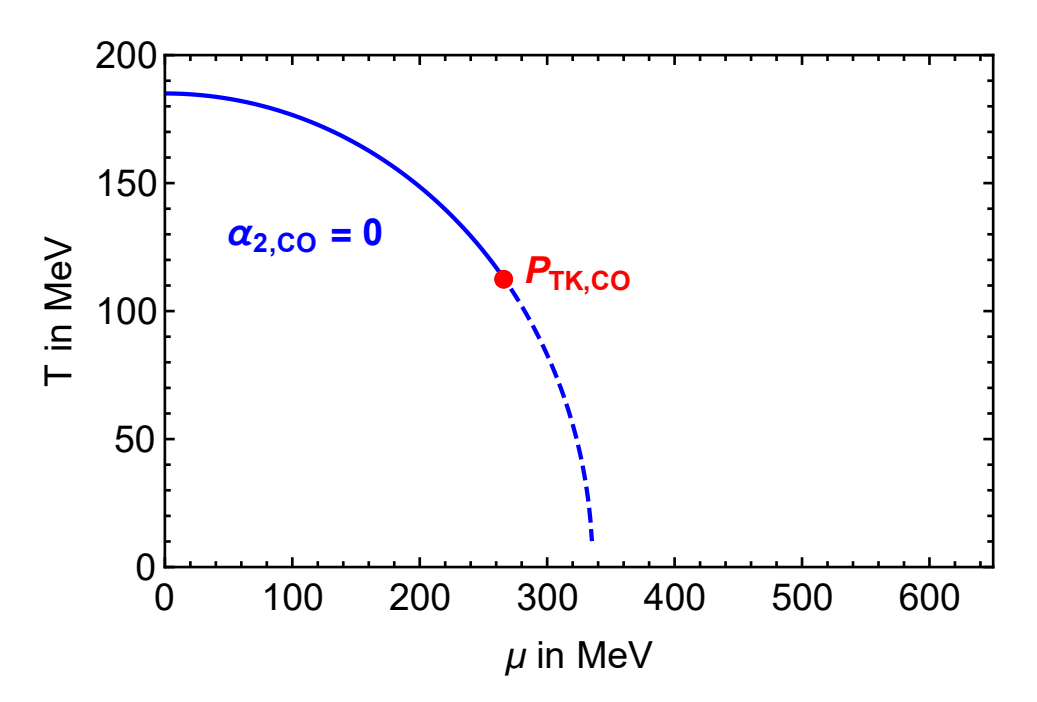

<span id="page-24-3"></span>Abbildung 9: Trikritischer Punkt *PTK,CO* = (266*.*04*,* 112*.*78) mit Phasenübergang zweiter Ordnung (durchgezogen) und Phasenübergang erster Ordnung (gestrichelt)

## <span id="page-24-2"></span>**2.7.2. Pauli-Villars-Regularisierung**

In Abbildung [10](#page-25-0) ist der trikritische Punkt  $P_{TK,PV} = (268.64, 74.12)$  rot eingezeichnet und der Übergang der Ordnung von durchgezogen zu gestrichelt zu sehen.

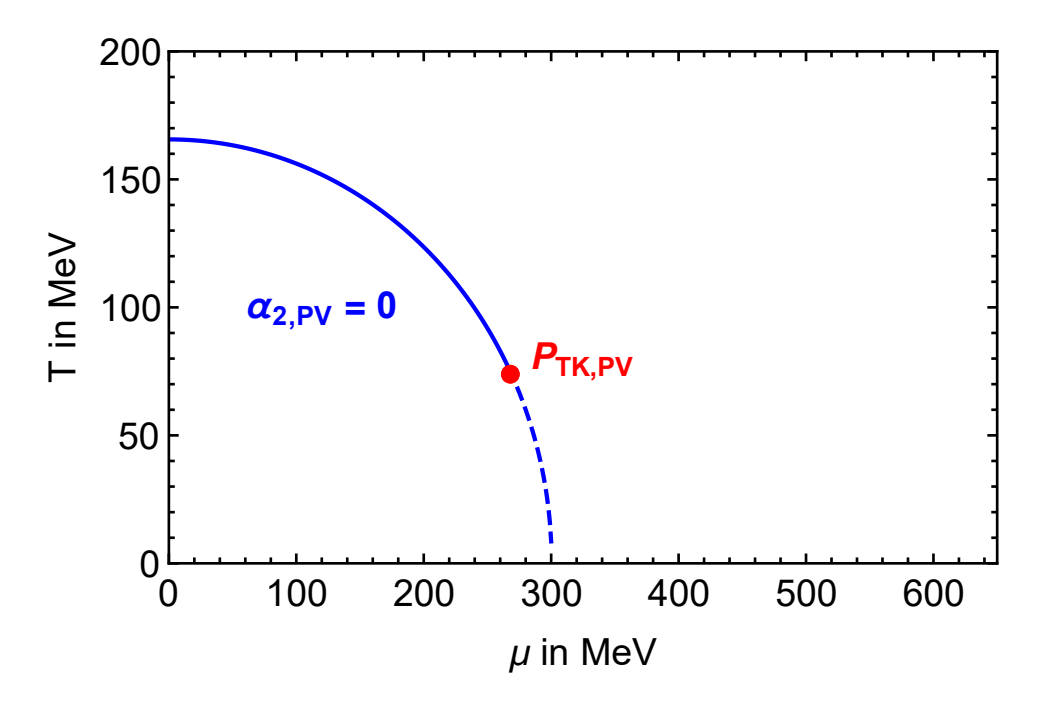

<span id="page-25-0"></span>Abbildung 10: Trikritischer Punkt  $P_{TK,PV} = (268.64, 74.12)$  mit Phasenübergang zweiter Ordnung (durchgezogen) und Phasenübergang erster Ordnung (gestrichelt)

# <span id="page-26-0"></span>**3. Phasengrenze zur Farbsupraleitung**

Ziel dieses Kapitels ist es, die Phasengrenze zwischen der farbsupraleitenden Phase und dem Quark-Gluon-Plasma zu bestimmen. Dafür wird in Abschnitt [3.1](#page-26-1) das großkanonische Potential mit Farbsupraleitung betrachtet und in Abschnitt [3.2](#page-26-2) mithilfe der Ginsburg-Landau-Entwicklung entwickelt. In Abschnitt [3.3](#page-27-0) wird der Ginsburg-Landau-Koeffizient  $\alpha_{02}(T,\mu)$  bestimmt, mit dessen Hilfe das Phasendiagramm in Abschnitt [3.4](#page-28-0) präsentiert werden kann.

# <span id="page-26-1"></span>**3.1. Großkanonisches Potential im NJL-Modell**

In der Einführung wurde das großkanonische Potential im NJL-Modell für die Farbsupraleitung hergeleitet:

$$
\Omega_{FSL}(T,\mu;M,\Delta) = \frac{M^2}{4G} + \frac{|\Delta|^2}{4H} - \frac{2}{\pi^2} \int_0^\infty dk \ k^2 \left( E_k + T \ln\left(1 + e^{\frac{\mu - E_k}{T}}\right) + T \ln\left(1 + e^{\frac{-\mu - E_k}{T}}\right) \right)
$$

$$
- \frac{2}{\pi^2} \int_0^\infty dk \ k^2 \left( \sqrt{(E_k - \mu)^2 + |\Delta|^2} + \sqrt{(E_k + \mu)^2 + |\Delta|^2} + 2T \ln\left(1 + e^{-\frac{\sqrt{(E_k + \mu)^2 + |\Delta|^2}}{T}}\right) + 2T \ln\left(1 + e^{-\frac{\sqrt{(E_k + \mu)^2 + |\Delta|^2}}{T}}\right) \right). \tag{11}
$$

<span id="page-26-3"></span>Dort wurde bereits erwähnt, dass alle drei Farben (blau, grün und rot) berücksichtigt werden, weshalb *N<sup>C</sup>* = 3 gilt. Von den verschiedenen Flavours der Quarks werden nur Up- und Down-Quarks betrachtet, woraus  $N_F = 2$  folgt. Da außerdem nur der chirale Limes betrachtet werden soll, gilt  $m = 0$ . Die Parameter *G* und *H* sind frei.

# <span id="page-26-2"></span>**3.2. Ginsburg-Landau-Entwicklung des Potentials**

Das großkanonische Potential lässt sich in einer Reihe entwickeln, die von zwei Variablen abhängt:

$$
\Omega_{FSL}(T,\mu;M,\Delta) = \Omega_0(T,\mu) + \alpha_{02}(T,\mu)\Delta^2 + \alpha_{20}(T,\mu)M^2 + \alpha_{04}(T,\mu)\Delta^4 + \alpha_{22}(T,\mu)M^2\Delta^2 + \alpha_{40}(T,\mu)M^4 + \dots
$$

Dabei treten nur gerade Potenzen von *M* und  $\Delta$  auf, um die Achsensymmetrie von  $\Omega_{FSL}$  zu repräsentieren. Da sowieso nur  $\alpha_{02}(T,\mu)$  bestimmt werden soll, kann *M* auf 0 gesetzt werden (dadurch verschwinden alle Summanden, die mit *M* multipliziert werden. Da in der Gleichung [\(11\)](#page-26-3) ebenfalls nur gerade Potenzen von  $\Delta$  auftreten, wird die Substitution  $x := |\Delta|^2$  durchgeführt. Die Entwicklung bekommt die Form

$$
\Omega_{FSL}(T,\mu;0,x) = \Omega_0(T,\mu) + \alpha_{02}(T,\mu)x + \alpha_{04}(T,\mu)x^2 + \dots
$$

#### 3. Phasengrenze zur Farbsupraleitung

und das großkanonische Potential ändert sich unter Verwendung von

$$
E_k = \sqrt{k^2 + M^2} = \sqrt{k^2 + 0} = k
$$

zu:

$$
\Omega_{FSL}(T,\mu;0,x) = \frac{x}{4H} - \frac{2}{\pi^2} \int_0^\infty dk \ k^2 \left( k + T \ln\left(1 + e^{\frac{\mu - k}{T}}\right) + T \ln\left(1 + e^{\frac{-\mu - k}{T}}\right) \right)
$$

$$
- \frac{2}{\pi^2} \int_0^\infty dk \ k^2 \left( \sqrt{(k - \mu)^2 + x} + \sqrt{(k + \mu)^2 + x} \right)
$$

$$
+ 2T \ln\left(1 + e^{-\frac{\sqrt{(k - \mu)^2 + x}}{T}}\right) + 2T \ln\left(1 + e^{-\frac{\sqrt{(k + \mu)^2 + x}}{T}}\right) \right). \tag{12}
$$

Um den ersten Ginsburg-Landau-Koeffizienten  $\alpha_{02}(T,\mu)$  aus der Entwicklung von  $\Omega_{FSL}$  zu bestimmen, wird  $\Omega_{FSL}$  einmal nach *x* abgeleitet (dadurch verschwindet  $\Omega_0$  und  $\alpha_{02}$  wird nicht mehr mit *x* multipliziert) und anschließend wird der Wert von *x* auf 0 gesetzt (alle weiteren Summanden verschwinden, da sie noch mit x multipliziert werden). Somit liegt  $\alpha_{02}$  isoliert vor:

<span id="page-27-2"></span><span id="page-27-1"></span>
$$
\alpha_{02}(T,\mu) = \frac{\partial \Omega_{FSL}(T,\mu;0,x)}{\partial x}\bigg|_{x=0}
$$
\n(13)

# <span id="page-27-0"></span>**3.3. Phasenline mit**  $\alpha_{02}(T,\mu) = 0$

Unter Berücksichtigung der Gleichungen [\(12\)](#page-27-1) und [\(13\)](#page-27-2) gilt:

$$
\alpha_{02}(T,\mu) = \frac{\partial \Omega_{FSL}(T,\mu;0,x)}{\partial x}\Big|_{x=0}
$$
  
=  $\frac{1}{4H} - \frac{2}{\pi^2} \frac{\partial}{\partial x} \int_0^\infty dk \ k^2 \left(\sqrt{(k-\mu)^2 + x} + \sqrt{(k+\mu)^2 + x}\right)\Big|_{x=0}$   
 $-\frac{2}{\pi^2} \frac{\partial}{\partial x} \int_0^\infty dk \ k^2 \left(2T \ln\left(1 + e^{-\frac{\sqrt{(k-\mu)^2 + x}}{T}}\right) + 2T \ln\left(1 + e^{-\frac{\sqrt{(k+\mu)^2 + x}}{T}}\right)\right)\Big|_{x=0}.$ 

Die Rechnungen im Anhang [A.1.5](#page-50-0) führen auf:

$$
\alpha_{02}(T,\mu) = \frac{1}{4H} - \frac{1}{\pi^2} \int_0^\infty dk \ k^2 \left( \frac{\tanh\left(\frac{|k-\mu|}{2T}\right)}{|k-\mu|} + \frac{\tanh\left(\frac{k+\mu}{2T}\right)}{k+\mu} \right)
$$

Weil das Integral für lim*k*→∞ divergiert, wird eine Regularisierung mittels scharfem Cut-Off Parameter Λ*F SL,CO* durchgeführt, wobei die Indizes darauf hinweisen, dass es sich um einen Cut-Off-Parameter für die Farbsupraleitung handelt. Dadurch ändert sich der Ginsburg-Landau-Koeffizient zu:

<span id="page-27-3"></span>
$$
\alpha_{02}(T,\mu) = \frac{1}{4H} - \frac{1}{\pi^2} \int_0^{\Lambda_{FSL,CO}} dk \ k^2 \left( \frac{\tanh\left(\frac{|k-\mu|}{2T}\right)}{|k-\mu|} + \frac{\tanh\left(\frac{k+\mu}{2T}\right)}{k+\mu} \right) \tag{14}
$$

Um die Phasenlinie der Punkte ( $\mu$ , T) zu erhalten, für die  $\alpha_{02}(T,\mu) = 0$  gilt, wurden numerische Methoden verwendet. Mithilfe von Algorithmus [1,](#page-52-3) der im Anhang [A.2.1](#page-52-1) dargestellt ist, kann

eine Liste von solchen Punkten erzeugt werden. Die verwendeten Eingabeparameter sind dabei durch  $f(x,y) := \alpha_{02}(\mu, T), x_1 := 300, x_2 := 650, y_1 := 1$  und  $y_2 := 250$  gegeben. Dabei ist es wichtig, dass die Reihenfolge der Variablen vertauscht wird, sodass *x* mit *µ* und *y* mit *T* assoziiert sind.

Der Wert für  $\mu$  ist so gewählt, dass die Phasenlinie den Phasenübergang 1.Ordnung zur hadronischen Phase schneidet. Die Startwerte für *T* zwischen denen gesucht wurde, beruhen auf den Erwartungen aufgrund anderer Phasendiagramme. Außerdem wurden die Werte Λ<sub>FSL,CO</sub> = 587.9 MeV und  $H = 1.83 \text{ }\Lambda_{FSL,CO}^{-2}$  $H = 1.83 \text{ }\Lambda_{FSL,CO}^{-2}$  $H = 1.83 \text{ }\Lambda_{FSL,CO}^{-2}$  eingesetzt. Der Algorithmus 1 wurde mit Mathematica durchgeführt und das Ergebnis ist die Phasenlinie, die in Abbildung [11](#page-28-1) zu sehen ist. Das Integral in Gleichung [14](#page-27-3) wurde dabei mit der Funktion NIntegrate aus Mathematica ausgewertet, die numerisch integriert.

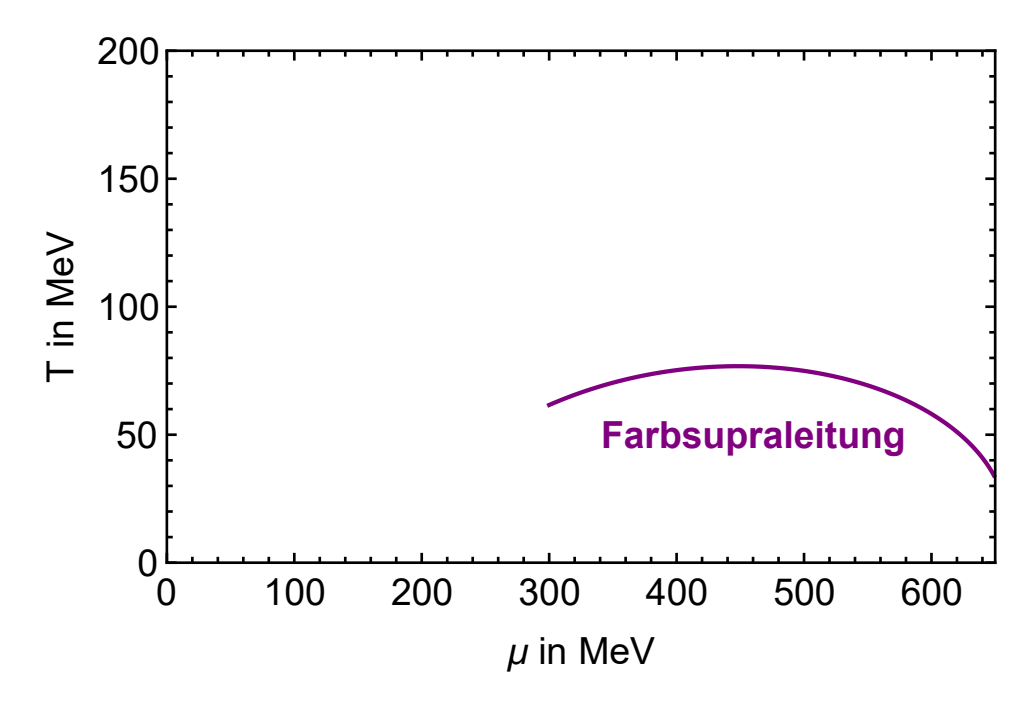

<span id="page-28-1"></span>Abbildung 11: Phasenlinie für  $\alpha_{02}(\mu, T) = 0$  im  $\mu$ -T-Phasendiagramm. Im Bereich unterhalb der Phasenlinie tritt Farbsupraleitung auf.

# <span id="page-28-0"></span>**3.4. Phasendiagramm**

In Abbildung [12](#page-29-0) wird das Phasendiagramm mit der Phasengrenze zwischen der hadronischen Phase und dem Qaurk-Gluon-Plasma zusammen mit der Phasengrenze zur Farbsupraleitung betrachtet. Es ergeben sich drei Flächen: im Bereich niedriger Temperaturen und niedriger chemischer Potentiale befindet sich die hadronische Phase, im Bereich hoher Temperaturen und hoher chemischer Potentiale bildet sich das Quark-Gluon-Plasma und für steigendes chemisches Potential bildet sich die Phase der Farbsupraleitung aus. Dass sich die Phasengrenze zwischen Quark-Gluon-Plasma und Farbsupraleitung für steigendes chemisches Potential ab ca. 450 MeV wieder absenkt, ist eine Folge der Regularisierung. Die Phasengrenze sollte sich eigentlich mit zunehmendem chemischen Potential bei höheren Temperaturen befinden.

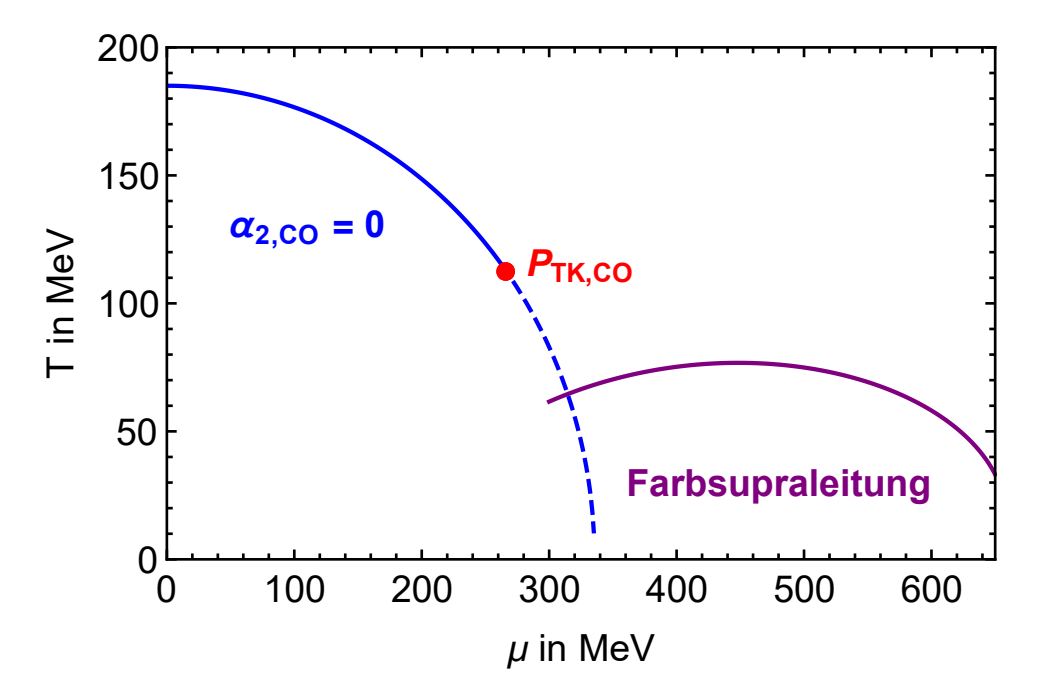

<span id="page-29-0"></span>Abbildung 12: Phasendiagramm für den Vakuum-Cut-Off beim großkanonischen Potential mit Farbsupraleitung

# <span id="page-30-0"></span>**4. Phasengrenze zur inhomogenen Phase**

Ziel dieses Kapitels ist es, die rechte Phasengrenze der inhomogenen Phase zu bestimmen. Dafür wird in Abschnitt [4.1](#page-30-1) eine Funktion vorgestellt, die statt dem großkanonischen Potential betrachtet werden kann. In Abschnitt [4.2](#page-30-2) wird die Phasengrenze bestimmt und in Abschnitt [4.3](#page-31-0) in das Phasendiagramm integriert.

# <span id="page-30-1"></span>**4.1. Großkanonisches Potential**

Aufgrund der Herleitung im Anhang [A.3.1](#page-56-1) lässt sich statt dem großkanonischen Potential die Funktion

$$
\Gamma^{-1}(q, T, \mu) = \frac{1}{2G} - L_1(T, \mu) - \frac{q^2}{2} L_2(q, T, \mu)
$$

betrachten, wobei  $q = |\vec{q}| = \sqrt{q^{\mu}q_{\mu}}$  gilt und  $q_{\mu}$  die Bezeichnung für den Vierervektor ist. Dabei gilt

$$
L_1(T, \mu) = L_1^{\text{vac}} + L_1^{\text{med}}(T, \mu)
$$

und

$$
L_2(q, T, \mu) = L_2^{\text{vac}}(q) + L_2^{\text{med}}(q, T, \mu).
$$

Aus Anhang [A.3.2](#page-66-0) folgt

$$
L_1^{\text{vac}} = \frac{9\Lambda^2}{2\pi^2} \ln\left(\frac{4}{3}\right),
$$

aus Anhang [A.3.3](#page-66-1) folgt

$$
L_1^{\text{med}}(T,\mu) = -\frac{3T^2}{\pi^2} \left( \ln \left( \frac{1}{1 + e^{\frac{\mu}{T}}} \right)^2 + \ln \left( \frac{1}{1 + e^{-\frac{\mu}{T}}} \right)^2 + 2 \text{Li}_2 \left( \frac{1}{1 + e^{-\frac{\mu}{T}}} \right) + 2 \text{Li}_2 \left( \frac{1}{1 + e^{\frac{\mu}{T}}} \right) \right),
$$

aus Anhang [A.3.4](#page-67-0) folgt

$$
L_2^{\text{vac}}(q) = -\frac{3}{q\pi^2} \int_0^\infty dp \left( 1 - \frac{3p}{\sqrt{\Lambda^2 + p^2}} + \frac{3p}{\sqrt{2\Lambda^2 + p^2}} - \frac{p}{\sqrt{3\Lambda^2 + p^2}} \right) \ln\left( \frac{q + 2p}{|q - 2p|} \right)
$$

und aus Anhang [A.3.5](#page-68-0) folgt

$$
L_2^{\text{med}}(q, T, \mu) = \frac{3}{q\pi^2} \int_0^\infty dp \ln\left(\frac{q+2p}{|q-2p|}\right) \left(\frac{1}{e^{\frac{p-\mu}{T}}+1} + \frac{1}{e^{\frac{p+\mu}{T}}+1}\right).
$$

Dabei wurden  $Λ = 757.048$  MeV und  $G = 6.002Λ^{-2}$  als Parameter verwendet.

# <span id="page-30-2"></span>**4.2. Phasenlinie mit**  $\Gamma^{-1}(T,\mu) = 0$

Um die Phasenlinie zur inhomogenen Phase zu finden, muss anders vorgegangen werden, weil Γ <sup>−</sup><sup>1</sup> nicht nur von *T* und *µ*, sondern auch von *q* abhängt und es somit eine Einschränkung geben

#### 4. Phasengrenze zur inhomogenen Phase

muss, die *q* fixiert. Die Einschränkung ist dadurch gegeben, dass die Funktion Γ −1 (*q*), die für feste Punkte (*µ, T*) folgt, ihren Tiefpunkt genau bei 0 haben muss, damit (*µ, T*) auf der Phasenlinie liegen. Die richtigen Kombinationen ( $\mu_i$ ,  $T_i$ ), sodass für alle *i* gilt, dass  $\Gamma^{-1}(q, T_i, \mu_i) = 0$  und gleichzeitig  $\min_{q>0} \left( \Gamma^{-1}(q, T_i, \mu_i) \right) = 0$ , werden mit dem Algorithmus [4](#page-54-1) bestimmt. Anschließend kann die Linie mithilfe eines Plots sichtbar gemacht werden. Die verwendeten Eingabeparameter sind dabei durch  $x_1 = 269$ ,  $x_2 = 340$ ,  $y_1 = 1$ ,  $y_2 = 100$ ,  $q_1 = 1$ ,  $q_2 = 600$  gegeben. Dabei ist *x* mit *µ* und *y* mit *T* assoziiert. Der Wert für *µ* ist so gewählt, dass gerade noch *q >* 1 gilt, da für *q* = 0 gerade das *µ* erreicht wird, an dem die Phasengrenze endet. Der Algorithmus [4](#page-54-1) wurde mit Mathematica durchgeführt und das Ergebnis ist die Phasenlinie, die in Abbildung [13](#page-31-1) zu sehen ist. Die Integrale wurden dabei mit der Funktion NIntegrate aus Mathematica ausgewertet, die numerisch integriert.

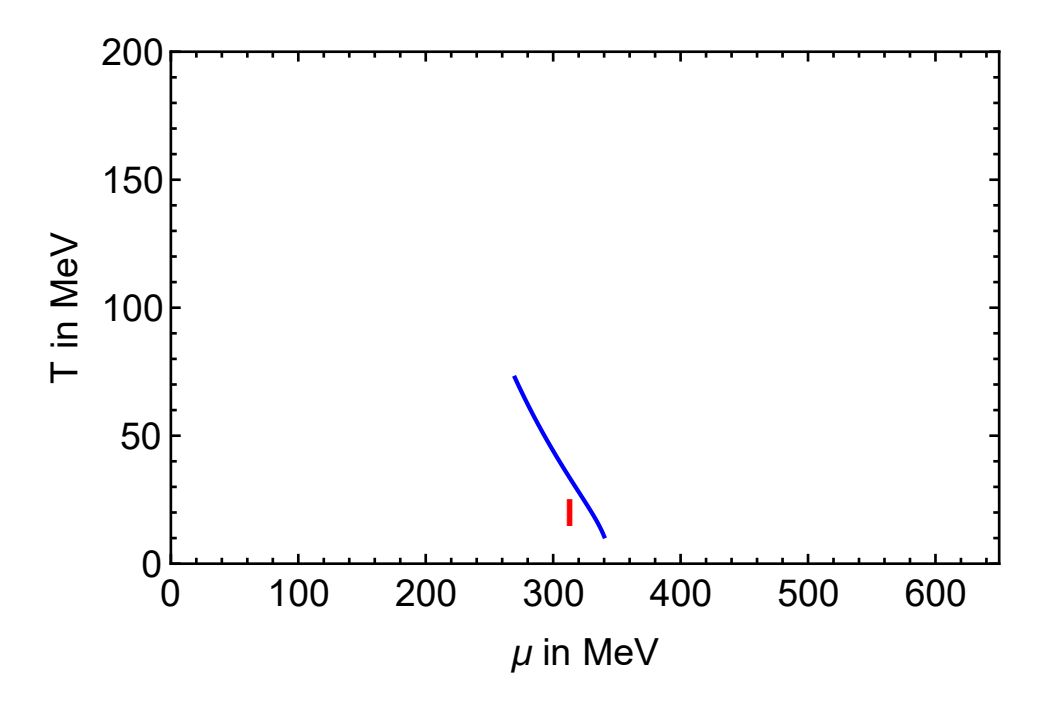

<span id="page-31-1"></span>Abbildung 13: Phasenlinie der inhomogenen Phasengrenze mit inhomogenem Bereich I unterhalb der Kurve

# <span id="page-31-0"></span>**4.3. Phasendiagramm**

In Abbildung [14](#page-32-0) wird das Phasendiagramm mit der Phasengrenze zwischen der hadronischen Phase und dem Qaurk-Gluon-Plasma zusammen mit der Phasengrenze zur inhomogenen Phase betrachtet. Es ergeben sich drei Flächen: im Bereich niedriger Temperaturen und niedriger chemischer Potentiale befindet sich die hadronische Phase, im Bereich hoher Temperaturen und hoher chemischer Potentiale bildet sich das Quark-Gluon-Plasma und für steigendes chemisches Potential bis zu einer Temperatur von 74*.*12 MeV wird beim Wechsel von hadronischer Phase zu Quark-Gluon-Plasma die inhomogene Phase durchlaufen. Trikritischer Punkt und Lifschitzpunkt sitzen an der selben Stelle. Ausgehend vom Lifschitzpunkt ist die rechte Phasengrenze zwischen inhomogener Phase und Quark-Gluon-Plasma bestimmt worden. Die linke Phasengrenze zwischen inhomogener Phase und hadronischer Phase verbleibt.

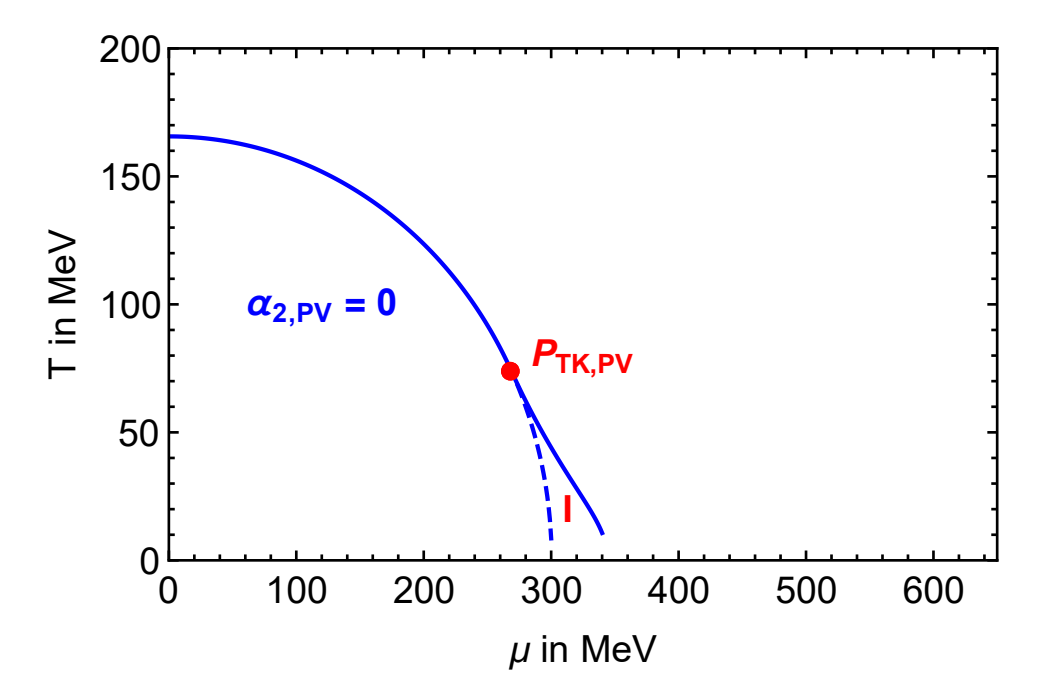

<span id="page-32-0"></span>Abbildung 14: Phasendiagramm für die Pauli-Villars-Regularisierung des großkanonischen Potentials mit inhomogener Phase

# <span id="page-33-0"></span>**Fazit**

Mithilfe der großkanonischen Potentiale im NJL-Modell konnten alle Phasengrenzen bestimmt werden. Da die Integrale im großkanonischen Potential teilweise divergent waren, musste zwischen zwei Regularisierungsarten unterschieden werden. Mithilfe eines Cut-Off-Parameters am Vakuumteil, konnte sowohl die Grenze zur Farbsupraleitung als auch die Grenze zwischen hadronischer Phase und Quark-Gluon-Plasma bestimmt werden. Das Phasendiagramm in dem diese Grenzen zu sehen sind, ist in Abbildung [15](#page-33-1) dargestellt.

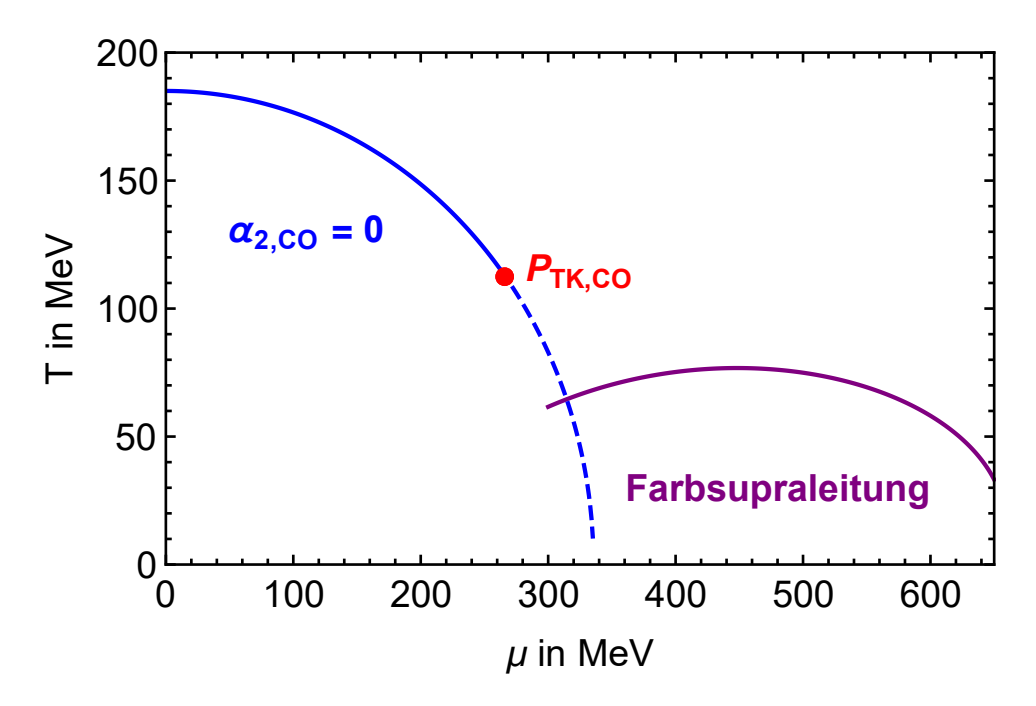

<span id="page-33-1"></span>Abbildung 15: Phasendiagramm für den Vakuum-Cut-Off beim großkanonischen Potential mit Farbsupraleitung

Wird statt dem Cut-Off-Parameter die Pauli-Villars-Regularisierung verwendet, konnte damit die rechte Grenze zur inhomogenen Phase und die Grenze zwischen hadronischer Phase und Quark-Gluon-Plasma bestimmt werden. Linke und rechte Grenze der inhomogenen Phase treffen sich im Lifschitz-Punkt, welcher zu (268*.*64*,* 74*.*12) bestimmt werden konnte und somit identisch zum trikritischen Punkt ist, an welchem sich *α*<sup>2</sup> und *α*<sup>4</sup> treffen. Das ist eine Besonderheit des NJL-Modells, die im Rahmen der Pauli-Villars-Regularisierung bestätigt werden konnte.

Es verbleibt ein Phasendiagramm mit einer einheitlichen Regularisierung für Farbsupraleitung und inhomogene Phase. In einem solchen Diagramm ließe sich der Schnittpunkt zwischen Farbsupraleitung und inhomogener Phase bestimmen, der mit anderen Ergebnissen verglichen werden könnte.

Darüber hinaus wären Phasendiagramme interessant, die nicht im chiralen Limes sondern mit einer Quarkmasse von beispielsweise *m* = 5*.*6 MeV bestimmt wurden. Es wäre somit möglich Verschiebungen von Schnittpunkten der Phasenlinien zu analysieren.

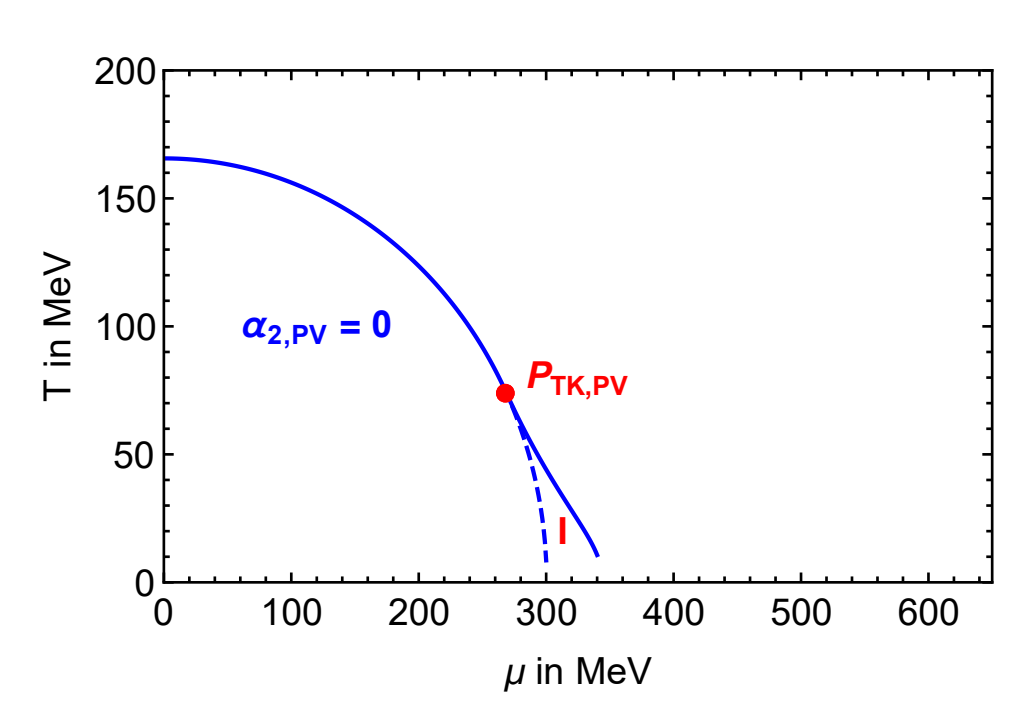

Fazit

Abbildung 16: Phasendiagramm für die Pauli-Villars-Regularisierung des großkanonischen Potentials mit inhomogener Phase

# <span id="page-35-1"></span><span id="page-35-0"></span>**A.1. Ginsburg-Landau-Koeffizienten**

# <span id="page-35-2"></span>**A.1.1.**  $\alpha_2(T,\mu)$  mit Cut-Off

Aus dem Abschnitt [2.4.1](#page-16-1) wird  $\alpha_{2,CO}(T,\mu)$  übernommen:

$$
\alpha_{2,CO}(T,\mu) = \frac{1}{4G} - \frac{6}{\pi^2} \frac{\partial}{\partial x} \int_0^{\Lambda_{CO}} dk \ k^2 \sqrt{k^2 + x} \Big|_{x=0} \n- \frac{6}{\pi^2} \frac{\partial}{\partial x} \int_0^{\infty} dk \ k^2 T \Big( \ln \Big( 1 + e^{\frac{\mu - \sqrt{k^2 + x}}{T}} \Big) + \ln \Big( 1 + e^{\frac{-\mu - \sqrt{k^2 + x}}{T}} \Big) \Big) \Big|_{x=0}.
$$

Da die partielle Ableitung nach *x* nicht von der Integrationsvariablen *k* abhängt, kann sie am Integral vorbeigezogen werden:

$$
\alpha_{2,CO}(T,\mu) = \frac{1}{4G} - \frac{6}{\pi^2} \int_0^{\Lambda_{CO}} dk \ k^2 \frac{\partial}{\partial x} (\sqrt{k^2 + x}) \Big|_{x=0} \n- \frac{6}{\pi^2} \int_0^\infty dk \ k^2 T \frac{\partial}{\partial x} \left( \ln \left( 1 + e^{\frac{\mu - \sqrt{k^2 + x}}{T}} \right) + \ln \left( 1 + e^{\frac{-\mu - \sqrt{k^2 + x}}{T}} \right) \right) \Big|_{x=0}.
$$

Unter Verwendung der Ableitungen von Wurzelfunktion und Logarithmus sowie der Kettenregel, ergibt sich:

$$
\alpha_{2,CO}(T,\mu) = \frac{1}{4G} - \frac{6}{\pi^2} \int_0^{\Lambda_{CO}} dk \ k^2 \frac{1}{2\sqrt{k^2 + x}} \Big|_{x=0}
$$
  
 
$$
- \frac{6}{\pi^2} \int_0^{\infty} dk \ k^2 T \Big( \frac{1}{1 + e^{\frac{\mu - \sqrt{k^2 + x}}{T}}} \cdot e^{\frac{\mu - \sqrt{k^2 + x}}{T}} \cdot \frac{-1}{2T\sqrt{k^2 + x}} + \frac{1}{1 + e^{\frac{-\mu - \sqrt{k^2 + x}}{T}}} \cdot e^{\frac{-\mu - \sqrt{k^2 + x}}{T}} \cdot \frac{-1}{2T\sqrt{k^2 + x}} \Big) \Big|_{x=0}.
$$

Jetzt kann  $x = 0$  eingesetzt werden:

$$
\alpha_{2,CO}(T,\mu) = \frac{1}{4G} - \frac{6}{\pi^2} \int_0^{\Lambda_{CO}} dk \ k^2 \frac{1}{2\sqrt{k^2}} \n- \frac{6}{\pi^2} \int_0^{\infty} dk \ k^2 T \left( \frac{1}{1 + e^{\frac{\mu - \sqrt{k^2}}{T}} \cdot e^{\frac{\mu - \sqrt{k^2}}{T}} \cdot \frac{-1}{2T\sqrt{k^2}} + \frac{1}{1 + e^{\frac{-\mu - \sqrt{k^2}}{T}} \cdot e^{\frac{-\mu - \sqrt{k^2}}{T}} \cdot \frac{-1}{2T\sqrt{k^2}} \right).
$$

Da wegen des Integrals  $k \geq 0$  gilt, folgt  $\sqrt{k^2} = k$  und somit:

$$
\alpha_{2,CO}(T,\mu) = \frac{1}{4G} - \frac{6}{\pi^2} \int_0^{\Lambda_{CO}} dk \ k^2 \frac{1}{2k} \n- \frac{6}{\pi^2} \int_0^\infty dk \ k^2 T \left( \frac{1}{1 + e^{\frac{\mu - k}{T}}} \cdot e^{\frac{\mu - k}{T}} \cdot \frac{-1}{2Tk} + \frac{1}{1 + e^{\frac{-\mu - k}{T}}} \cdot e^{\frac{-\mu - k}{T}} \cdot \frac{-1}{2Tk} \right).
$$

Jetzt kann einiges gekürzt und in eine Zeile geschrieben werden:

$$
\alpha_{2,CO}(T,\mu) = \frac{1}{4G} - \frac{3}{\pi^2} \int_0^{\Lambda_{CO}} dk \ k + \frac{3}{\pi^2} \int_0^{\infty} dk \ k \left( \frac{1}{1 + e^{\frac{\mu - k}{T}}} \cdot e^{\frac{\mu - k}{T}} + \frac{1}{1 + e^{\frac{-\mu - k}{T}}} \cdot e^{\frac{-\mu - k}{T}} \right)
$$
  
= 
$$
\frac{1}{4G} - \frac{3}{\pi^2} \int_0^{\Lambda_{CO}} dk \ k + \frac{3}{\pi^2} \int_0^{\infty} dk \ k \left( \frac{e^{\frac{\mu - k}{T}}}{1 + e^{\frac{\mu - k}{T}}} + \frac{e^{\frac{-\mu - k}{T}}}{1 + e^{\frac{-\mu - k}{T}}} \right).
$$

Das erste Integral kann ausgeführt werden und Umformungen im hinteren Integral ergeben:

$$
\alpha_{2,CO}(T,\mu) = \frac{1}{4G} - \frac{3}{\pi^2} \frac{\Lambda_{CO}^2}{2} + \frac{3}{\pi^2} \int_0^\infty dk \ k \left( \frac{1}{e^{\frac{k-\mu}{T}} + 1} + \frac{1}{e^{\frac{k+\mu}{T}} + 1} \right).
$$

Das hintere Integral kann als unbestimmtes Integral mit Hilfe von Mathematica gelöst werden:

$$
\int dk \, k \left( \frac{1}{e^{\frac{k-\mu}{T}} + 1} + \frac{1}{e^{\frac{k+\mu}{T}} + 1} \right) = k^2 - kT \ln \left( 1 + e^{\frac{k-\mu}{T}} \right) - kT \ln \left( 1 + e^{\frac{k+\mu}{T}} \right) - T^2 \, \text{Li}_2 \left( -e^{\frac{k-\mu}{T}} \right) - T^2 \, \text{Li}_2 \left( -e^{\frac{k+\mu}{T}} \right).
$$

Dabei tritt die Funktion  $Li_2(x)$  auf, der sogenannte Polylogarithmus. Er ist allgemein definiert durch:

$$
\mathrm{Li}_a(x) = \sum_{k=1}^{\infty} \frac{x^k}{k^a}.
$$

Die Funktion  $\alpha_{2,CO}(T,\mu)$  hat somit die Form:

$$
\alpha_{2,CO}(T,\mu) = \frac{1}{4G} - \frac{3\Lambda_{CO}^2}{2\pi^2} + \frac{3}{\pi^2} \left( k^2 - kT \ln\left(1 + e^{\frac{k-\mu}{T}}\right) - kT \ln\left(1 + e^{\frac{k+\mu}{T}}\right) \right) - T^2 \text{Li}_2\left(-e^{\frac{k-\mu}{T}}\right) - T^2 \text{Li}_2\left(-e^{\frac{k+\mu}{T}}\right) \Big|_{k=0}^{k=\infty}.
$$

Hier kann *k* = 0 einfach eingesetzt werden (da es die untere Grenze ist aber noch mit einem Minus) und es bleibt der Grenzfall lim*k*→∞ übrig:

$$
\alpha_{2,CO}(T,\mu) = \frac{1}{4G} - \frac{3\Lambda_{CO}^2}{2\pi^2} - \frac{3}{\pi^2} \left( -T^2 \text{Li}_2\left( -e^{-\frac{\mu}{T}} \right) - T^2 \text{Li}_2\left( -e^{-\frac{\mu}{T}} \right) \right) + \frac{3}{\pi^2} \lim_{k \to \infty} \left( k^2 - kT \ln \left( 1 + e^{\frac{k-\mu}{T}} \right) - kT \ln \left( 1 + e^{\frac{k+\mu}{T}} \right) - T^2 \text{Li}_2\left( -e^{\frac{k-\mu}{T}} \right) - T^2 \text{Li}_2\left( -e^{\frac{k+\mu}{T}} \right) \right).
$$

Durch den Limes wird die Exponentialfunktion im Logarithmus so groß, dass die 1 keine Rolle mehr spielt und weggelassen werden kann. Dadurch heben sich Logarithmus und Exponentialfunktion auf und es gilt:

$$
\alpha_{2,CO}(T,\mu) = \frac{1}{4G} - \frac{3\Lambda_{CO}^2}{2\pi^2} + \frac{3T^2}{\pi^2} \left( \text{Li}_2\left(-e^{-\frac{\mu}{T}}\right) + \text{Li}_2\left(-e^{-\frac{\mu}{T}}\right) \right) + \frac{3}{\pi^2} \lim_{k \to \infty} \left(k^2 - kT\left(\frac{k-\mu}{T}\right) - kT\left(\frac{k+\mu}{T}\right) - T^2 \text{ Li}_2\left(-e^{\frac{k-\mu}{T}}\right) - T^2 \text{ Li}_2\left(-e^{\frac{k+\mu}{T}}\right) \right).
$$

Der Grenzwert kann weiter umgeformt werden:

$$
\lim_{k \to \infty} \left( k^2 - k(k - \mu) - k(k + \mu) - T^2 \operatorname{Li}_2(-e^{\frac{k - \mu}{T}}) - T^2 \operatorname{Li}_2(-e^{\frac{k + \mu}{T}}) \right)
$$
\n
$$
= \lim_{k \to \infty} \left( k^2 - k^2 + k\mu - k^2 - k\mu - T^2 \operatorname{Li}_2(-e^{\frac{k - \mu}{T}}) - T^2 \operatorname{Li}_2(-e^{\frac{k + \mu}{T}}) \right)
$$
\n
$$
= \lim_{k \to \infty} \left( -k^2 - T^2 \operatorname{Li}_2(-e^{\frac{k - \mu}{T}}) - T^2 \operatorname{Li}_2(-e^{\frac{k + \mu}{T}}) \right)
$$

Mithilfe dieser Umformung gilt:

$$
\alpha_{2,CO}(T,\mu) = \frac{1}{4G} - \frac{3\Lambda_{CO}^2}{2\pi^2} + \frac{3T^2}{\pi^2} \left( \text{Li}_2\left(-e^{-\frac{\mu}{T}}\right) + \text{Li}_2\left(-e^{-\frac{\mu}{T}}\right) \right) \n- \frac{3}{\pi^2} \lim_{k \to \infty} \left( k^2 + T^2 \text{ Li}_2\left(-e^{\frac{k-\mu}{T}}\right) + T^2 \text{ Li}_2\left(-e^{\frac{k+\mu}{T}}\right) \right).
$$

Der Grenzwert wurde unter der Bedingung, dass  $\mu$  und  $T$  nicht negativ sind, mit Mathematica bestimmt:

$$
\lim_{k \to \infty} \left( k^2 + T^2 \operatorname{Li}_2 \left( -e^{\frac{k-\mu}{T}} \right) + T^2 \operatorname{Li}_2 \left( -e^{\frac{k+\mu}{T}} \right) \right) = -\frac{\pi^2 T^2}{3} - \mu^2
$$

Wird der Grenzwert eingesetzt, folgt:

$$
\alpha_{2,CO}(T,\mu) = \frac{1}{4G} - \frac{3\Lambda_{CO}^2}{2\pi^2} + \frac{3T^2}{\pi^2} \left( \text{Li}_2\left(-e^{-\frac{\mu}{T}}\right) + \text{Li}_2\left(-e^{-\frac{\mu}{T}}\right) \right) - \frac{3}{\pi^2} \left(-\frac{\pi^2 T^2}{3} - \mu^2\right) \n= \frac{1}{4G} - \frac{3\Lambda_{CO}^2}{2\pi^2} + \frac{3T^2}{\pi^2} \left(\text{Li}_2\left(-e^{-\frac{\mu}{T}}\right) + \text{Li}_2\left(-e^{-\frac{\mu}{T}}\right)\right) + T^2 + \frac{3\mu^2}{\pi^2}
$$

Nach Umstellen ist das finale Resultat:

$$
\alpha_{2,CO}(T,\mu) = \frac{1}{4G} + T^2 + \frac{3(2\mu^2 - \Lambda_{CO}^2)}{2\pi^2} + \frac{3T^2}{\pi^2} \left( \text{Li}_2\left(-e^{-\frac{\mu}{T}}\right) + \text{Li}_2\left(-e^{\frac{\mu}{T}}\right) \right).
$$

# <span id="page-38-0"></span>**A.1.2.** *α*2(*T, µ*) **mit Pauli-Villars-Regularisierung**

Aus dem Abschnitt [2.4.2](#page-17-0) wird  $\alpha_{2,PV}(T,\mu)$  übernommen:

$$
\alpha_{2,PV}(T,\mu) = \frac{1}{4G} - \frac{6}{\pi^2} \frac{\partial}{\partial x} \int_0^\infty dk \ k^2 \left( \sqrt{k^2 + x} - 3\sqrt{k^2 + x + \Lambda_{PV}^2} + 3\sqrt{k^2 + x + 2\Lambda_{PV}^2} - \sqrt{k^2 + x + 3\Lambda_{PV}^2} \right) \Big|_{x=0}
$$

$$
- \frac{6}{\pi^2} \frac{\partial}{\partial x} \int_0^\infty dk \ k^2 T \left( \ln \left( 1 + e^{\frac{\mu - \sqrt{k^2 + x}}{T}} \right) + \ln \left( 1 + e^{\frac{-\mu - \sqrt{k^2 + x}}{T}} \right) \right) \Big|_{x=0}.
$$

Da die partielle Ableitung nach *x* nicht von der Integrationsvariablen *k* abhängt, kann sie am Integral vorbeigezogen werden:

$$
\alpha_{2,PV}(T,\mu) = \frac{1}{4G} - \frac{6}{\pi^2} \int_0^\infty dk \ k^2 \frac{\partial}{\partial x} \left( \sqrt{k^2 + x} - 3\sqrt{k^2 + x + \Lambda_{PV}^2} + 3\sqrt{k^2 + x + 2\Lambda_{PV}^2} - \sqrt{k^2 + x + 3\Lambda_{PV}^2} \right) \Big|_{x=0}
$$

$$
- \frac{6}{\pi^2} \int_0^\infty dk \ k^2 T \frac{\partial}{\partial x} \left( \ln \left( 1 + e^{\frac{\mu - \sqrt{k^2 + x}}{T}} \right) + \ln \left( 1 + e^{\frac{-\mu - \sqrt{k^2 + x}}{T}} \right) \right) \Big|_{x=0}.
$$

Unter Verwendung der Ableitungen von Wurzelfunktion und Logarithmus sowie der Kettenregel, ergibt sich:

$$
\alpha_{2,PV}(T,\mu) = \frac{1}{4G} - \frac{6}{\pi^2} \int_0^\infty dk \ k^2 \left( \frac{1}{2\sqrt{k^2 + x}} - \frac{3}{2\sqrt{k^2 + x + \Lambda_{PV}^2}} \right) + \frac{3}{2\sqrt{k^2 + x + 2\Lambda_{PV}^2}} - \frac{1}{2\sqrt{k^2 + x + 3\Lambda_{PV}^2}} \right) \Big|_{x=0}
$$
  

$$
- \frac{6}{\pi^2} \int_0^\infty dk \ k^2 T \left( \frac{1}{1 + e^{\frac{\mu - \sqrt{k^2 + x}}{T}} \cdot e^{\frac{\mu - \sqrt{k^2 + x}}{T}} \cdot \frac{-1}{2T\sqrt{k^2 + x}} \right) + \frac{1}{1 + e^{\frac{-\mu - \sqrt{k^2 + x}}{T}} \cdot e^{\frac{-\mu - \sqrt{k^2 + x}}{T}} \cdot \frac{-1}{2T\sqrt{k^2 + x}} \Big) \Big|_{x=0}.
$$

Jetzt kann  $x = 0$  eingesetzt werden:

$$
\alpha_{2,PV}(T,\mu) = \frac{1}{4G} - \frac{6}{\pi^2} \int_0^\infty dk \ k^2 \left( \frac{1}{2\sqrt{k^2}} - \frac{3}{2\sqrt{k^2 + \Lambda_{PV}^2}} + \frac{3}{2\sqrt{k^2 + 2\Lambda_{PV}^2}} - \frac{1}{2\sqrt{k^2 + 3\Lambda_{PV}^2}} \right) \newline - \frac{6}{\pi^2} \int_0^\infty dk \ k^2 T \left( \frac{1}{1 + e^{\frac{\mu - \sqrt{k^2}}{T}} \cdot e^{\frac{\mu - \sqrt{k^2}}{T}} \cdot \frac{-1}{2T\sqrt{k^2}} + \frac{1}{1 + e^{\frac{-\mu - \sqrt{k^2}}{T}} \cdot e^{\frac{-\mu - \sqrt{k^2}}{T}} \cdot \frac{-1}{2T\sqrt{k^2}} \right).
$$

Da wegen des Integrals  $k \geq 0$  gilt, folgt  $\sqrt{k^2} = k$  und somit:

$$
\alpha_{2,PV}(T,\mu) = \frac{1}{4G} - \frac{6}{\pi^2} \int_0^\infty dk \ k^2 \left( \frac{1}{2k} - \frac{3}{2\sqrt{k^2 + \Lambda_{PV}^2}} + \frac{3}{2\sqrt{k^2 + 2\Lambda_{PV}^2}} - \frac{1}{2\sqrt{k^2 + 3\Lambda_{PV}^2}} \right) \newline - \frac{6}{\pi^2} \int_0^\infty dk \ k^2 T \left( \frac{1}{1 + e^{\frac{\mu - k}{T}}} \cdot e^{\frac{\mu - k}{T}} \cdot \frac{-1}{2Tk} + \frac{1}{1 + e^{\frac{-\mu - k}{T}}} \cdot e^{\frac{-\mu - k}{T}} \cdot \frac{-1}{2Tk} \right).
$$

Jetzt kann einiges gekürzt und in zwei Zeilen geschrieben werden:

$$
\alpha_{2,PV}(T,\mu) = \frac{1}{4G} - \frac{3}{\pi^2} \int_0^\infty dk \ k^2 \left( \frac{1}{k} - \frac{3}{\sqrt{k^2 + \Lambda_{PV}^2}} + \frac{3}{\sqrt{k^2 + 2\Lambda_{PV}^2}} - \frac{1}{\sqrt{k^2 + 3\Lambda_{PV}^2}} \right) \n+ \frac{3}{\pi^2} \int_0^\infty dk \ k \left( \frac{1}{1 + e^{\frac{\mu - k}{T}}} \cdot e^{\frac{\mu - k}{T}} + \frac{1}{1 + e^{\frac{-\mu - k}{T}}} \cdot e^{\frac{-\mu - k}{T}} \right) \n= \frac{1}{4G} - \frac{3}{\pi^2} \int_0^\infty dk \ k^2 \left( \frac{1}{k} - \frac{3}{\sqrt{k^2 + \Lambda_{PV}^2}} + \frac{3}{\sqrt{k^2 + 2\Lambda_{PV}^2}} - \frac{1}{\sqrt{k^2 + 3\Lambda_{PV}^2}} \right) \n+ \frac{3}{\pi^2} \int_0^\infty dk \ k \left( \frac{e^{\frac{\mu - k}{T}}}{1 + e^{\frac{\mu - k}{T}}} + \frac{e^{\frac{-\mu - k}{T}}}{1 + e^{\frac{-\mu - k}{T}}} \right).
$$

Das obere Integral wird integriert:

$$
\int k^2 \left( \frac{1}{k} - \frac{3}{\sqrt{k^2 + \Lambda_{PV}^2}} + \frac{3}{\sqrt{k^2 + 2\Lambda_{PV}^2}} - \frac{1}{\sqrt{k^2 + 3\Lambda_{PV}^2}} \right) dk
$$
\n
$$
= \frac{1}{2} \left( k^2 - 3k\sqrt{k^2 + \Lambda_{PV}^2} + 3k\sqrt{k^2 + 2\Lambda_{PV}^2} - k\sqrt{k^2 + 3\Lambda_{PV}^2} + 3\Lambda_{PV}^2 \ln\left(k + \sqrt{k^2 + \Lambda_{PV}^2}\right) - 6\Lambda_{PV}^2 \ln\left(k + \sqrt{k^2 + 2\Lambda_{PV}^2}\right) + 3\Lambda_{PV}^2 \ln\left(k + \sqrt{k^2 + 3\Lambda_{PV}^2}\right) \right)
$$

Im Grenzfall  $k \to \infty$  wird der Wert unter der Wurzel so riesig, dass  $\Lambda_{PV}$  nicht mehr ins Gewicht fällt und weggelassen werden kann. Dann lassen sich die Terme kürzen, welche übereinstimmen. rant und weggelassen werden kann. Dann lassen sich die Terme kurzen, welche ubereinstimmen<br>Weil außerdem √*k<sup>2</sup> = k* gilt, kürzt sich auch der letzte Term und es bleibt im Grenzwert gerade 0 übrig.

$$
\lim_{k \to \infty} \frac{1}{2} \left( k^2 - 3k\sqrt{k^2 + \Lambda_{PV}^2} + 3k\sqrt{k^2 + 2\Lambda_{PV}^2} - k\sqrt{k^2 + 3\Lambda_{PV}^2} + 3\Lambda_{PV}^2 \ln\left(k + \sqrt{k^2 + \Lambda_{PV}^2}\right) - 6\Lambda_{PV}^2 \ln\left(k + \sqrt{k^2 + 2\Lambda_{PV}^2}\right) + 3\Lambda_{PV}^2 \ln\left(k + \sqrt{k^2 + 3\Lambda_{PV}^2}\right) \right)
$$
\n
$$
= \lim_{k \to \infty} \frac{1}{2} \left( k^2 - 3k\sqrt{k^2} + 3k\sqrt{k^2} - k\sqrt{k^2} + 3\Lambda_{PV}^2 \ln\left(k + \sqrt{k^2}\right) + 3\Lambda_{PV}^2 \ln\left(k + \sqrt{k^2}\right) \right)
$$
\n
$$
= \lim_{k \to \infty} \frac{1}{2} \left( k^2 - k \cdot k \right) = 0
$$

Wir der Grenzfall  $k \to 0$  betrachtet kann überall  $k = 0$  eingesetzt werden:

$$
\lim_{k \to 0} \frac{1}{2} \left( k^2 - 3k\sqrt{k^2 + \Lambda_{PV}^2} + 3k\sqrt{k^2 + 2\Lambda_{PV}^2} - k\sqrt{k^2 + 3\Lambda_{PV}^2} + 3\Lambda_{PV}^2 \ln\left(k + \sqrt{k^2 + \Lambda_{PV}^2}\right) - 6\Lambda_{PV}^2 \ln\left(k + \sqrt{k^2 + 2\Lambda_{PV}^2}\right) + 3\Lambda_{PV}^2 \ln\left(k + \sqrt{k^2 + 2\Lambda_{PV}^2}\right) \right)
$$
\n
$$
= \frac{1}{2} \left( 3\Lambda_{PV}^2 \ln\left(\sqrt{\Lambda_{PV}^2}\right) - 6\Lambda_{PV}^2 \ln\left(\sqrt{2\Lambda_{PV}^2}\right) + 3\Lambda_{PV}^2 \ln\left(\sqrt{3\Lambda_{PV}^2}\right) \right)
$$
\n
$$
= \frac{\Lambda_{PV}^2}{4} \left( 3\ln(\Lambda_{PV}^2) - 6\ln(2\Lambda_{PV}^2) + 3\ln(3\Lambda_{PV}^2) \right)
$$
\n
$$
= \frac{\Lambda_{PV}^2}{4} \left( \ln(\Lambda_{PV}^6) - \ln(64\Lambda_{PV}^{12}) + \ln(27\Lambda_{PV}^6) \right)
$$
\n
$$
= \frac{\Lambda_{PV}^2}{4} \ln\left(\frac{\Lambda_{PV}^6 \cdot 27\Lambda_{PV}^6}{64\Lambda_{PV}^{12}}\right)
$$
\n
$$
= \frac{\Lambda_{PV}^2}{4} \ln\left(\frac{27}{64}\right)
$$
\n
$$
= \frac{3\Lambda_{PV}^2}{4} \ln\left(\frac{3}{4^3}\right)
$$
\n
$$
= \frac{3\Lambda_{PV}^2}{4} \ln\left(\frac{3}{4}\right)
$$

Dabei wurde verwendet, dass die Wurzel, als Faktor  $\frac{1}{2}$  aus dem Logarithmus herausgezogen werden kann und Vorfaktoren als Hochzahlen hinein. Danach wurde verwendet, dass ln(*a*) +  $ln(b) = ln(ab)$  gilt. Somit gilt:

$$
\int_0^\infty dk \ k^2 \left( \frac{1}{k} - \frac{3}{\sqrt{k^2 + \Lambda_{PV}^2}} + \frac{3}{\sqrt{k^2 + 2\Lambda_{PV}^2}} - \frac{1}{\sqrt{k^2 + 3\Lambda_{PV}^2}} \right) = \frac{3\Lambda_{PV}^2}{4} \ln\left(\frac{4}{3}\right),
$$

wobei der Bruch im Logarithmus den Kehrwert bildet, weil die Stelle für *k* = 0 durch das Integral abgezogen wird.

Das andere Integral wurde bereits in [A.1.1](#page-35-2) bestimmt:

$$
\frac{3}{\pi^2} \int_0^\infty dk \ k \left( \frac{e^{\frac{\mu - k}{T}}}{1 + e^{\frac{\mu - k}{T}}} + \frac{e^{\frac{-\mu - k}{T}}}{1 + e^{\frac{-\mu - k}{T}}} \right) = \frac{3T^2}{\pi^2} \left( \text{Li}_2 \left( -e^{-\frac{\mu}{T}} \right) + \text{Li}_2 \left( -e^{-\frac{\mu}{T}} \right) \right) + T^2 + \frac{3\mu^2}{\pi^2}
$$

Somit ergibt sich insgesamt:

$$
\alpha_{2,PV}(T,\mu) = \frac{1}{4G} - \frac{3}{\pi^2} \int_0^\infty dk \ k^2 \left( \frac{1}{k} - \frac{3}{\sqrt{k^2 + \Lambda_{PV}^2}} + \frac{3}{\sqrt{k^2 + 2\Lambda_{PV}^2}} - \frac{1}{\sqrt{k^2 + 3\Lambda_{PV}^2}} \right) + \frac{3}{\pi^2} \int_0^\infty dk \ k \left( \frac{e^{\frac{\mu - k}{T}}}{1 + e^{\frac{\mu - k}{T}}} + \frac{e^{\frac{-\mu - k}{T}}}{1 + e^{\frac{-\mu - k}{T}}} \right) = \frac{1}{4G} - \frac{3}{\pi^2} \frac{3\Lambda_{PV}^2}{4} \ln\left(\frac{4}{3}\right) + \frac{3T^2}{\pi^2} \left( \text{Li}_2\left(-e^{-\frac{\mu}{T}}\right) + \text{Li}_2\left(-e^{-\frac{\mu}{T}}\right) \right) + T^2 + \frac{3\mu^2}{\pi^2}
$$

Nach Umstellen ist das finale Resultat:

$$
\alpha_{2,PV}(T,\mu) = \frac{1}{4G} + T^2 + \frac{3}{\pi^2} \left(\mu^2 + \frac{3\Lambda_{PV}^2}{4} \ln\left(\frac{3}{4}\right)\right) + \frac{3T^2}{\pi^2} \left(\text{Li}_2\left(-e^{-\frac{\mu}{T}}\right) + \text{Li}_2\left(-e^{-\frac{\mu}{T}}\right)\right).
$$

# <span id="page-41-0"></span>**A.1.3.**  $\alpha_4(T,\mu)$  mit Cut-Off

Aus dem Abschnitt [2.5.1](#page-19-1) wird  $\alpha_{4,CO}(T,\mu)$  übernommen:

$$
\alpha_{4,CO}(T,\mu) = -\frac{3}{\pi^2} \frac{\partial^2}{\partial x^2} \int_0^{\Lambda_{CO}} dk \ k^2 \sqrt{k^2 + x} \Big|_{x=0}
$$
  
 
$$
- \frac{3}{\pi^2} \frac{\partial^2}{\partial x^2} \int_0^{\infty} dk \ k^2 T \left( \ln \left( 1 + e^{\frac{\mu - \sqrt{k^2 + x}}{T}} \right) + \ln \left( 1 + e^{\frac{-\mu - \sqrt{k^2 + x}}{T}} \right) \right) \Big|_{x=0}
$$

Da die partielle Ableitung nach *x* nicht von den Integrationsvariablen *k* abhängt, kann sie am Integral vorbeigezogen werden:

$$
\alpha_{4,CO}(T,\mu) = -\frac{3}{\pi^2} \int_0^{\Lambda_{CO}} dk \ k^2 \frac{\partial^2}{\partial x^2} \left(\sqrt{k^2 + x}\right) \Big|_{x=0}
$$
  
 
$$
- \frac{3}{\pi^2} \int_0^{\infty} dk \ k^2 T \frac{\partial^2}{\partial x^2} \left(\ln\left(1 + e^{\frac{\mu - \sqrt{k^2 + x}}{T}}\right) + \ln\left(1 + e^{\frac{-\mu - \sqrt{k^2 + x}}{T}}\right)\right) \Big|_{x=0}
$$

Unter Verwendung der doppelten Ableitungen von Wurzelfunktionen, der Ableitung von Logarithmen und Brüchen sowie der Ableitung ergibt sich:

$$
\alpha_{4,CO}(T,\mu) = -\frac{3}{\pi^2} \int_0^{\Lambda_{CO}} dk \ k^2 \left( -\frac{1}{4(k^2+x)^{\frac{3}{2}}} \right)
$$
  

$$
- \frac{3}{\pi^2} \int_0^{\infty} dk \ k^2 T \frac{\partial}{\partial x} \left( \frac{1}{1+e^{\frac{\mu-\sqrt{k^2+x}}{T}}} \cdot e^{\frac{\mu-\sqrt{k^2+x}}{T}} \cdot \frac{-1}{2T\sqrt{k^2+x}} + \frac{1}{1+e^{\frac{-\mu-\sqrt{k^2+x}}{T}}} \cdot e^{\frac{-\mu-\sqrt{k^2+x}}{T}} \cdot \frac{-1}{2T\sqrt{k^2+x}} \right) \Big|_{x=0}.
$$

Im oberen Integral kann *x* = 0 eingesetzt werden und im unteren Integral können 2*T* gekürzt werden:

$$
\alpha_{4,CO}(T,\mu) = -\frac{3}{\pi^2} \int_0^{\Lambda_{CO}} dk \ k^2 \left( -\frac{1}{4(k^2)^{\frac{3}{2}}} \right) \n- \frac{3}{2\pi^2} \int_0^{\infty} dk \ k^2 \frac{\partial}{\partial x} \left( \frac{1}{1 + e^{\frac{\mu - \sqrt{k^2 + x}}{T}}} \cdot e^{\frac{\mu - \sqrt{k^2 + x}}{T}} \cdot \frac{-1}{\sqrt{k^2 + x}} \right. \n+ \frac{1}{1 + e^{\frac{-\mu - \sqrt{k^2 + x}}{T}}} \cdot e^{\frac{-\mu - \sqrt{k^2 + x}}{T}} \cdot \frac{-1}{\sqrt{k^2 + x}} \Big) \Big|_{x=0}.
$$

Das obere Integral kann vereinfacht werden. Im unteren Integral muss dreifache Produktregel angewendet werden:

$$
\alpha_{4,CO}(T,\mu) = \frac{3}{\pi^2} \int_0^{\Lambda_{CO}} dk \ k^2 \left( \frac{-1}{1 + e^{\frac{\mu - \sqrt{k^2 + x}}{T}}} \cdot e^{2\frac{\mu - \sqrt{k^2 + x}}{T}} \cdot \frac{1}{2T(k^2 + x)} + \frac{-1}{(1 + e^{\frac{\mu - \sqrt{k^2 + x}}{T}})^2} \cdot e^{2\frac{\mu - \sqrt{k^2 + x}}{T}} \cdot \frac{1}{2T(k^2 + x)} + \frac{-1}{(1 + e^{\frac{\mu - \sqrt{k^2 + x}}{T}})^2} \cdot e^{2\frac{\mu - \sqrt{k^2 + x}}{T}} \cdot \frac{1}{2T(k^2 + x)} \right) \Big|_{x=0}
$$

$$
- \frac{3}{2\pi^2} \int_0^\infty dk \ k^2 \left( \frac{1}{1 + e^{\frac{\mu - \sqrt{k^2 + x}}{T}}} \cdot e^{\frac{\mu - \sqrt{k^2 + x}}{T}} \cdot \frac{1}{2T(k^2 + x)} + \frac{1}{1 + e^{\frac{\mu - \sqrt{k^2 + x}}{T}}} \cdot e^{\frac{-\mu - \sqrt{k^2 + x}}{T}} \cdot \frac{1}{2T(k^2 + x)} \right) \Big|_{x=0}
$$

$$
- \frac{3}{2\pi^2} \int_0^\infty dk \ k^2 \left( \frac{1}{1 + e^{\frac{\mu - \sqrt{k^2 + x}}{T}}} \cdot e^{\frac{-\mu - \sqrt{k^2 + x}}{T}} \cdot \frac{1}{2(k^2 + x)^{\frac{3}{2}}} + \frac{1}{1 + e^{\frac{-\mu - \sqrt{k^2 + x}}{T}}} \cdot e^{\frac{-\mu - \sqrt{k^2 + x}}{T}} \cdot \frac{1}{2(k^2 + x)^{\frac{3}{2}}} \right) \Big|_{x=0}
$$

Das obere Integral kann noch weiter vereinfacht werden. In den unteren drei Integralen kann  $x = 0$  eingesetzt werden:

$$
\alpha_{4,CO}(T,\mu) = \frac{3}{4\pi^2} \int_0^{\Lambda_{CO}} dk \frac{1}{k}
$$
  
\n
$$
- \frac{3}{2\pi^2} \int_0^{\infty} dk \ k^2 \left( \frac{-1}{\left(1 + e^{\frac{\mu - \sqrt{k^2}}{T}}\right)^2} \cdot e^{2\frac{\mu - \sqrt{k^2}}{T}} \cdot \frac{1}{2T(k^2)} + \frac{-1}{\left(1 + e^{\frac{\mu - \sqrt{k^2}}{T}}\right)^2} \cdot e^{2\frac{-\mu - \sqrt{k^2}}{T}} \cdot \frac{1}{2T(k^2)} \right)
$$
  
\n
$$
- \frac{3}{2\pi^2} \int_0^{\infty} dk \ k^2 \left( \frac{1}{1 + e^{\frac{\mu - \sqrt{k^2}}{T}} \cdot e^{\frac{\mu - \sqrt{k^2}}{T}} \cdot \frac{1}{2T(k^2)} + \frac{1}{1 + e^{\frac{-\mu - \sqrt{k^2}}{T}} \cdot e^{\frac{-\mu - \sqrt{k^2}}{T}} \cdot \frac{1}{2T(k^2)} \right)
$$
  
\n
$$
- \frac{3}{2\pi^2} \int_0^{\infty} dk \ k^2 \left( \frac{1}{1 + e^{\frac{\mu - \sqrt{k^2}}{T}} \cdot e^{\frac{\mu - \sqrt{k^2}}{T}} \cdot \frac{1}{2(k^2)^{\frac{3}{2}}} + \frac{1}{1 + e^{\frac{-\mu - \sqrt{k^2}}{T}} \cdot e^{\frac{-\mu - \sqrt{k^2}}{T}} \cdot \frac{1}{2(k^2)^{\frac{3}{2}}}} \right).
$$

Da  $k \geq 0$  gilt, folgt  $\sqrt{k^2} = k$ . Zusammen mit einigen Vereinfachungen folgt:

$$
\alpha_{4,CO}(T,\mu) = \frac{3}{4\pi^2} \int_0^{\Lambda_{CO}} dk \frac{1}{k}
$$
  
\n
$$
- \frac{3}{4\pi^2} \int_0^{\infty} dk \left( \frac{-1}{\left(1 + e^{\frac{\mu - k}{T}}\right)^2} \cdot e^{2\frac{\mu - k}{T}} \cdot \frac{1}{T} + \frac{-1}{\left(1 + e^{\frac{\mu - k}{T}}\right)^2} \cdot e^{2\frac{\mu - k}{T}} \cdot \frac{1}{T} \right)
$$
  
\n
$$
- \frac{3}{4\pi^2} \int_0^{\infty} dk \left( \frac{1}{1 + e^{\frac{\mu - k}{T}}} \cdot e^{\frac{\mu - k}{T}} \cdot \frac{1}{T} + \frac{1}{1 + e^{\frac{\mu - k}{T}}} \cdot e^{\frac{-\mu - k}{T}} \cdot \frac{1}{T} \right)
$$
  
\n
$$
- \frac{3}{4\pi^2} \int_0^{\infty} dk \ k^2 \left( \frac{1}{1 + e^{\frac{\mu - k}{T}}} \cdot e^{\frac{\mu - k}{T}} \cdot \frac{1}{k^3} + \frac{1}{1 + e^{\frac{-\mu - k}{T}}} \cdot e^{\frac{-\mu - k}{T}} \cdot \frac{1}{k^3} \right).
$$

Jetzt haben alle Integrale den gleichen Vorfaktor und können zusammengeschrieben werden, wobei das unterste Integral nach oben geschrieben wurde:

$$
\alpha_{4,CO}(T,\mu) = -\frac{3}{4\pi^2} \left( -\int_0^{\Lambda_{CO}} dk \frac{1}{k} + \int_0^{\infty} dk \left( \frac{1}{1 + e^{\frac{\mu - k}{T}}} \cdot e^{\frac{\mu - k}{T}} \cdot \frac{1}{k} + \frac{1}{1 + e^{\frac{-\mu - k}{T}}} \cdot e^{\frac{-\mu - k}{T}} \cdot \frac{1}{k} \right) + \frac{-1}{\left( 1 + e^{\frac{\mu - k}{T}} \right)^2} \cdot e^{2\frac{\mu - k}{T}} \cdot \frac{1}{T} + \frac{-1}{\left( 1 + e^{\frac{-\mu - k}{T}} \right)^2} \cdot e^{2\frac{-\mu - k}{T}} \cdot \frac{1}{T} + \frac{1}{1 + e^{\frac{-\mu - k}{T}}} \cdot e^{\frac{-\mu - k}{T}} \cdot \frac{1}{T} \right) + \frac{1}{1 + e^{\frac{\mu - k}{T}}} \cdot e^{\frac{\mu - k}{T}} \cdot \frac{1}{T} + \frac{1}{1 + e^{\frac{-\mu - k}{T}}} \cdot e^{\frac{-\mu - k}{T}} \cdot \frac{1}{T} \right).
$$

Das ganze kann noch weiter vereinfacht werden, indem mit passenden Exponentialfunktionen multipliziert wird:

$$
\alpha_{4,CO}(T,\mu) = -\frac{3}{4\pi^2} \left( -\int_0^{\Lambda_{CO}} dk \frac{1}{k} + \int_0^{\infty} dk \left( \frac{1}{k} \frac{1}{1 + e^{\frac{k-\mu}{T}}} + \frac{1}{k} \frac{1}{1 + e^{\frac{\mu + k}{T}}} \right) \right) -\frac{3}{4\pi^2} \int_0^{\infty} dk \left( -\frac{1}{T} \frac{1}{\left(1 + e^{\frac{k-\mu}{T}}\right)^2} - \frac{1}{T} \frac{1}{\left(1 + e^{\frac{\mu + k}{T}}\right)^2} + \frac{1}{T} \frac{1}{1 + e^{\frac{k-\mu}{T}}} + \frac{1}{T} \frac{1}{1 + e^{\frac{\mu + k}{T}}} \right).
$$

Falls  $T > 0$  und  $\mu \geq 0$  gelten, kann das untere Integral in vier Teilen ausgeführt werden. Es folgt:

$$
\alpha_{4,CO}(T,\mu) = -\frac{3}{4\pi^2} \left( -\int_0^{\Lambda_{CO}} dk \frac{1}{k} + \int_0^{\infty} dk \left( \frac{1}{k} \frac{1}{1 + e^{\frac{k - \mu}{T}}} + \frac{1}{k} \frac{1}{1 + e^{\frac{\mu + k}{T}}} \right) \right) \n- \frac{3}{4\pi^2} \left( 1 - \frac{1}{1 + e^{\frac{\mu}{T}}} - \ln(1 + e^{\frac{\mu}{T}}) + \frac{1}{1 + e^{\frac{\mu}{T}}} - \ln(1 + e^{-\frac{\mu}{T}}) \right) \n+ \ln(1 + e^{\frac{\mu}{T}}) + \ln(1 + e^{-\frac{\mu}{T}}) \right).
$$

Davon hebt sich fast alles weg, übrig bleibt eine 1, die mit dem Vorfaktor multipliziert werden muss:

$$
\alpha_{4,CO}(T,\mu) = -\frac{3}{4\pi^2} \left( -\int_0^{\Lambda_{CO}} dk \frac{1}{k} + \int_0^{\infty} dk \left( \frac{1}{k} \frac{1}{1 + e^{\frac{k-\mu}{T}}} + \frac{1}{k} \frac{1}{1 + e^{\frac{\mu+k}{T}}} \right) + 1 \right)
$$

Da die Integrale analytisch nicht lösbar sind, muss  $\alpha_{4,CO}(T,\mu)$  in dieser Form beibehalten werden. Es bietet sich allerdings an, das hintere Integral an der Stelle Λ*CO* aufzuspalten. Nach Umstellen ist das finale Resultat:

$$
\alpha_{4,CO}(T,\mu) = -\frac{3}{4\pi^2} \left( 1 + \int_0^{\Lambda_{CO}} dk \frac{1}{k} \left( \frac{1}{1 + e^{\frac{k-\mu}{T}}} + \frac{1}{1 + e^{\frac{k+\mu}{T}}} - 1 \right) + \int_{\Lambda}^{\infty} dk \frac{1}{k} \left( \frac{1}{1 + e^{\frac{k-\mu}{T}}} + \frac{1}{1 + e^{\frac{k+\mu}{T}}} \right) \right)
$$

# <span id="page-45-0"></span>**A.1.4.** *α*4(*T, µ*) **mit Pauli-Villars-Regularisierung**

Aus dem Abschnitt [2.5.2](#page-20-0) wird  $\alpha_{4,PV}(T,\mu)$  übernommen:

$$
\alpha_{4,PV}(T,\mu) = -\frac{3}{\pi^2} \frac{\partial^2}{\partial x^2} \int_0^\infty dk \ k^2 \left( \sqrt{k^2 + x} - 3\sqrt{k^2 + x + \Lambda_{PV}^2} + 3\sqrt{k^2 + x + 2\Lambda_{PV}^2} - \sqrt{k^2 + x + 3\Lambda_{PV}^2} \right) \Big|_{x=0}
$$

$$
- \frac{3}{\pi^2} \frac{\partial^2}{\partial x^2} \int_0^\infty dk \ k^2 T \left( \ln\left(1 + e^{\frac{\mu - \sqrt{k^2 + x}}{T}}\right) + \ln\left(1 + e^{\frac{-\mu - \sqrt{k^2 + x}}{T}}\right) \right) \Big|_{x=0}
$$

Da die partielle Ableitung nach *x* nicht von der Integrationsvariablen *k* abhängt, kann sie am Integral vorbeigezogen werden:

$$
\alpha_{4,PV}(T,\mu) = -\frac{3}{\pi^2} \int_0^\infty dk \ k^2 \frac{\partial^2}{\partial x^2} \left( \sqrt{k^2 + x} - 3\sqrt{k^2 + x + \Lambda_{PV}^2} + 3\sqrt{k^2 + x + 2\Lambda_{PV}^2} - \sqrt{k^2 + x + 3\Lambda_{PV}^2} \right) \Big|_{x=0}
$$

$$
- \frac{3}{\pi^2} \int_0^\infty dk \ k^2 T \frac{\partial^2}{\partial x^2} \left( \ln\left(1 + e^{\frac{\mu - \sqrt{k^2 + x}}{T}}\right) + \ln\left(1 + e^{\frac{-\mu - \sqrt{k^2 + x}}{T}}\right) \right) \Big|_{x=0}
$$

Unter Verwendung der doppelten Ableitungen von Wurzelfunktionen, der Ableitung von Logarithmen und Brüchen sowie der Ableitung ergibt sich:

$$
\alpha_{4,PV}(T,\mu) = -\frac{3}{\pi^2} \int_0^\infty dk \ k^2 \left( -\frac{1}{4(k^2+x)^{\frac{3}{2}}} + \frac{3}{4(k^2+x+\Lambda_{PV}^2)^{\frac{3}{2}}} - \frac{3}{4(k^2+x+2\Lambda_{PV}^2)^{\frac{3}{2}}} + \frac{1}{4(k^2+x+3\Lambda_{PV}^2)^{\frac{3}{2}}} \right) \Big|_{x=0}
$$
  

$$
- \frac{3}{\pi^2} \int_0^\infty dk \ k^2 T \frac{\partial}{\partial x} \left( \frac{1}{1+e^{\frac{\mu-\sqrt{k^2+x}}{T}}} \cdot e^{\frac{\mu-\sqrt{k^2+x}}{T}} \cdot \frac{-1}{2T\sqrt{k^2+x}} + \frac{1}{1+e^{\frac{-\mu-\sqrt{k^2+x}}{T}}} \cdot e^{\frac{-\mu-\sqrt{k^2+x}}{T}} \cdot \frac{-1}{2T\sqrt{k^2+x}} \right) \Big|_{x=0}.
$$

Im oberen Integral kann *x* = 0 eingesetzt werden und im unteren Integral können 2*T* gekürzt werden:

$$
\alpha_{4,PV}(T,\mu) = -\frac{3}{\pi^2} \int_0^\infty dk \ k^2 \left( -\frac{1}{4(k^2)^{\frac{3}{2}}} + \frac{3}{4(k^2 + \Lambda_{PV}^2)^{\frac{3}{2}}} - \frac{3}{4(k^2 + 2\Lambda_{PV}^2)^{\frac{3}{2}}} + \frac{1}{4(k^2 + 3\Lambda_{PV}^2)^{\frac{3}{2}}} \right) - \frac{3}{2\pi^2} \int_0^\infty dk \ k^2 \frac{\partial}{\partial x} \left( \frac{1}{1 + e^{\frac{\mu - \sqrt{k^2 + x}}{T}} \cdot e^{\frac{\mu - \sqrt{k^2 + x}}{T}} \cdot \frac{-1}{\sqrt{k^2 + x}} + \frac{1}{1 + e^{\frac{-\mu - \sqrt{k^2 + x}}{T}}} \cdot e^{\frac{-\mu - \sqrt{k^2 + x}}{T}} \cdot \frac{-1}{\sqrt{k^2 + x}} \right) \Big|_{x=0}.
$$

Das obere Integral kann leicht vereinfacht und in eine Zeile geschrieben werden. Im unteren Integral muss dreifache Produktregel angewendet werden:

$$
\alpha_{4,PV}(T,\mu) = -\frac{3}{\pi^2} \int_0^\infty dk \ k^2 \left( -\frac{1}{4k^3} + \frac{3}{4(k^2 + \Lambda_{PV}^2)^{\frac{3}{2}}} - \frac{3}{4(k^2 + 2\Lambda_{PV}^2)^{\frac{3}{2}}} + \frac{1}{4(k^2 + 3\Lambda_{PV}^2)^{\frac{3}{2}}} \right) \n- \frac{3}{2\pi^2} \int_0^\infty dk \ k^2 \left( \frac{-1}{\left( 1 + e^{\frac{\mu - \sqrt{k^2 + x}}{T}} \right)^2} \cdot e^{2\frac{\mu - \sqrt{k^2 + x}}{T}} \cdot \frac{1}{2T(k^2 + x)} + \frac{-1}{\left( 1 + e^{\frac{-\mu - \sqrt{k^2 + x}}{T}} \right)^2} \cdot e^{2\frac{-\mu - \sqrt{k^2 + x}}{T}} \cdot \frac{1}{2T(k^2 + x)} \right) \Big|_{x=0} \n- \frac{3}{2\pi^2} \int_0^\infty dk \ k^2 \left( \frac{1}{1 + e^{\frac{\mu - \sqrt{k^2 + x}}{T}} \cdot e^{\frac{\mu - \sqrt{k^2 + x}}{T}} \cdot \frac{1}{2T(k^2 + x)} + \frac{1}{1 + e^{\frac{-\mu - \sqrt{k^2 + x}}{T}} \cdot e^{\frac{-\mu - \sqrt{k^2 + x}}{T}} \cdot \frac{1}{2T(k^2 + x)} \right) \Big|_{x=0} \n- \frac{3}{2\pi^2} \int_0^\infty dk \ k^2 \left( \frac{1}{1 + e^{\frac{\mu - \sqrt{k^2 + x}}{T}} \cdot e^{\frac{\mu - \sqrt{k^2 + x}}{T}} \cdot \frac{1}{2(k^2 + x)^{\frac{3}{2}}} + \frac{1}{1 + e^{\frac{-\mu - \sqrt{k^2 + x}}{T}} \cdot e^{\frac{-\mu - \sqrt{k^2 + x}}{T}} \cdot \frac{1}{2(k^2 + x)^{\frac{3}{2}}} \right) \Big|_{x=0}
$$

Jetzt kann auch in den unteren drei Integralen  $x = 0$  eingesetzt werden:

$$
\alpha_{4,PV}(T,\mu) = -\frac{3}{\pi^2} \int_0^\infty dk \ k^2 \bigg( -\frac{1}{4k^3} + \frac{3}{4(k^2 + \Lambda_{PV}^2)^{\frac{3}{2}}} - \frac{3}{4(k^2 + 2\Lambda_{PV}^2)^{\frac{3}{2}}} + \frac{1}{4(k^2 + 3\Lambda_{PV}^2)^{\frac{3}{2}}} \bigg)
$$
  

$$
- \frac{3}{2\pi^2} \int_0^\infty dk \ k^2 \bigg( \frac{-1}{\left( 1 + e^{\frac{\mu - \sqrt{k^2}}{T}} \right)^2} \cdot e^{2\frac{\mu - \sqrt{k^2}}{T}} \cdot \frac{1}{2T(k^2)} + \frac{-1}{\left( 1 + e^{\frac{\mu - \sqrt{k^2}}{T}} \right)^2} \cdot e^{2\frac{\mu - \sqrt{k^2}}{T}} \cdot \frac{1}{2T(k^2)} \bigg)
$$
  

$$
- \frac{3}{2\pi^2} \int_0^\infty dk \ k^2 \bigg( \frac{1}{1 + e^{\frac{\mu - \sqrt{k^2}}{T}} \cdot e^{\frac{\mu - \sqrt{k^2}}{T}} \cdot \frac{1}{2T(k^2)} + \frac{1}{1 + e^{\frac{-\mu - \sqrt{k^2}}{T}} \cdot e^{\frac{-\mu - \sqrt{k^2}}{T}} \cdot \frac{1}{2T(k^2)} \bigg)
$$
  

$$
- \frac{3}{2\pi^2} \int_0^\infty dk \ k^2 \bigg( \frac{1}{1 + e^{\frac{\mu - \sqrt{k^2}}{T}} \cdot e^{\frac{\mu - \sqrt{k^2}}{T}} \cdot \frac{1}{2(k^2)^{\frac{3}{2}}}
$$
  

$$
+ \frac{1}{1 + e^{\frac{-\mu - \sqrt{k^2}}{T}} \cdot e^{\frac{-\mu - \sqrt{k^2}}{T}} \cdot \frac{1}{2(k^2)^{\frac{3}{2}}} \bigg).
$$

Da  $k \geq 0$  gilt, folgt  $\sqrt{k^2} = k$ . Zusammen mit einigen Vereinfachungen folgt:

$$
\alpha_{4,PV}(T,\mu) = -\frac{3}{\pi^2} \int_0^\infty dk \ k^2 \left( -\frac{1}{4k^3} + \frac{3}{4(k^2 + \Lambda_{PV}^2)^{\frac{3}{2}}} - \frac{3}{4(k^2 + 2\Lambda_{PV}^2)^{\frac{3}{2}}} + \frac{1}{4(k^2 + 3\Lambda_{PV}^2)^{\frac{3}{2}}} \right) \n- \frac{3}{4\pi^2} \int_0^\infty dk \left( \frac{-1}{\left( 1 + e^{\frac{\mu - k}{T}} \right)^2} \cdot e^{2\frac{\mu - k}{T}} \cdot \frac{1}{T} + \frac{-1}{\left( 1 + e^{\frac{\mu - k}{T}} \right)^2} \cdot e^{2\frac{\mu - k}{T}} \cdot \frac{1}{T} \right) \n- \frac{3}{4\pi^2} \int_0^\infty dk \left( \frac{1}{1 + e^{\frac{\mu - k}{T}}} \cdot e^{\frac{\mu - k}{T}} \cdot \frac{1}{T} + \frac{1}{1 + e^{\frac{\mu - k}{T}}} \cdot e^{\frac{-\mu - k}{T}} \cdot \frac{1}{T} \right) \n- \frac{3}{4\pi^2} \int_0^\infty dk \ k^2 \left( \frac{1}{1 + e^{\frac{\mu - k}{T}}} \cdot e^{\frac{\mu - k}{T}} \cdot \frac{1}{k^3} + \frac{1}{1 + e^{\frac{\mu - k}{T}}} \cdot e^{\frac{-\mu - k}{T}} \cdot \frac{1}{k^3} \right).
$$

Wird im oberen Integral noch  $\frac{1}{4}$  nach vorne gezogen und das  $k^2$  in die Brüche rein gezogen, dann können anschließend alle Integrale zusammengeschrieben werden:

$$
\alpha_{4,PV}(T,\mu) = -\frac{3}{4\pi^2} \int_0^\infty dk \left( -\frac{1}{k} + \frac{3k^2}{(k^2 + \Lambda_{PV}^2)^{\frac{3}{2}}} - \frac{3k^2}{(k^2 + 2\Lambda_{PV}^2)^{\frac{3}{2}}} + \frac{k^2}{(k^2 + 3\Lambda_{PV}^2)^{\frac{3}{2}}} \right) \n- \frac{3}{4\pi^2} \int_0^\infty dk \left( \frac{-1}{\left(1 + e^{\frac{\mu - k}{T}}\right)^2} \cdot e^{2\frac{\mu - k}{T}} \cdot \frac{1}{T} + \frac{-1}{\left(1 + e^{\frac{\mu - k}{T}}\right)^2} \cdot e^{2\frac{\mu - k}{T}} \cdot \frac{1}{T} \right) \n- \frac{3}{4\pi^2} \int_0^\infty dk \left( \frac{1}{1 + e^{\frac{\mu - k}{T}}} \cdot e^{\frac{\mu - k}{T}} \cdot \frac{1}{T} + \frac{1}{1 + e^{\frac{\mu - k}{T}}} \cdot e^{\frac{\mu - k}{T}} \cdot \frac{1}{T} \right) \n- \frac{3}{4\pi^2} \int_0^\infty dk \left( \frac{1}{1 + e^{\frac{\mu - k}{T}}} \cdot e^{\frac{\mu - k}{T}} \cdot \frac{1}{k} + \frac{1}{1 + e^{\frac{\mu - k}{T}}} \cdot e^{\frac{\mu - k}{T}} \cdot \frac{1}{k} \right) \n= - \frac{3}{4\pi^2} \int_0^\infty dk \left( -\frac{1}{k} + \frac{3k^2}{(k^2 + \Lambda_{PV}^2)^{\frac{3}{2}}} - \frac{3k^2}{(k^2 + 2\Lambda_{PV}^2)^{\frac{3}{2}}} + \frac{k^2}{(k^2 + 3\Lambda_{PV}^2)^{\frac{3}{2}}} \n+ \frac{-1}{\left(1 + e^{\frac{\mu - k}{T}}\right)^2} \cdot e^{2\frac{\mu - k}{T}} \cdot \frac{1}{T} + \frac{-1}{\left(1 + e^{\frac{\mu - k}{T}}\right)^2} \cdot e^{2\frac{\mu - k}{T}} \cdot \frac{1}{T} \n+ \frac{1}{1 + e^{\frac{\mu - k}{T}}} \cdot e^{\frac{\mu - k}{T}} \cdot \frac{1}{T}
$$

Das ganze kann noch weiter vereinfacht werden, indem mit passenden Exponentialfunktionen multipliziert wird:

$$
\alpha_{4,PV}(T,\mu) = -\frac{3}{4\pi^2} \int_0^\infty dk \left( -\frac{1}{k} + \frac{3k^2}{(k^2 + \Lambda_{PV}^2)^{\frac{3}{2}}} - \frac{3k^2}{(k^2 + 2\Lambda_{PV}^2)^{\frac{3}{2}}} + \frac{k^2}{(k^2 + 3\Lambda_{PV}^2)^{\frac{3}{2}}} \right. \\
\left. - \frac{1}{T} \frac{1}{\left(1 + e^{\frac{k-\mu}{T}}\right)^2} - \frac{1}{T} \frac{1}{\left(1 + e^{\frac{\mu+k}{T}}\right)^2} \right. \\
\left. + \frac{1}{T} \frac{1}{1 + e^{\frac{k-\mu}{T}}} + \frac{1}{T} \frac{1}{1 + e^{\frac{\mu+k}{T}}} \right. \\
\left. + \frac{1}{k} \frac{1}{1 + e^{\frac{k-\mu}{T}}} + \frac{1}{k} \frac{1}{1 + e^{\frac{\mu+k}{T}}} \right).
$$

Wird etwas umsortiert, folgt:

$$
\alpha_{4,PV}(T,\mu) = -\frac{3}{4\pi^2} \int_0^\infty dk \left( -\frac{1}{k} + \frac{3k^2}{(k^2 + \Lambda_{PV}^2)^{\frac{3}{2}}} - \frac{3k^2}{(k^2 + 2\Lambda_{PV}^2)^{\frac{3}{2}}} + \frac{k^2}{(k^2 + 3\Lambda_{PV}^2)^{\frac{3}{2}}} \n+ \frac{1}{k} \frac{1}{1 + e^{\frac{k-\mu}{T}}} + \frac{1}{k} \frac{1}{1 + e^{\frac{\mu + k}{T}}} \right) \n- \frac{3}{4\pi^2} \int_0^\infty dk \left( -\frac{1}{T} \frac{1}{\left(1 + e^{\frac{k-\mu}{T}}\right)^2} - \frac{1}{T} \frac{1}{\left(1 + e^{\frac{\mu + k}{T}}\right)^2} + \frac{1}{T} \frac{1}{1 + e^{\frac{k-\mu}{T}}} + \frac{1}{T} \frac{1}{1 + e^{\frac{\mu + k}{T}}} \right).
$$

Falls  $T > 0$  und  $\mu \geq 0$  gelten, kann das untere Integral in viert Teilen ausgeführt werden. Es folgt:

$$
\alpha_{4,PV}(T,\mu) = -\frac{3}{4\pi^2} \int_0^\infty dk \left( -\frac{1}{k} + \frac{3k^2}{(k^2 + \Lambda_{PV}^2)^{\frac{3}{2}}} - \frac{3k^2}{(k^2 + 2\Lambda_{PV}^2)^{\frac{3}{2}}} + \frac{k^2}{(k^2 + 3\Lambda_{PV}^2)^{\frac{3}{2}}} + \frac{1}{k} \frac{1}{1 + e^{\frac{k-\mu}{T}}} + \frac{1}{k} \frac{1}{1 + e^{\frac{\mu + k}{T}}} \right) - \frac{3}{4\pi^2} \left( 1 - \frac{1}{1 + e^{\frac{\mu}{T}}} - \ln(1 + e^{\frac{\mu}{T}}) + \frac{1}{1 + e^{\frac{\mu}{T}}} - \ln(1 + e^{-\frac{\mu}{T}}) \right) + \ln(1 + e^{\frac{\mu}{T}}) + \ln(1 + e^{-\frac{\mu}{T}}) \right).
$$

Davon hebt sich fast alles weg, übrig bleibt eine 1, die mit dem Vorfaktor multipliziert werden muss:

$$
\alpha_{4,PV}(T,\mu) = -\frac{3}{4\pi^2} \int_0^\infty dk \left( -\frac{1}{k} + \frac{3k^2}{(k^2 + \Lambda_{PV}^2)^{\frac{3}{2}}} - \frac{3k^2}{(k^2 + 2\Lambda_{PV}^2)^{\frac{3}{2}}} + \frac{k^2}{(k^2 + 3\Lambda_{PV}^2)^{\frac{3}{2}}} + \frac{k^2}{k} \frac{1}{1 + e^{\frac{k-\mu}{T}}} + \frac{1}{k} \frac{1}{1 + e^{\frac{\mu + k}{T}}} \right) - \frac{3}{4\pi^2}
$$

Nach Umstellen ist das finale Resultat:

$$
\alpha_{4,PV}(T,\mu) = -\frac{3}{4\pi^2} \left( 1 + \int_0^\infty dk \frac{1}{k} \left( \frac{1}{1 + e^{\frac{k-\mu}{T}}} + \frac{1}{1 + e^{\frac{k+\mu}{T}}} - 1 \right) + \int_0^\infty dk \ k^2 \left( \frac{3}{(k^2 + \Lambda_{PV}^2)^{\frac{3}{2}}} - \frac{3}{(k^2 + 2\Lambda_{PV}^2)^{\frac{3}{2}}} + \frac{1}{(k^2 + 3\Lambda_{PV}^2)^{\frac{3}{2}}} \right) \right)
$$

# <span id="page-50-0"></span>**A.1.5.**  $\alpha_{02}$  mit Cut-Off

Aus dem Abschnitt [3.3](#page-27-0) wird  $\alpha_{02}(T,\mu)$  übernommen:

$$
\alpha_{02}(T,\mu) = \frac{1}{4H} - \frac{2}{\pi^2} \frac{\partial}{\partial x} \int_0^\infty dk \ k^2 \left( \sqrt{(k-\mu)^2 + x} + \sqrt{(k+\mu)^2 + x} \right) \Big|_{x=0}
$$
  
 
$$
- \frac{2}{\pi^2} \frac{\partial}{\partial x} \int_0^\infty dk \ k^2 \left( 2T \ln \left( 1 + e^{-\frac{\sqrt{(k-\mu)^2 + x}}{T}} \right) + 2T \ln \left( 1 + e^{-\frac{\sqrt{(k+\mu)^2 + x}}{T}} \right) \right) \Big|_{x=0}.
$$

Da die partielle Ableitung nach *x* nicht von der Integrationsvariablen *k* abhängt, kann sie am Integral vorbeigezogen werden. Außerdem kann die Konstante 2*T* im unteren Integral nach außen geschrieben werden:

$$
\alpha_{02}(T,\mu) = \frac{1}{4H} - \frac{2}{\pi^2} \int_0^\infty dk \ k^2 \ \frac{\partial}{\partial x} \left( \sqrt{(k-\mu)^2 + x} + \sqrt{(k+\mu)^2 + x} \right) \Big|_{x=0}
$$

$$
- \frac{4T}{\pi^2} \int_0^\infty dk \ k^2 \ \frac{\partial}{\partial x} \left( \ln\left(1 + e^{-\frac{\sqrt{(k-\mu)^2 + x}}{T}}\right) + \ln\left(1 + e^{-\frac{\sqrt{(k+\mu)^2 + x}}{T}}\right) \right) \Big|_{x=0}
$$

Unter Verwendung der Ableitungen von Wurzelfunktion und Logarithmus sowie der Kettenregel, ergibt sich:

$$
\alpha_{02}(T,\mu) = \frac{1}{4H} - \frac{2}{\pi^2} \int_0^\infty dk \ k^2 \left( \frac{1}{2\sqrt{(k-\mu)^2 + x}} + \frac{1}{2\sqrt{(k+\mu)^2 + x}} \right) \Big|_{x=0}
$$

$$
- \frac{4T}{\pi^2} \int_0^\infty dk \ k^2 \left( \frac{1}{1 + e^{-\frac{\sqrt{(k-\mu)^2 + x}}{T}}} \cdot e^{-\frac{\sqrt{(k-\mu)^2 + x}}{T}} \cdot \frac{-1}{2T\sqrt{(k-\mu)^2 + x}} + \frac{1}{1 + e^{-\frac{\sqrt{(k+\mu)^2 + x}}{T}}} \cdot e^{-\frac{\sqrt{(k+\mu)^2 + x}}{T}} \cdot \frac{-1}{2T\sqrt{(k+\mu)^2 + x}} \right) \Big|_{x=0}
$$

Jetzt kann  $x = 0$  eingesetzt werden:

$$
\alpha_{02}(T,\mu) = \frac{1}{4H} - \frac{2}{\pi^2} \int_0^\infty dk \ k^2 \left( \frac{1}{2\sqrt{(k-\mu)^2}} + \frac{1}{2\sqrt{(k+\mu)^2}} \right) \n- \frac{4T}{\pi^2} \int_0^\infty dk \ k^2 \left( \frac{1}{1 + e^{-\frac{\sqrt{(k-\mu)^2}}{T}}} \cdot e^{-\frac{\sqrt{(k-\mu)^2}}{T}} \cdot \frac{-1}{2T\sqrt{(k-\mu)^2}} \right) \n+ \frac{1}{1 + e^{-\frac{\sqrt{(k+\mu)^2}}{T}}} \cdot e^{-\frac{\sqrt{(k+\mu)^2}}{T}} \cdot \frac{-1}{2T\sqrt{(k+\mu)^2}} \right)
$$

Da  $k - \mu$  nicht zwingend positiv ist, gilt  $\sqrt{(k - \mu)^2} = |k - \mu|$ . Wegen  $k \ge 0$  und  $\mu \ge 0$  gilt außerdem  $\sqrt{(k+\mu)^2} = k + \mu$  und somit:

$$
\alpha_{02}(T,\mu) = \frac{1}{4H} - \frac{2}{\pi^2} \int_0^\infty dk \ k^2 \left( \frac{1}{2|k-\mu|} + \frac{1}{2(k+\mu)} \right) \n- \frac{4T}{\pi^2} \int_0^\infty dk \ k^2 \left( \frac{1}{1 + e^{-\frac{|k-\mu|}{T}}} \cdot e^{-\frac{|k-\mu|}{T}} \cdot \frac{-1}{2T|k-\mu|} + \frac{1}{1 + e^{-\frac{k+\mu}{T}}} \cdot e^{-\frac{k+\mu}{T}} \cdot \frac{-1}{2T(k+\mu)} \right)
$$

Jetzt kann gekürzt und umgeschrieben werden:

$$
\alpha_{02}(T,\mu) = \frac{1}{4H} - \frac{2}{\pi^2} \int_0^\infty dk \ k^2 \left( \frac{1}{2|k-\mu|} + \frac{1}{2(k+\mu)} \right) + \frac{2}{\pi^2} \int_0^\infty dk \ k^2 \left( \frac{1}{e^{\frac{|k-\mu|}{T}} + 1} \cdot \frac{1}{|k-\mu|} + \frac{1}{e^{\frac{k+\mu}{T}} + 1} \cdot \frac{1}{k+\mu} \right)
$$

Die Integrale werden zusammengeführt und es wird ausgeklammert:

$$
\alpha_{02}(T,\mu) = \frac{1}{4H} - \frac{2}{\pi^2} \int_0^\infty dk \ k^2 \left( \frac{1}{2|k-\mu|} + \frac{1}{2(k+\mu)} - \frac{1}{e^{\frac{|k-\mu|}{T}} + 1} \cdot \frac{1}{|k-\mu|} - \frac{1}{e^{\frac{k+\mu}{T}} + 1} \cdot \frac{1}{k+\mu} \right)
$$
  
= 
$$
\frac{1}{4H} - \frac{2}{\pi^2} \int_0^\infty dk \ k^2 \left( \frac{1}{|k-\mu|} \left( \frac{1}{2} - \frac{1}{e^{\frac{|k-\mu|}{T}} + 1} \right) + \frac{1}{k+\mu} \left( \frac{1}{2} - \frac{1}{e^{\frac{k+\mu}{T}} + 1} \right) \right)
$$

Mithilfe der Gleichung

$$
\frac{1}{2} - \frac{1}{e^x + 1} = \frac{1}{2} \tanh\left(\frac{x}{2}\right)
$$

kann $\alpha_{02}$  noch weiter vereinfacht werden:

$$
\alpha_{02}(T,\mu) = \frac{1}{4H} - \frac{1}{\pi^2} \int_0^\infty dk \ k^2 \left( \frac{\tanh(\frac{|k-\mu|}{2T})}{|k-\mu|} + \frac{\tanh(\frac{k+\mu}{2T})}{k+\mu} \right)
$$

# <span id="page-52-0"></span>**A.2. Algorithmen**

## <span id="page-52-1"></span>**A.2.1. Nullstellensuche**

Der Algorithmus [1](#page-52-3) zur Nullstellensuche ist im Pseudocode dargestellt.

### <span id="page-52-3"></span> $\overline{\textbf{Algorithmus 1 NULLSTELENSUCHE}[f(x, y), x_1, x_2, y_1, y_2]}$

**Benötige:** Eine Funktion  $f(x, y)$ , die von zwei Variablen abhängt. Einen Sartwert  $x_1 \in \mathbb{Z}$ und einen Endwert  $x_2 \in \mathbb{Z}$  zwischen denen im Abstand von 1 nach Nullstellen gesucht wird (falls  $x_1 = x_2 \in \mathbb{R}$  wird nur für diesen Punkt eine Nullstelle gesucht), Punkte  $y_1, y_2 \in \mathbb{R}$ , sodass die Funktion  $f(x_i, y)$  für alle  $i \in \{x_1, x_1+1, \ldots, x_2\}$  genau eine Nullstelle zwischen  $y_1$  und  $y_2$  hat.

**Ausgabe:** Eine Liste *L* mit  $x_2 - x_1 + 1$  Punkten  $(x_i, y_i)$ , sodass  $f(x_i, y_i) = 0$ .

```
1: L := \emptyset2: for x = x_1 to x = x_2 do
 3: y_a := y_14: y_b := y_25: for j = 1 to j = 50 do
 6: if f(x, y_a) \cdot f(x, \frac{y_a + y_b}{2}) < 0 then
 7: y_b := \frac{y_a + y_b}{2}8: else
 9: y_a := \frac{y_a + y_b}{2}10: end if
11: end for
12: L := L \cup \{(x, \frac{y_a + y_b}{2})\}13: end for
```
Die äußere For-Schleife durchläuft alle Punkte *x<sup>i</sup>* zwischen *x*<sup>1</sup> und *x*<sup>2</sup> und sucht den Punkt *y*, für den die Funktion  $\alpha_2(x_i, y)$  verschwindet. Die zweite For-Schleife bestimmt die Genauigkeit. Die Genauigkeit ist gegeben durch  $\frac{|y_b - y_a|}{2^k}$ , wobei *k* die Anzal an Iterationen ist und hier  $k = 50$ beträgt. Durch die If-Schleife wird einer der beiden Grenzen auf der *y*-Achse verändert. Ist die Mitte zwischen den aktuellen Werten von *y<sup>a</sup>* und *y<sup>b</sup>* so gewählt, dass die Funktionswerte der Grenze  $y_a$  und der Mitte  $\frac{y_b-y_a}{2}$  verschiedene Vorzeichen haben, dann befindet sich die Nullstelle dank des Zwischenwertsatzes dazwischen und *y<sup>b</sup>* wird zur Mitte hin verschoben.

Haben die Funktionswerte der Grenze *y<sup>a</sup>* und der Mitte *<sup>y</sup>b*−*y<sup>a</sup>* 2 dasselbe Vorzeichen, kann sich die Nullstelle nicht dazwischen befinden. Das Intervall wird verworfen, indem *y<sup>a</sup>* zur Mitte hin verschoben wird. Auf diese Art und Weise lässt sich die Nullstelle mit exponentieller Genauigkeit bestimmen, weil die Abweichung in jedem Schritt halbiert wird. Sind die 50 Iterationen durchlaufen, wird der Punkt  $(x_i, \frac{y_b - y_a}{2})$  $\frac{-y_a}{2}$ ) abgespeichert und mit dem nächsten Punkt  $x_{i+1}$  fortgefahren.

# <span id="page-52-2"></span>**A.2.2. Schnittpunktsuche**

Der Algorithmus [2](#page-53-1) zur Schnittpunktsuche ist im Pseudocode dargestellt.

### <span id="page-53-1"></span>Algorithmus 2 SCHNITTPUNKTSUCHE $[f_1(x, y), f_2(x, y), x_1, x_2, y_1, y_2]$

**Benötige:** Zwei Funktionen  $f_1(x, y)$  und  $f_2(x, y)$ , die von zwei Variablen abhängen. Einen Sartwert  $x_1 \in \mathbb{R}$  und einen Endwert  $x_2 \in \mathbb{R}$  zwischen denen der Schnittpunkt von  $f_1 = 0$  und *f*<sub>2</sub> = 0 auf der *x*-Achse liegt. Einen Sartwert *y*<sub>1</sub> ∈ R und einen Endwert *y*<sub>2</sub> ∈ R zwischen denen der Schnittpunkt von  $f_1 = 0$  und  $f_2 = 0$  auf der *y*-Achse liegt.

**Ausgabe:** Einen Schnittpunkt  $S = (x, y)$ , sodass  $f_1(x, y) = f_2(x, y) = 0$ .

1: **for**  $j = 1$  **to**  $j = 20$  **do** 2:  $\{(x_1, y_{1a})\}$  :=NULLSTELENSUCHE[ $f_1(x, y), x_1, x_1, y_1, y_2$ ] 3:  $\{(\frac{x_1+x_2}{2})\}$  $\{2^{+\frac{1+x_2}{2}},y_{1b})\}$  :=NULLSTELENSUCHE[ $f_1(x,y),\frac{x_1+x_2}{2}$  $\frac{+x_2}{2}, \frac{x_1+x_2}{2}$  $\frac{+x_2}{2}, y_1, y_2]$ 4:  $\{ (x_1, y_{2a}) \} := \text{NULLSTELENSUCHE}[f_2(x, y), x_1, x_1, y_1, y_2]$ 5:  $\left\{ \left( \frac{x_1+x_2}{2} \right)$  $\{2^{+x_2},y_{2b}\}\right):=\text{NULLSTELENSUCHE}[f_2(x,y),\frac{x_1+x_2}{2}]$  $\frac{+x_2}{2}, \frac{x_1+x_2}{2}$  $\frac{+x_2}{2}, y_1, y_2]$ 6: **if**  $(y_{1a} - y_{2a})(y_{1b} - y_{2b}) > 0$  then 7:  $x_1 := \frac{x_1 + x_2}{2}$ 8: **else** 9:  $x_2 := \frac{x_1 + x_2}{2}$ <br>10: **end if** 11: **end for** 12:  $\left\{ \left( \frac{x_1+x_2}{2} \right) \right\}$  $\{x_1+x_2, y_1\}$  :=NULLSTELENSUCHE[ $f_1(x, y), \frac{x_1+x_2}{2}$  $\frac{+x_2}{2}, \frac{x_1+x_2}{2}$  $\frac{+x_2}{2}, y_1, y_2]$ 13:  $S = \left(\frac{x_1 + x_2}{2}, y\right)$ 

Es werden vier Nullstellensuchen hintereinander durchgeführt, um den Schnittpunkt effizient und mit hoher Genauigkeit zu bestimmen. Die vier *y*-Werte werden anschließend überprüft. Dabei gehören die *y*-Werte mit dem Index 1 zur Funktion *f*1(*x, y*) und mit dem Index 2 zur Funktion *f*2(*x, y*). Liegt beides Mal dieselbe Funktion oben, ist das Produkt der Differenzen positiv und der Schnittpunkt liegt nicht zwischen *x*<sup>1</sup> und der Mitte. Somit kann die linke Grenze zur Mitte hin verschoben werden. Falls jede Funktion einmal oberhalb liegt, dann ist das Produkt kleiner als Null und der Schnittpunkt liegt zwischen *x*<sup>1</sup> und der Mitte. In diesem Fall muss die rechte Grenze zur Mitte hin verschoben werden. Nach 20 Iterationen ist der Algorithmus beendet und gibt den Schnittpunkt aus.

## <span id="page-53-0"></span>**A.2.3. Minimumsuche**

Da die interne Funktion von Mathematica zum Suchen von Minima für die benötigte Art von Funktionen zu Fehlermeldungen geführt hat und gleichzeitig nicht besonders schnell war, wurde stattdessen der Algorithmus [3](#page-54-2) verwendet.

### <span id="page-54-2"></span> $\overline{\textbf{Algorithmus 3} }$  MINIMUMSUCHE[ $q_1, q_2, T, \mu$ ]

**Benötige:** Einen Startwert  $q_1 \in \mathbb{R}$  un einen Endwert  $q_2 \in \mathbb{R}$  zwischen denen das Minimum von  $\Gamma^{-1}(q, T, \mu)$  liegt sowie Werte für *T* und  $\mu$ .

**Ausgabe:** Die Stelle  $q_M$ , für die  $\Gamma^{-1}(q, T, \mu)$  minimal wird.

1: **for**  $j = 1$  **to**  $j = 20$  **do** 2: **if**  $\Gamma^{-1}(\frac{q_1-q_2}{2}+10^{-3}, T, \mu) - \Gamma^{-1}(\frac{q_1-q_2}{2})$  $\frac{-q_2}{2}, T, \mu) > 0$  then 3:  $q_2 := \frac{q_1 - q_2}{2}$ 4: **else** 5:  $q_1 := \frac{q_1 - q_2}{2}$ 6: **end if** 7: **end for**

Weil der Verlauf von  $\Gamma^{-1}$  in der Nähe des Minimums einer nach oben geöffneten Parabel entspricht, reicht es nicht aus, das Minimum mittels Bisektion zu suchen, weil nicht klar ist, welche der beiden äußeren Grenzen zur Mitte hin verschoben werden soll. Deswegen wird im Abstand von 10<sup>−</sup><sup>3</sup> rechts von der Mitte ein zweites Mal der Funktionswert bestimmt. Ist die Differenz positiv, befindet sich die Mitte auf einem steigenden Stück, also rechts vom Minimum und somit muss die rechts Seite verschoben werden.

## <span id="page-54-0"></span>**A.2.4. Gekoppelte Nullstellensuche**

Der Algorithmus [4](#page-54-1) zur gekoppelten Nullstellensuche ist im Pseudocode dargestellt.

### <span id="page-54-1"></span>Algorithmus 4 GNULLSTELLENSUCHE[ $x_1, x_2, y_1, y_2, q_1, q_2$ ]

**Benötige:** Einen Sartwert  $x_1 \in \mathbb{Z}$  und einen Endwert  $x_2 \in \mathbb{Z}$  zwischen denen im Abstand von 1 nach Nullstellen gesucht wird, Punkte  $y_1, y_2 \in \mathbb{R}$ , sodass  $\Gamma^{-1}(q, x, y)$  genau eine Nullstelle zwischen  $y_1$  und  $y_2$  hat und Startwert  $q_1 \in \mathbb{R}$  bzw. Endwert  $q_2 \in \mathbb{R}$  zwischen denen für alle  $x_1 \leq \mu \leq x_2$  und  $y_1 \leq T \leq y_2$  das Minimum von  $\Gamma^{-1}(q, \mu, T)$  liegt.

**Ausgabe:** Eine Liste *L* mit  $x_2 - x_1 + 1$  Punkten  $(x_i, y_i)$ , sodass  $\Gamma^{-1}(q, x_i, y_i) = 0$  das Minimum von  $\Gamma^{-1}(q)$  ist.

```
1: L := \emptyset2: for x = x_1 to x = x_2 do
 3: y_a := y_14: y_b := y_25: for j = 1 to j = 20 do
 6: if \Gamma(MINIMUMSUCHE[q_1, q_2, \frac{y_a + y_b}{2}\frac{y_b}{2}, x<sup>]</sup>, \frac{y_a + y_b}{2}(\frac{+y_b}{2}, x) > 0 then
 7: y_b := \frac{y_a + y_b}{2}8: else
 9: y_a := \frac{y_a + y_b}{2}10: end if
11: end for
12: L := L \cup \{(x, \frac{y_a + y_b}{2})\}13: end for
```
Bei der gekoppelten Nullstellensuche muss gegenüber der Nullstellensuche in jedem Schritt das Minimum von Γ <sup>−</sup><sup>1</sup> gesucht werden. Ist es oberhalb der *q*-Achse, muss der Wert für *T* bzw. *y* reduziert werden, ansonsten erhöht. Dadurch wird sich der Temperatur angehähert, die bei festem chemischen Potential die Bedingungen erfüllt.

# <span id="page-56-0"></span>**A.3. Inhomogene Phase**

Die Herleitung in Abschnitt [A.3.1](#page-56-1) entstammt der persönlichen Kommunikation mit PD Dr. Michael Buballa. Die weiteren Umformungen in den darauffolgenden Abschnitten wurden eigenständig durchgeführt.

# <span id="page-56-1"></span>**A.3.1. Herleitung von**  $\Gamma^{-1}(q)$

Die Lagrangedichte im NJL-Modell lautet:

$$
\mathcal{L}_{NJL} = \bar{\psi}(i\partial \!\!\!/- m)\psi + G\big((\bar{\psi}\psi)^2 + (\bar{\psi}i\gamma_5\vec{\tau}\psi)^2\big)
$$

Dabei wird zwischen skalarem Anteil  $\phi_s$  und pseudoskalarem Anteil  $\phi_p$  unterschieden:

$$
\phi_s = \langle \bar{\psi}\psi \rangle
$$
 und  $\phi_p = \langle \bar{\psi}i\gamma_5 \tau^3 \psi \rangle$ 

Das thermodynamische Potential  $\Omega$  besteht in Molekularfeldnäherung aus zwei Teilen:

$$
\Omega_{\text{MF}} = \Omega_{\text{kin}} + \Omega_{\text{cond}},
$$

wobei  $\Omega_{kin}$  als kinetischer und  $\Omega_{cond}$  als potentieller Anteil gesehen werden kann. Die Anteile lassen sich wie folgt schreiben:

$$
\Omega_{\text{kin}} = -\frac{T}{V} \text{ Sp}\left(\ln\left(\frac{S^{-1}}{T}\right)\right)
$$
  

$$
\Omega_{\text{cond}} = \frac{1}{V} \int_{V} d^{3}x \ G(\phi_{s}^{2} + \phi_{p}^{2}),
$$

wobei für *S* <sup>−</sup><sup>1</sup> gilt:

$$
S^{-1}(x) = i\partial \hspace{-0.5em} / -m + 2G(\phi_s + i\gamma_5 \tau^3 \phi_p).
$$

Für die beiden eingeführten Molekularfelder gilt

$$
\phi_s = 0 \quad \text{und} \quad \phi_p = 0,
$$

wobei  $\phi_s = 0$  aus der Betrachtung des chiralen Limes ( $m = 0$ ) folgt und  $\phi_p = 0$  auch für ein nichtverschwindendes *m* gilt. Somit gilt:

$$
S_0^{-1} = i\partial \!\!\!\! /.
$$

Als Nächstes werden Fluktuationen um den Grundzustand betrachtet. Da der Grundzustand jeweils 0 ist, ist nur die Fluktuation relevant.

<span id="page-56-2"></span>
$$
\phi_s(\vec{x}) = \delta\phi_s(\vec{x})
$$
 und  $\phi_p(\vec{x}) = \delta\phi_p(\vec{x})$ 

Daraus folgt für den potentiellen Anteil:

$$
\Omega_{\text{cond}} = \frac{1}{V} \int_{V} d^3 x \ G(\delta \phi_s(\vec{x})^2 + \delta \phi_p(\vec{x})^2)
$$
\n(15)

Desweiteren gilt:

$$
S^{-1}(\vec{x}) = i\partial + 2G(\delta\phi_s(\vec{x}) + i\gamma_5 \tau^3 \delta\phi_p(\vec{x})) =: S_0^{-1} - \hat{\Sigma}(\vec{x})
$$

Daraus folgt $\hat{\Sigma}(\vec{x})$  per Definition:

$$
\hat{\Sigma}(\vec{x}) = -2G(\delta\phi_s(\vec{x}) + i\gamma_5\tau^3\delta\phi_p(\vec{x}))
$$

Jetzt wird der kinetische Teil passend umgeformt:

$$
\Omega_{\text{kin}} = -\frac{T}{V} \operatorname{Sp}\left(\ln\left(\frac{S_0^{-1} - \hat{\Sigma}}{T}\right)\right) = -\frac{T}{V} \operatorname{Sp}\left(\ln\left(\frac{S_0^{-1}}{T}\left(1 - S_0\hat{\Sigma}\right)\right)\right)
$$

$$
= -\frac{T}{V} \operatorname{Sp}\left(\ln\left(\frac{S_0^{-1}}{T}\right)\right) - \frac{T}{V} \operatorname{Sp}\left(\ln\left(1 - S_0\hat{\Sigma}\right)\right)
$$

$$
= \Omega_{\text{kin}}^{(0)} + \frac{T}{V} \sum_{n=1}^{\infty} \frac{1}{n} \operatorname{Sp}\left(S_0\hat{\Sigma}\right)^n
$$

Es gilt:

$$
\Omega_{\rm MF}=\sum_{n=0}^{\infty}\Omega^{(n)}
$$

und die einzelnen Ordnungen sind dabei:

$$
\Omega^{(0)} = -\frac{T}{V} \operatorname{Sp}\left(\ln\left(\frac{S_0^{-1}}{T}\right)\right)
$$

$$
\Omega^{(1)} = \frac{T}{V} \operatorname{Sp}(S_0 \hat{\Sigma})
$$

$$
\Omega^{(2)} = \frac{T}{2V} \operatorname{Sp}(S_0 \hat{\Sigma})^2 + \frac{G}{V} \int_V d^3x \left(\delta \phi_s(\vec{x})^2 + \delta \phi_p(\vec{x})^2\right)
$$

$$
\Omega^{(n)} = \frac{1}{n} \frac{T}{V} \operatorname{Sp}(S_0 \hat{\Sigma})^n \quad \text{für} \quad n \ge 3
$$

Dabei ist  $\Omega^{(0)}$  das thermodynamische Potential, das zum homogenen Grundzustand gehört und  $\Omega^{(n)}$  ist von der Ordnung  $\mathcal{O}(\delta\phi^n)$  in den fluktuierenden Feldern. Die funktionale Spur lässt sich wie folgt schreiben:

$$
\mathrm{Sp}(S_0\hat{\Sigma})^n = \mathrm{Sp}(\hat{\Sigma}S_0)^n
$$

<span id="page-57-0"></span>
$$
= \int d^4x_1 \cdots \int d^4x_n \text{Sp}_{D,f,c}\left(\hat{\Sigma}(\vec{x_1})S_0(x_1,x_2)\hat{\Sigma}(\vec{x_2})\dots S_0(x_{n-1},x_n)\hat{\Sigma}(\vec{x_n})S_0(x_n,x_1)\right) \tag{16}
$$

<span id="page-57-2"></span>Im Impulsraum gilt:

$$
S_0(x, x') = \frac{T}{V} \sum_p e^{-ip(x - x')} \frac{p}{p^2}
$$
 (17)

<span id="page-57-1"></span>
$$
\hat{\Sigma}(\vec{x}) = \sum_{n} \hat{\Sigma}_{n} e^{-iq_{n}x} \quad q_{n} = \begin{pmatrix} 0\\ \vec{q_{n}} \end{pmatrix} \quad \vec{q_{n}} \in \mathcal{RG}
$$
\n(18)

Dabei steht RG für das reziproke Gitter. Die Fourierzerlegung der Fluktuationen sieht wie folgt aus:  $i \vec{a} \vec{a}$ 

$$
\delta\phi_s(\vec{x}) = \sum_n \delta\phi_{s,n} e^{i\vec{q_n}\vec{x}}
$$

$$
\delta\phi_p(\vec{x}) = \sum_n \delta\phi_{p,n} e^{i\vec{q_n}\vec{x}}
$$

$$
\hat{\Sigma}_n = -2G(\delta\phi_{s,n} + i\gamma_5\tau^3\delta\phi_{p,n})
$$
(19)

<span id="page-58-0"></span>Im Folgenden gilt:

 $\vec{q_0} = \vec{0}$ 

Für *n* = 0 ist die Phase homogen und für *n* = 1 sollte Ω verschwinden, also sind diee Fälle für die inhomogene Phase uninteressant.

Sei also  $n = 2$ .

$$
\Omega^{(2)}=\Omega_{\rm kin}^{(2)}+\Omega_{\rm cond}^{(2)}
$$

Unter Verwendung von Gleichung [\(16\)](#page-57-0) wird umgeformt:

$$
\Omega_{\text{kin}}^{(2)} = \frac{T}{2V} \text{Sp}(S_0 \hat{\Sigma})^2 = \frac{T}{2V} \int d^4x_1 \int d^4x_2 \text{Sp}_{\text{D,f,c}}\left(\hat{\Sigma}(\vec{x_1}) S_0(x_1, x_2) \hat{\Sigma}(\vec{x_2}) S_0(x_2, x_1)\right)
$$

Mit Gleichung [\(17\)](#page-57-1) ergibt sich:

$$
\Omega_{\text{kin}}^{(2)} = \frac{T}{2V} \int d^4 x_1 \int d^4 x_2 \text{Sp}_{\text{D,f,c}}\left(\hat{\Sigma}(\vec{x_1}) \frac{T}{V} \sum_p e^{-ip(x_1 - x_2)} \frac{\rlap{\,/}{p}}{p^2} \hat{\Sigma}(\vec{x_2}) \frac{T}{V} \sum_{p'} e^{-ip'(x_2 - x_1)} \frac{\rlap{\,/}{p'}}{p'^2}\right)
$$
\n
$$
= \frac{T^3}{2V^3} \int d^4 x_1 \int d^4 x_2 \sum_{p,p'} e^{-ip(x_1 - x_2)} e^{-ip'(x_2 - x_1)} \text{Sp}_{\text{D,f,c}}\left(\hat{\Sigma}(\vec{x_1}) \frac{\rlap{\,/}{p}}{p^2} \hat{\Sigma}(\vec{x_2}) \frac{\rlap{\,/}{p'}}{p'^2}\right)
$$

Mit Gleichung [\(18\)](#page-57-2) ergibt sich:

$$
\Omega_{\text{kin}}^{(2)} = \frac{T^3}{2V^3} \int d^4x_1 \int d^4x_2 \sum_{p,p'} e^{-ip(x_1-x_2)} e^{-ip'(x_2-x_1)} \text{Sp}_{\text{D,f,c}} \left( \sum_n \hat{\Sigma}_n e^{-iq_nx_1} \frac{\rlap/v}{p^2} \sum_{n'} \hat{\Sigma}_{n'} e^{-iq_nx_2} \frac{\rlap/v}{p'^2} \right)
$$
\n
$$
= \frac{T^3}{2V^3} \int d^4x_1 \int d^4x_2 \sum_{p,p'} \sum_{n,n'} e^{-ip(x_1-x_2)} e^{-ip'(x_2-x_1)} e^{-iq_nx_1} e^{-iq_nx_2} \text{Sp}_{\text{D,f,c}} \left( \frac{\hat{\Sigma}_n \cancel{p} \hat{\Sigma}_{n'} \cancel{p'}}{p^2 \cancel{p'^2}} \right)
$$
\n
$$
= \frac{T^3}{2V^3} \int d^4x_1 \int d^4x_2 \sum_{p,p'} \sum_{n,n'} e^{-ipx_1+ipx_2-ip'x_2+ip'x_1-iq_nx_1-iq_nx_2} \text{Sp}_{\text{D,f,c}} \left( \frac{\hat{\Sigma}_n \cancel{p} \hat{\Sigma}_{n'} \cancel{p'}}{p^2 \cancel{p'^2}} \right)
$$
\n
$$
= \frac{T}{2V} \sum_{p,p'} \sum_{n,n'} \left( \frac{T}{V} \int d^4x_1 \ e^{i(p'-(p+q_n))x_1} \right) \left( \frac{T}{V} \int d^4x_2 \ e^{i((p-q_{n'})-p')x_2} \right) \text{Sp}_{\text{D,f,c}} \left( \frac{\hat{\Sigma}_n \cancel{p} \hat{\Sigma}_{n'} \cancel{p'}}{p^2 \cancel{p'^2}} \right)
$$
\n
$$
= \frac{T}{2V} \sum_{p,p'} \sum_{n,n'} \left( \frac{T}{V} \int d^4x_1 \ e^{i(p'-(p+q_n))x_1} \right) \left( \delta_{p-q_n',p'} \right) \text{Sp}_{\text{D,f,c}} \left( \frac{\hat{\Sigma}_n \cancel{p} \hat{\Sigma}_{n'} \cancel{p'}}{p^2 \cancel{p'^2}} \right)
$$
\n
$$
= \frac{T}{2V} \sum_{p} \sum_{n,n'} \left( \frac{T}{V} \int d^4x_1 \ e
$$

$$
= \frac{T}{2V} \sum_{p} \sum_{n,n'} \left( \frac{T}{V} \int d^4 x_1 e^{i(-q_{n'}-q_n)x_1} \right) \text{Sp}_{D,f,c} \left( \frac{\hat{\Sigma}_n \cancel{p} \hat{\Sigma}_{n'} (\cancel{p} - \cancel{q}_{n'})}{p^2 (p - q_{n'})^2} \right)
$$
  

$$
= \frac{T}{2V} \sum_{p} \sum_{n,n'} \left( \delta_{-q_{n'},q_n} \right) \text{Sp}_{D,f,c} \left( \frac{\hat{\Sigma}_n \cancel{p} \hat{\Sigma}_{n'} (\cancel{p} - \cancel{q}_{n'})}{p^2 (p - q_{n'})^2} \right)
$$
  

$$
= \frac{T}{2V} \sum_{p} \sum_{n} \text{Sp}_{D,f,c} \left( \frac{\hat{\Sigma}_n \cancel{p} \hat{\Sigma}_{-n} (\cancel{p} + \cancel{q}_{n})}{p^2 (p + q_{n})^2} \right)
$$
  

$$
= \frac{T}{2V} \sum_{p} \sum_{n} \frac{1}{p^2 (p + q_n)^2} \text{Sp}_{D,f,c} \left( \hat{\Sigma}_n \cancel{p} \hat{\Sigma}_{-n} (\cancel{p} + \cancel{q}_{n}) \right)
$$

Dabei wurden die Gleichungen

$$
\frac{1}{V_n} \int d^n x \ e^{i(a-b)x} = \delta_{a,b}
$$

$$
\frac{T}{V} = \frac{1}{V_4}
$$

benutzt. Jetzt wird die Spur mit Hilfe von Gleichung [\(19\)](#page-58-0) umgeformt:

$$
\text{Sp}_{\text{D,f,c}}\left(\hat{\Sigma}_{n}\hat{p}\hat{\Sigma}_{-n}(\hat{p}+q_{n})\right)
$$
\n
$$
= \text{Sp}_{\text{D,f,c}}\left(-2G(\delta\phi_{s,n}+i\gamma_{5}\tau^{3}\delta\phi_{p,n})\hat{p}(-2G(\delta\phi_{s,-n}+i\gamma_{5}\tau^{3}\delta\phi_{p,-n}))(\hat{p}+q_{n})\right)
$$
\n
$$
= 4G^{2}\text{Sp}_{\text{D,f,c}}\left((\delta\phi_{s,n}+i\gamma_{5}\tau^{3}\delta\phi_{p,n})\hat{p}(\delta\phi_{s,-n}+i\gamma_{5}\tau^{3}\delta\phi_{p,-n})(\hat{p}+q_{n})\right)
$$
\n
$$
= 4G^{2}\text{Sp}_{\text{D,f,c}}\left((\delta\phi_{s,n}\hat{p}\delta\phi_{s,-n}+i\gamma_{5}\tau^{3}\delta\phi_{p,n}\hat{p}\delta\phi_{s,-n}+\delta\phi_{s,n}\hat{p}i\gamma_{5}\tau^{3}\delta\phi_{p,-n}+i\gamma_{5}\tau^{3}\delta\phi_{p,n}\hat{p}i\gamma_{5}\tau^{3}\delta\phi_{p,-n}\right)(\hat{p}+q_{n})\right)
$$
\n
$$
= 4G^{2}\left(\text{Sp}_{\text{D,f,c}}\left(\delta\phi_{s,n}\hat{p}\delta\phi_{s,-n}(\hat{p}+q_{n})\right)+\text{Sp}_{\text{D,f,c}}\left(i\gamma_{5}\tau^{3}\delta\phi_{p,n}\hat{p}\delta\phi_{s,-n}(\hat{p}+q_{n})\right)
$$
\n
$$
+\text{Sp}_{\text{D,f,c}}\left(\delta\phi_{s,n}\hat{p}\delta\phi_{s,-n}(\hat{p}+q_{n})\right)+\text{Sp}_{\text{D,f,c}}\left(i\gamma_{5}\tau^{3}\delta\phi_{p,n}\hat{p}\delta\phi_{p,-n}(\hat{p}+q_{n})\right)
$$
\n
$$
= 4G^{2}\left(\text{Sp}_{\text{D,f,c}}\left(\delta\phi_{s,n}\hat{p}\delta\phi_{s,-n}(\hat{p}+q_{n})\right)+\text{Sp}_{\text{D,f,c}}\left(i\gamma_{5}\tau^{3}\delta\phi_{p,n}\hat{p}\delta\phi_{p,-n}(\hat{p}+q
$$

Somit kann  $\Omega_{\text{kin}}^{(2)}$  bestimmt werden:

$$
\Omega_{\rm kin}^{(2)} = \frac{T}{2V} \sum_{p} \sum_{n} \frac{1}{p^{2}(p+q_{n})^{2}} \text{Sp}_{\text{D,f,c}}\left(\hat{\Sigma}_{n} \hat{\psi} \hat{\Sigma}_{-n} (p+q_{n})\right)
$$
\n
$$
= \frac{T}{2V} \sum_{p} \frac{1}{p^{2}(p+q_{n})^{2}} 16G^{2} N_{c} \left(\delta \phi_{s,n} \delta \phi_{s,-n} \left(p^{2}+(p+q_{n})^{2}-q_{n}^{2}\right) + \delta \phi_{p,n} \delta \phi_{p,-n} \left(p^{2}+(p+q_{n})^{2}-q_{n}^{2}\right)\right)
$$
\n
$$
= \frac{8TG^{2}N_{c}}{V} \sum_{p} \sum_{n} \left(\delta \phi_{s,n} \delta \phi_{s,-n} \left(\frac{p^{2}}{p^{2}(p+q_{n})^{2}} + \frac{(p+q_{n})^{2}}{p^{2}(p+q_{n})^{2}} - \frac{q_{n}^{2}}{p^{2}(p+q_{n})^{2}}\right)\right)
$$
\n
$$
+ \delta \phi_{p,n} \delta \phi_{p,-n} \left(\frac{p^{2}}{p^{2}(p+q_{n})^{2}} + \frac{(p+q_{n})^{2}}{p^{2}(p+q_{n})^{2}} - \frac{q_{n}^{2}}{p^{2}(p+q_{n})^{2}}\right)
$$
\n
$$
= \frac{8TG^{2}N_{c}}{V} \sum_{p} \sum_{n} \left(\delta \phi_{s,n} \delta \phi_{s,-n} \left(\frac{1}{(p+q_{n})^{2}} + \frac{1}{p^{2}} - \frac{q_{n}^{2}}{p^{2}(p+q_{n})^{2}}\right) + \delta \phi_{p,n} \delta \phi_{p,-n} \left(\frac{1}{(p+q_{n})^{2}} + \frac{1}{p^{2}} - \frac{q_{n}^{2}}{p^{2}(p+q_{n})^{2}}\right)\right)
$$

Als nächstes muss  $\Omega_{\text{cond}}^{(2)}$  bestimmt werden. Aus Gleichung [\(15\)](#page-56-2) folgt:

$$
\Omega_{\text{cond}}^{(2)} = \frac{1}{V} \int_{V} d^{3}x \ G(\delta\phi_{s}(\vec{x})^{2} + \delta\phi_{p}(\vec{x})^{2})
$$

$$
= \frac{G}{V} \int_{V} d^{3}x \sum_{n,n'} e^{i(\vec{q}_{n} + \vec{q}_{n'})\vec{x}} (\delta\phi_{s,n}(\vec{x})\delta\phi_{s,n'}(\vec{x}) + \delta\phi_{p,n}(\vec{x})\delta\phi_{p,n'}(\vec{x}))
$$

$$
= G \sum_{n,n'} \delta_{n',-n} (\delta\phi_{s,n}(\vec{x})\delta\phi_{s,n'}(\vec{x}) + \delta\phi_{p,n}(\vec{x})\delta\phi_{p,n'}(\vec{x}))
$$

$$
= G \sum_{n} (\delta\phi_{s,n}(\vec{x})\delta\phi_{s,-n}(\vec{x}) + \delta\phi_{p,n}(\vec{x})\delta\phi_{p,-n}(\vec{x}))
$$

Somit folgt für  $\Omega^{(2)}$ :

$$
\Omega^{(2)} = \Omega_{\text{kin}}^{(2)} + \Omega_{\text{cond}}^{(2)}
$$
  
= 
$$
\frac{8TG^2N_c}{V} \sum_{p} \sum_{n} \left( \delta\phi_{s,n}\delta\phi_{s,-n} \left( \frac{1}{(p+q_n)^2} + \frac{1}{p^2} - \frac{q_n^2}{p^2(p+q_n)^2} \right) \right)
$$
  
+ 
$$
\delta\phi_{p,n}\delta\phi_{p,-n} \left( \frac{1}{(p+q_n)^2} + \frac{1}{p^2} - \frac{q_n^2}{p^2(p+q_n)^2} \right) \right)
$$
  
+ 
$$
G \sum_{n} (\delta\phi_{s,n}\delta\phi_{s,-n} + \delta\phi_{p,n}\delta\phi_{p,-n})
$$
  
= 
$$
2G^2 \sum_{n} \left( \frac{4TN_c}{V} \sum_{p} \left( \delta\phi_{s,n}\delta\phi_{s,-n} \left( \frac{1}{(p+q_n)^2} + \frac{1}{p^2} - \frac{q_n^2}{p^2(p+q_n)^2} \right) \right)
$$
  
+ 
$$
\delta\phi_{p,n}\delta\phi_{p,-n} \left( \frac{1}{(p+q_n)^2} + \frac{1}{p^2} - \frac{q_n^2}{p^2(p+q_n)^2} \right) \right)
$$
  
+ 
$$
2G^2 \sum_{n} \frac{1}{2G} (\delta\phi_{s,n}\delta\phi_{s,-n} + \delta\phi_{p,n}\delta\phi_{p,-n})
$$

$$
= 2G^2 \sum_{n} \left( \frac{4TN_c}{V} \sum_{p} \left( \left( \delta \phi_{s,n} \delta \phi_{s,-n} + \delta \phi_{p,n} \delta \phi_{p,-n} \right) \left( \frac{1}{(p+q_n)^2} + \frac{1}{p^2} - \frac{q_n^2}{p^2(p+q_n)^2} \right) \right) \right)
$$
  
+ 
$$
\frac{1}{2G} (\delta \phi_{s,n} \delta \phi_{s,-n} + \delta \phi_{p,n} \delta \phi_{p,-n})
$$
  
= 
$$
2G^2 \sum_{n} \left( \left( \delta \phi_{s,n} \delta \phi_{s,-n} + \delta \phi_{p,n} \delta \phi_{p,-n} \right) \left( \frac{4TN_c}{V} \sum_{p} \left( \frac{1}{(p+q_n)^2} + \frac{1}{p^2} - \frac{q_n^2}{p^2(p+q_n)^2} \right) + \frac{1}{2G} \right) \right)
$$
  
=: 
$$
2G^2 \sum_{n} \left( \left( \delta \phi_{s,n} \delta \phi_{s,-n} + \delta \phi_{p,n} \delta \phi_{p,-n} \right) \Gamma^{-1}(q_n)
$$

Dabei ist  $\Gamma^{-1}(q_n)$  wie folgt definiert:

$$
\Gamma^{-1}(q_n) = \frac{1}{2G} + \frac{4TN_c}{V} \sum_p \left( \frac{1}{(p+q_n)^2} + \frac{1}{p^2} - \frac{q_n^2}{p^2(p+q_n)^2} \right)
$$
  
=  $\frac{1}{2G} + \frac{4TN_c}{V} \sum_p \left( \frac{1}{p^2} + \frac{1}{p^2} - \frac{q_n^2}{p^2(p+q_n)^2} \right)$   
=  $\frac{1}{2G} + \frac{4TN_c}{V} \sum_p \left( \frac{2}{p^2} - \frac{q_n^2}{p^2(p+q_n)^2} \right)$ 

Dabei wurde verwendet, dass im ersten Bruch  $p + q_n = p$  gilt (Verschiebung). Innerhalb von Γ können zwei weitere Funktionen *L*<sup>1</sup> und *L*<sup>2</sup> eingeführt werden.

$$
\Gamma^{-1}(q_n) = \frac{1}{2G} + \frac{4TN_c}{V} \sum_p \left(\frac{2}{p^2} - \frac{q_n^2}{p^2(p+q_n)^2}\right)
$$
  
= 
$$
\frac{1}{2G} - \left(-\frac{8TN_c}{V} \sum_p \frac{1}{p^2}\right) + \frac{1}{2}q_n^2 \left(-\frac{8TN_c}{V} \sum_p \frac{1}{p^2(p+q_n)^2}\right)
$$
  
=: 
$$
\frac{1}{2G} - L_1 + \frac{1}{2}q_n^2 L_2(q_n)
$$

Dabei gilt für die neuen Funktionen:

$$
L_1 = -\frac{8TN_c}{V} \sum_p \frac{1}{p^2}
$$

$$
L_2(q) = -\frac{8TN_c}{V} \sum_p \frac{1}{p^2(p+q)^2}
$$

Der Grenzwert des unendlichen Volumens sorgt für die folgende Ersetzung:

$$
\frac{T}{V}\sum_{p}f(p) \to \int \frac{d^3p}{(2\pi)^3}T\sum_{n}f((i\omega_n+\mu,\vec{p}))
$$

Damit ändern sich die Funktionen *L*<sup>1</sup> und *L*2:

$$
L_1 = -8N_c \int \frac{d^3p}{(2\pi)^3} T \sum_n \frac{1}{(i\omega_n + \mu)^2 - \vec{p}^2}
$$

$$
L_2(q) = -8N_c \int \frac{d^3 p}{(2\pi)^3} T \sum_n \frac{1}{\left( (i\omega_n + \mu)^2 - \vec{p}^2 \right) \left( (p_0 + q_0)^2 - (\vec{p} + \vec{q})^2 \right)}
$$
  
=  $-8N_c \int \frac{d^3 p}{(2\pi)^3} T \sum_n \frac{1}{\left( (i\omega_n + \mu)^2 - \vec{p}^2 \right) \left( (i\omega_n + \mu)^2 - (\vec{p} + \vec{q})^2 \right)}$ 

Es werden Energien und zwei verschiedene *S* eingeführt:

$$
E_p = \sqrt{\vec{p}^2}
$$

$$
E_{p+q} = \sqrt{(\vec{p} + \vec{q})^2}
$$

$$
S_2 = T \sum_n \frac{1}{(i\omega_n + \mu)^2 - E_p^2}
$$

$$
S_4(q) = T \sum_n \frac{1}{\left((i\omega_n + \mu)^2 - E_p^2\right)\left((i\omega_n + \mu)^2 - E_{p+q}^2\right)}
$$

Daraus folgt:

$$
L_1 = -8N_c \int \frac{d^3p}{(2\pi)^3} S_2
$$

$$
L_2(q) = -8N_c \int \frac{d^3p}{(2\pi)^3} S_4(q)
$$

Es ist somit möglich statt $L_1$  und  $L_2$  die Funktionen  ${\cal S}_2$  und  ${\cal S}_4$  zu betrachten.

$$
S_4(q) = T \sum_{n} \frac{1}{\left( (i\omega_n + \mu)^2 - E_p^2 \right) \left( (i\omega_n + \mu)^2 - E_{p+q}^2 \right)}
$$
  
=  $T \sum_{n} \frac{E_{p+q}^2 - E_p^2}{\left( (i\omega_n + \mu)^2 - E_p^2 \right) \left( (i\omega_n + \mu)^2 - E_{p+q}^2 \right) \left( E_{p+q}^2 - E_p^2 \right)}$   
=  $\frac{1}{E_{p+q}^2 - E_p^2} T \sum_{n} \frac{E_{p+q}^2 - (i\omega_n + \mu)^2 + (i\omega_n + \mu)^2 - E_p^2}{\left( (i\omega_n + \mu)^2 - E_p^2 \right) \left( (i\omega_n + \mu)^2 - E_{p+q}^2 \right)}$   
=  $\frac{1}{E_{p+q}^2 - E_p^2} T \sum_{n} \frac{\left( (i\omega_n + \mu)^2 - E_p^2 \right) - \left( (i\omega_n + \mu)^2 - E_{p+q}^2 \right)}{\left( (i\omega_n + \mu)^2 - E_p^2 \right) \left( (i\omega_n + \mu)^2 - E_{p+q}^2 \right)}$   
=  $\frac{1}{E_{p+q}^2 - E_p^2} T \sum_{n} \frac{1}{(i\omega_n + \mu)^2 - E_{p+q}^2} - \frac{1}{(i\omega_n + \mu)^2 - E_p^2}$ 

Als Nächstes wird *S*<sup>2</sup> betrachtet.

$$
S_2 = T \sum_{n} \frac{1}{(i\omega_n + \mu)^2 - E_p^2}
$$

$$
= T \sum_{n} \frac{1}{(i(2n+1)\pi T + \mu)^2 - E_p^2}
$$

Durch Standardberechnungen zur Matsubara-Frequenz folgt:

$$
S_2 = -\frac{1}{2E_p}(1 - \frac{1}{e^{\frac{E_p - \mu}{T}} + 1} - \frac{1}{e^{\frac{E_p + \mu}{T}} + 1})
$$

$$
= -\frac{1}{2E_p}(1 - n_p - \bar{n}_p)
$$

Dabei wurden die Besetzungsfunktionen verwendet:

$$
n_p = \frac{1}{e^{\frac{E_p - \mu}{T}} + 1}
$$

$$
\bar{n}_p = \frac{1}{e^{\frac{E_p + \mu}{T}} + 1}
$$

Analog folgt:

$$
S_4(q) = \frac{1}{E_{p+q}^2 - E_p^2} T \sum_n \frac{1}{(i\omega_n + \mu)^2 - E_{p+q}^2} - \frac{1}{(i\omega_n + \mu)^2 - E_p^2}
$$

$$
= \frac{1}{2\vec{p} \cdot \vec{q} + \vec{q}^2} \left( -\frac{1}{2E_{p+q}} (1 - n_{p+q} - \bar{n}_{p+q}) + \frac{1}{2E_p} (1 - n_p - \bar{n}_p) \right)
$$

Jetzt können wieder *L*<sup>1</sup> und *L*<sup>2</sup> betrachtet werden:

$$
L_1 = -8N_c \int \frac{d^3 p}{(2\pi)^3} S_2 = 8N_c \int \frac{d^3 p}{(2\pi)^3} \frac{1}{2E_p} (1 - n_p - \bar{n}_p)
$$
  
=  $4N_c 4\pi \int_0^\infty \frac{dp}{(2\pi)^3} \frac{p^2}{E_p} (1 - n_p - \bar{n}_p) = \frac{16N_c \pi}{8\pi^3} \int_0^\infty dp \frac{p^2}{E_p} (1 - n_p - \bar{n}_p)$ 

Dabei wurde das Raumwinkelintegral ausgeführt. Somit gilt:

$$
L_1 = \frac{2N_c}{\pi^2} \int_0^\infty dp \; \frac{p^2}{E_p} (1 - n_p - \bar{n}_p) = L_1^{\text{vac}} + L_1^{\text{med}}
$$

Jetzt wird mit Pauli-Villars Regularisierung gearbeitet. Dabei muss  $L_1^{\text{vac}}$  regularisiert werden:

$$
L_1^{\text{vac}} = \frac{2N_c}{\pi^2} \int_0^\infty dp \; \frac{p^2}{E_p} \to \frac{2N_c}{\pi^2} \int_0^\infty dp \; p^2 \sum_j c_j \frac{1}{E_{p,j}}
$$

Unter Verwendung von

$$
E_{p,j} = \sqrt{\vec{p}^2 + j\Lambda^2}
$$

lässt sich  $L_1^{\text{vac}}$  bestimmen:

$$
L_1^{\text{vac}} = \frac{2N_c}{\pi^2} \sum_j c_j \int_0^\infty dp \ p^2 \frac{1}{\sqrt{\vec{p}^2 + j\Lambda^2}}
$$

Für den Vakuumteil von *L*<sup>1</sup> folgt:

$$
L_1^{\text{vac}} = \frac{2N_c}{\pi^2} \sum_{j=0}^3 c_j j \Lambda^2 \ln(j\Lambda^2)
$$

Dabei sind die *c<sup>j</sup>* gegeben durch:

$$
c_0 = 1 \quad c_1 = -3 \quad c_2 = 3 \quad c_3 = -1
$$

Für den Mediumsanteil gilt:

$$
L_1^{\text{med}} = -\frac{2N_c}{\pi^2} \int_0^\infty dp \; \frac{p^2}{E_p} (n_p + \bar{n}_p)
$$

Jetzt geht es mit *L*<sup>2</sup> weiter:

$$
L_2(q) = -8N_c \int \frac{d^3 p}{(2\pi)^3} S_4(q)
$$
  
=  $4N_c \int \frac{d^3 p}{(2\pi)^3} \frac{1}{2\vec{p} \cdot \vec{q} + \vec{q}^2} \left( \frac{1}{E_{p+q}} (1 - n_{p+q} - \bar{n}_{p+q}) - \frac{1}{E_p} (1 - n_p - \bar{n}_p) \right)$   
=  $L_2^{\text{vac}}(q) + L_2^{\text{med}}(q)$ 

Mit Vakuum- und Mediumsanteil:

$$
L_2^{\text{vac}}(q) = 4N_c \int \frac{d^3p}{(2\pi)^3} \frac{1}{2\vec{p} \cdot \vec{q} + \vec{q}^2} \left( \frac{1}{E_{p+q}} - \frac{1}{E_p} \right) + \text{reg.}
$$
  

$$
L_2^{\text{med}}(q) = -4N_c \int \frac{d^3p}{(2\pi)^3} \frac{1}{2\vec{p} \cdot \vec{q} + \vec{q}^2} \left( \frac{1}{E_{p+q}} (n_{p+q} + \bar{n}_{p+q}) - \frac{1}{E_p} (n_p + \bar{n}_p) \right)
$$

Zuerst wird der Mediumanteil umgeformt:

$$
L_2^{\text{med}}(q) = -4N_c \int \frac{d^3p}{(2\pi)^3} \frac{1}{2\vec{p} \cdot \vec{q} + \vec{q}^2} \left( \frac{1}{E_{p+q}} (n_{p+q} + \bar{n}_{p+q}) - \frac{1}{E_p} (n_p + \bar{n}_p) \right)
$$
  
=  $-4N_c \int \frac{d^3p}{(2\pi)^3} \frac{1}{2\vec{p} \cdot \vec{q} + \vec{q}^2} \frac{1}{E_{p+q}} (n_{p+q} + \bar{n}_{p+q}) - \frac{1}{2\vec{p} \cdot \vec{q} + \vec{q}^2} \frac{1}{E_p} (n_p + \bar{n}_p)$ 

Jetzt wird von  $\vec{p}$  zu  $\vec{p}-\vec{q}$  für den vorderen Teil geshiftet:

$$
= -4N_c \int \frac{d^3p}{(2\pi)^3} \frac{1}{2(\vec{p} - \vec{q}) \cdot \vec{q} + \vec{q}^2} \frac{1}{E_p}(n_p + \bar{n}_p) - \frac{1}{2\vec{p} \cdot \vec{q} + \vec{q}^2} \frac{1}{E_p}(n_p + \bar{n}_p)
$$

Danach kann der hintere Teil ausgeklammert werden:

$$
= -4N_c \int \frac{d^3 p}{(2\pi)^3} \left( \frac{1}{2\vec{p} \cdot \vec{q} - 2\vec{q}^2 + \vec{q}^2} - \frac{1}{2\vec{p} \cdot \vec{q} + \vec{q}^2} \right) \frac{1}{E_p} (n_p + \bar{n}_p)
$$

Die  $\phi$ -Integration liefert  $2\pi$  und das Skalarprodukt  $\vec{p} \cdot \vec{q}$  kann als  $p|\vec{q}| \cos \theta$  umgeschrieben werden. Somit bleiben die Integration nach *p* und *θ*:

$$
= \frac{-4N_c}{(2\pi)^3} \int_0^\infty dp \int_{-1}^1 d\cos(\theta) 2\pi p^2 \left( \frac{1}{2p|\vec{q}| \cos(\theta) - \vec{q}^2} - \frac{1}{2p|\vec{q}| \cos(\theta) + \vec{q}^2} \right) \frac{1}{E_p}(n_p + \bar{n}_p)
$$
  

$$
= \frac{-N_c}{\pi^2} \int_0^\infty dp \frac{p^2}{E_p}(n_p + \bar{n}_p) \int_{-1}^1 d\cos(\theta) \left( \frac{1}{2p|\vec{q}| \cos(\theta) - \vec{q}^2} - \frac{1}{2p|\vec{q}| \cos(\theta) + \vec{q}^2} \right)
$$

Wird die Symmetrie des Kosinus ausgenutzt, gilt  $cos(\theta) = -cos(\theta)$  und somit:

$$
= \frac{-N_c}{\pi^2} \int_0^\infty dp \; \frac{p^2}{E_p} (n_p + \bar{n}_p) \int_{-1}^1 d\cos(\theta) \; \left( \frac{1}{-2p|\bar{q}| \cos(\theta) - \bar{q}^2} - \frac{1}{2p|\bar{q}| \cos(\theta) + \bar{q}^2} \right)
$$

Wird das Minus und die 2 der gleichen Terme nach vorne gezogen, gilt:

$$
= \frac{2N_c}{\pi^2} \int_0^\infty dp \; \frac{p^2}{E_p}(n_p + \bar{n}_p) \int_{-1}^1 d\cos(\theta) \; \left(\frac{1}{2p|\bar{q}|\cos(\theta) + \bar{q}^2}\right)
$$

Das Kosinusintegral wird nun umgeformt:

$$
\int_{-1}^{1} d\cos(\theta) \left( \frac{1}{2p|\vec{q}| \cos(\theta) + \vec{q}^2} \right) = \int_{-1}^{1} d\cos(\theta) \left( \frac{1}{2p|\vec{q}| \cos(\theta) + |\vec{q}||\vec{q}|} \right)
$$

$$
= \frac{1}{2p|\vec{q}|} \int_{-1}^{1} d\cos(\theta) \left( \frac{1}{\cos(\theta) + \frac{|\vec{q}|}{2p}} \right)
$$

Mit der Substitution  $x = \cos(\theta) + \frac{|\vec{q}|}{2p}$  gilt  $dx = d\cos(\theta)$  und zu den Grenzen muss  $\frac{|\vec{q}|}{2p}$  hinzuaddiert werden:

$$
= \frac{1}{2p|\vec{q}|} \int_{-1+\frac{|\vec{q}|}{2p}}^{1+\frac{|\vec{q}|}{2p}} dx \frac{1}{x} = \frac{1}{2p|\vec{q}|} \ln \left( \left| \frac{\frac{|\vec{q}|}{2p} + 1}{\frac{|\vec{q}|}{2p} - 1} \right| \right) = \frac{1}{2p|\vec{q}|} \ln \left( \frac{|\vec{q}| + 2p}{\left| |\vec{q}| - 2p \right|} \right)
$$

Somit ergibt sich insgesamt für  $L_2$  im Medium:

$$
L_2^{\text{med}}(q) = \frac{2N_c}{\pi^2} \int_0^\infty dp \frac{p^2}{E_p} (n_p + \bar{n}_p) \int_{-1}^1 d\cos(\theta) \left( \frac{1}{2p|\bar{q}| \cos(\theta) + \bar{q}^2} \right)
$$
  

$$
= \frac{2N_c}{\pi^2} \int_0^\infty dp \frac{p^2}{E_p} (n_p + \bar{n}_p) \frac{1}{2p|\bar{q}|} \ln \left( \frac{|\bar{q}| + 2p}{||\bar{q}| - 2p|} \right)
$$
  

$$
= \frac{1}{|\bar{q}|} \frac{N_c}{\pi^2} \int_0^\infty dp \frac{p}{E_p} \ln \left( \frac{|\bar{q}| + 2p}{||\bar{q}| - 2p|} \right) (n_p + \bar{n}_p)
$$

Als nächstes wird der Vakuumanteil umgeformt. Dafür wird erneut Pauli-Villars Regularisierung verwendet:

$$
L_2^{\text{vac}}(q) = 4N_c \int \frac{d^3p}{(2\pi)^3} \frac{1}{2\vec{p} \cdot \vec{q} + \vec{q}^2} \left( \frac{1}{E_{p+q}} - \frac{1}{E_p} \right) + \text{reg}.
$$

$$
\rightarrow 4N_c \int \frac{d^3p}{(2\pi)^3} \frac{1}{2\vec{p} \cdot \vec{q} + \vec{q}^2} \sum_j c_j \left( \frac{1}{E_{p+q,j}} - \frac{1}{E_{p,j}} \right)
$$

Wird in der selben Weise wie vorher gearbeitet, führt das zu:

$$
L_2^{\text{vac}}(q) = -\frac{1}{|\vec{q}|} \frac{N_c}{\pi^2} \int_0^\infty dp \sum_j c_j \frac{p}{E_{p,j}} \ln\left(\frac{|\vec{q}| + 2p}{\left||\vec{q}\right| - 2p}\right)
$$

#### <span id="page-66-0"></span>**A.3.2. Umformung von**  $L_1^{\text{vac}}$ 1

Aus Abschnitt [A.3.1](#page-56-1) werden

$$
L_1^{\text{vac}} = \frac{N_c}{2\pi^2} \sum_{j=0}^3 c_j j \Lambda^2 \ln(j\Lambda^2)
$$

und

$$
c_0 = 1 \quad c_1 = -3 \quad c_2 = 3 \quad c_3 = -1
$$

übernommen. Es folgt:

$$
L_1^{\text{vac}} = \frac{N_c}{2\pi^2} \sum_{j=0}^{3} c_j j \Lambda^2 \ln(j\Lambda^2)
$$
  
= 
$$
\frac{N_c}{2\pi^2} \left( 0 - 3\Lambda^2 \ln(\Lambda^2) + 6\Lambda^2 \ln(2\Lambda^2) - 3\Lambda^2 \ln(3\Lambda^2) \right)
$$
  
= 
$$
\frac{3N_c\Lambda^2}{2\pi^2} \left( -\ln(\Lambda^2) + 2\ln(2\Lambda^2) - \ln(3\Lambda^2) \right)
$$
  
= 
$$
\frac{3N_c\Lambda^2}{2\pi^2} \left( -\ln(\Lambda^2) + \ln(4\Lambda^4) - \ln(3\Lambda^2) \right)
$$
  
= 
$$
\frac{3N_c\Lambda^2}{2\pi^2} \ln\left(\frac{4\Lambda^4}{\Lambda^2 \cdot 3\Lambda^2}\right)
$$
  
= 
$$
\frac{3N_c\Lambda^2}{2\pi^2} \ln\left(\frac{4}{3}\right)
$$
  
= 
$$
\frac{9\Lambda^2}{2\pi^2} \ln\left(\frac{4}{3}\right)
$$

#### <span id="page-66-1"></span>**A.3.3. Umformung von** *L* **med** 1

Aus Abschnitt [A.3.1](#page-56-1) werden

$$
L_1^{\text{med}} = -\frac{2N_c}{\pi^2} \int_0^\infty dp \frac{p^2}{E_p} (n_p + \bar{n}_p),
$$
  

$$
E_p = p
$$

und

$$
c_0 = 1 \quad c_1 = -3 \quad c_2 = 3 \quad c_3 = -1
$$

übernommen. Es folgt:

$$
L_1^{\text{med}} = -\frac{2N_c}{\pi^2} \int_0^\infty dp \; \frac{p^2}{E_p} (n_p + \bar{n}_p)
$$

$$
= -\frac{2N_c}{\pi^2} \left( -\frac{1}{2} T \left( T \ln \left( 1 - n_p \right)^2 + T \ln \left( 1 - \bar{n}_p \right)^2 - 2p \ln \left( 1 - n_p \right) - 2p \ln \left( 1 - \bar{n}_p \right) \right) + 2T \text{Li}_2(n_p) + 2T \text{Li}_2(\bar{n}_p) \right) \Bigg) \Bigg|_{p=0}^{\infty}
$$

Da für  $p = \infty$  Null rauskommt, kann  $p = 0$  eingesetzt werden und das Vorzeichen dreht sich:

$$
L_1^{\text{med}} = -\frac{2N_c}{\pi^2} \left( \frac{1}{2} T \left( T \ln \left( 1 - n_0 \right)^2 + T \ln \left( 1 - \bar{n}_0 \right)^2 - 2 \cdot 0 \cdot \ln \left( 1 - n_p \right) - 2 \cdot 0 \cdot \ln \left( 1 - \bar{n}_p \right) \right) \right)
$$
  
+2T Li<sub>2</sub>(n<sub>0</sub>) + 2T Li<sub>2</sub>(\bar{n}<sub>0</sub>) \Big) 
$$
\bigg)
$$

$$
= -\frac{N_c T^2}{\pi^2} \left( \ln \left( 1 - n_0 \right)^2 + \ln \left( 1 - \bar{n}_0 \right)^2 + 2 \text{Li}_2(n_0) + 2 \text{Li}_2(\bar{n}_0) \right)
$$

Jetzt können  $n_0$  und  $\bar{n}_0$  eingesetzt werden:

$$
L_1^{\text{med}} = -\frac{N_c T^2}{\pi^2} \left( \ln \left( 1 - \frac{1}{e^{\frac{-\mu}{T}} + 1} \right)^2 + \ln \left( 1 - \frac{1}{e^{\frac{\mu}{T}} + 1} \right)^2 + 2 \text{Li}_2(\frac{1}{e^{\frac{-\mu}{T}} + 1}) + 2 \text{Li}_2(\frac{1}{e^{\frac{\mu}{T}} + 1}) \right)
$$
  

$$
= -\frac{N_c T^2}{\pi^2} \left( \ln \left( \frac{e^{-\frac{\mu}{T}} + 1}{e^{-\frac{\mu}{T}} + 1} - \frac{1}{e^{-\frac{\mu}{T}} + 1} \right)^2 + \ln \left( \frac{e^{\frac{\mu}{T}} + 1}{e^{\frac{\mu}{T}} + 1} - \frac{1}{e^{\frac{\mu}{T}} + 1} \right)^2 + 2 \text{Li}_2(\frac{1}{1 + e^{-\frac{\mu}{T}}}) + 2 \text{Li}_2(\frac{1}{1 + e^{\frac{\mu}{T}}}) \right)
$$
  

$$
= -\frac{N_c T^2}{\pi^2} \left( \ln \left( \frac{e^{-\frac{\mu}{T}}}{e^{-\frac{\mu}{T}} + 1} \right)^2 + \ln \left( \frac{e^{\frac{\mu}{T}}}{e^{\frac{\mu}{T}} + 1} \right)^2 + 2 \text{Li}_2(\frac{1}{1 + e^{-\frac{\mu}{T}}}) + 2 \text{Li}_2(\frac{1}{1 + e^{\frac{\mu}{T}}}) \right)
$$

Somit folgt:

$$
L_1^{\text{med}} = -\frac{3T^2}{\pi^2} \left( \ln \left( \frac{1}{1 + e^{\frac{\mu}{T}}} \right)^2 + \ln \left( \frac{1}{1 + e^{-\frac{\mu}{T}}} \right)^2 + 2 \text{Li}_2 \left( \frac{1}{1 + e^{-\frac{\mu}{T}}} \right) + 2 \text{Li}_2 \left( \frac{1}{1 + e^{\frac{\mu}{T}}} \right) \right)
$$

#### <span id="page-67-0"></span>**A.3.4. Umformung von**  $L_2^{\text{vac}}$ 2

Aus Abschnitt [A.3.1](#page-56-1) werden

$$
L_2^{\text{vac}}(q) = -\frac{1}{|\vec{q}|} \frac{N_c}{\pi^2} \int_0^\infty dp \sum_j c_j \frac{p}{E_{p,j}} \ln\left(\frac{|\vec{q}| + 2p}{||\vec{q}| - 2p|}\right),
$$
  

$$
E_{p,j} = \sqrt{j\Lambda^2 + p^2}
$$

und

$$
c_0 = 1 \quad c_1 = -3 \quad c_2 = 3 \quad c_3 = -1
$$

übernommen. Zuerst können Betrag und *Ep,j* ersetzt werden, sowie die Summe nur von 0 bis 3 durchgeführt werden:

$$
L_2^{\text{vac}}(q) = -\frac{1}{q} \frac{N_c}{\pi^2} \int_0^\infty dp \sum_{j=0}^3 c_j \frac{p}{\sqrt{j\Lambda^2 + p^2}} \ln\left(\frac{q+2p}{|q-2p|}\right).
$$

Weil es sich um den Betrag handelt und  $q = 0$  eine Polstelle darstellt, gilt  $q \geq 0$ . Wird als nächstes die Summe ausgeführt, gilt:

$$
L_2^{\text{vac}}(q) = -\frac{1}{q} \frac{N_c}{\pi^2} \int_0^\infty dp \left( 1 \frac{p}{\sqrt{0\Lambda^2 + p^2}} - 3 \frac{p}{\sqrt{1\Lambda^2 + p^2}} + 3 \frac{p}{\sqrt{2\Lambda^2 + p^2}} - 1 \frac{p}{\sqrt{3\Lambda^2 + p^2}} \right) \ln\left(\frac{q + 2p}{|q - 2p|}\right)
$$

Umgeformt gilt:

$$
L_2^{\text{vac}}(q) = -\frac{1}{q} \frac{N_c}{\pi^2} \int_0^\infty dp \left( \frac{p}{\sqrt{p^2}} - \frac{3p}{\sqrt{\Lambda^2 + p^2}} + \frac{3p}{\sqrt{2\Lambda^2 + p^2}} - \frac{p}{\sqrt{3\Lambda^2 + p^2}} \right) \ln\left( \frac{q + 2p}{|q - 2p|} \right)
$$
  
= 
$$
-\frac{1}{q} \frac{N_c}{\pi^2} \int_0^\infty dp \left( 1 - \frac{3p}{\sqrt{\Lambda^2 + p^2}} + \frac{3p}{\sqrt{2\Lambda^2 + p^2}} - \frac{p}{\sqrt{3\Lambda^2 + p^2}} \right) \ln\left( \frac{q + 2p}{|q - 2p|} \right)
$$

Dieses Integral kann nicht bestimmt werden, deshalb wird es numerisch integriert.

#### <span id="page-68-0"></span>**A.3.5. Umformung von** *L* **med** 2

Aus Abschnitt [A.3.1](#page-56-1) werden

$$
L_2^{\text{med}}(q) = \frac{1}{|\vec{q}|} \frac{N_c}{\pi^2} \int_0^\infty dp \frac{p}{E_p} \ln\left(\frac{|\vec{q}| + 2p}{\left||\vec{q}\right| - 2p|}\right) (n_p + \bar{n}_p),
$$
  

$$
E_p = p
$$

und

$$
n_p = \frac{1}{e^{\frac{p-\mu}{T}} + 1} \quad \bar{n}_p = \frac{1}{e^{\frac{p+\mu}{T}} + 1}
$$

übernommen. Es folgt mit  $|\vec{q}| = q$ :

$$
L_2^{\text{med}}(q) = \frac{3}{q\pi^2} \int_0^\infty dp \ \ln\left(\frac{q+2p}{|q-2p|}\right) \left(\frac{1}{e^{\frac{p-\mu}{T}}+1} + \frac{1}{e^{\frac{p+\mu}{T}}+1}\right).
$$

Dieses Integral kann nicht bestimmt werden, deshalb wird es numerisch integriert.

# <span id="page-69-0"></span>**Literaturverzeichnis**

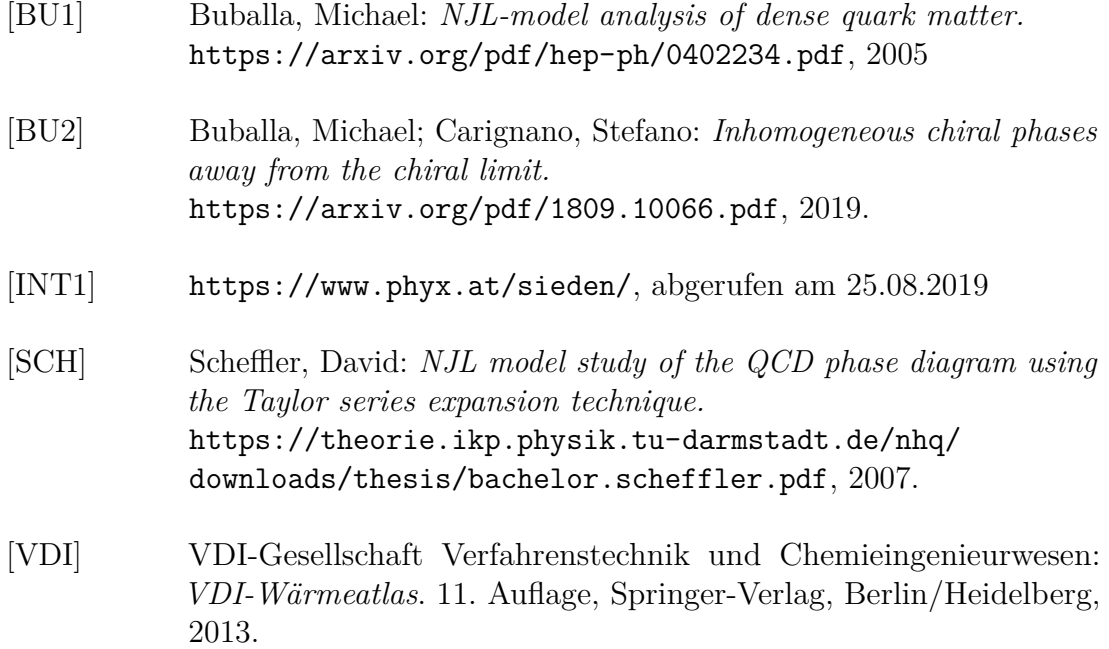

# **Erklärung zur Abschlussarbeit gemäß §23 Abs. 7 APB der TU Darmstadt**

Hiermit versichere ich, Lukas Henry Seifert, die vorliegende Bachelor-Thesis ohne Hilfe Dritter und nur mit den angegebenen Quellen und Hilfsmitteln angefertigt zu haben. Alle Stellen, die Quellen entnommen wurden, sind als solche kenntlich gemacht worden. Diese Arbeit hat in gleicher oder ähnlicher Form noch keiner Prüfungsbehörde vorgelegen.

Mir ist bekannt, dass im Falle eines Plagiats (§38 Abs.2 APB) ein Täuschungsversuch vorliegt, der dazu führt, dass die Arbeit mit 5,0 bewertet und damit ein Prüfungsversuch verbraucht wird. Abschlussarbeiten dürfen nur einmal wiederholt werden.

Bei der abgegebenen Thesis stimmen die schriftliche und die zur Archivierung eingereichte elektronische Fassung überein.

Darmstadt, den 9. September 2019

Lukas Henry Seifert